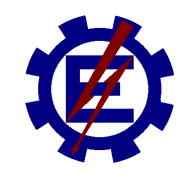

## UNIVERSIDADE FEDERAL DE ITAJUBÁ PROGRAMA DE PÓS-GRADUAÇÃO EM ENGENHARIA ELÉTRICA

## RODOLPHO LOPES LIMA

## **METODOLOGIA PARA TARIFAÇÃO DE SISTEMAS DE TRANSMISSÃO CONSIDERANDO CONTINGÊNCIAS NA REDE ELÉTRICA**

Dissertação submetida ao Programa de Pós-Graduação em Engenharia Elétrica como parte dos requisitos para obtenção do Título de Mestre em Ciências em Engenharia Elétrica

Área de Concentração: Sistemas Elétricos de Potência

Orientador: Prof. Dr. João Guilherme de Carvalho Costa Coorientador: Prof. Dr. Armando Martins Leite da Silva

> **Março 2018 Itajubá – MG – Brasil**

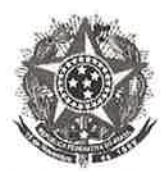

Ministério da Educação UNIVERSIDADE FEDERAL DE ITAJUBA Criada pela Lei nº 10.435, de 24 de abril de 2002

#### **ANEXOI**

### FOLHA DE JULGAMENTO DA BANCA EXAMINADORA PROGRAMA DE PÓS-GRADUAÇÃO EM ENGENHARIA ELÉTRICA

Título da Dissertação:

## "Metodologia para tarifação de sistemas de transmissão considerando contingências na rede elétrica"

#### Autor: Rodolpho Lopes Lima

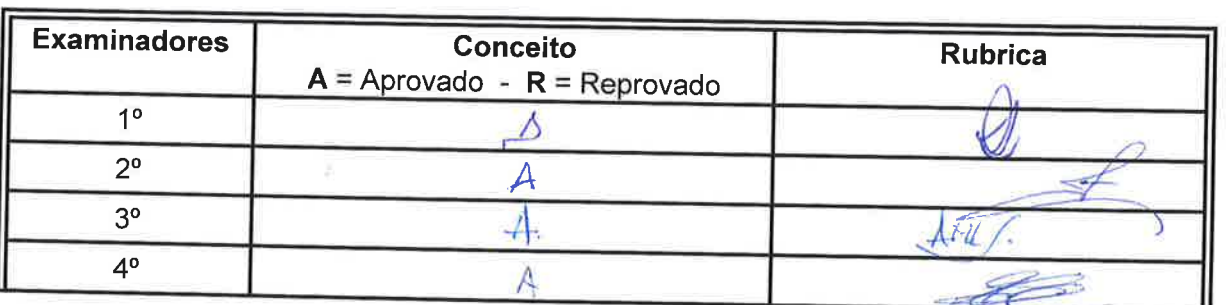

**JULGAMENTO** 

Observações:

Resultado Final:

Observações:

(1) O Trabalho será considerado Aprovado (A) se todos os Examinadores atribuírem conceito A.

 $A$ 

Conceito final:

(2) O Trabalho será considerado Reprovado (R) se forem atribuídos pelos menos 2 conceitos R.

(3) O Trabalho será considerado no Conceito final como Insuficiente (I) se for atribuído um conceito R. Neste caso o candidato deverá apresentar novo trabalho. A banca deve definir como avaliar a nova versão da Dissertação. Este documento terá a validade de 30 (trinta) dias a contar da data da defesa da Dissertação.

Itajubá, 09 de março de 2018.

Cool Rubens Rafael Dornellas

1º Examinador - CCEE

Asmando H. Leite da

Prof. Dr. Armando Martins Leite da Silva 3º Examinador (Coorientador) - UNIFEI

s chado

ou seja, aprovado

Prof. Dr. Zulmar Soares Machado 2º Examinador - UNIFEI

Prof. Dr. João Guilherme de C. Costa 4º Examinador (Orientador) - UNIFEI

## **AGRADECIMENTOS**

- Em primeiro lugar agradeço a Deus, que sempre esteve ao meu lado, mesmo nos momentos mais difíceis da minha vida;
- Ao meu querido e saudoso pai Clóvis Machado Lima por todo amor, educação, grande incentivo e por me fornecer bases para alcançar todos os meus objetivos;
- À minha mãe Rosangela Maria, aos meus irmãos Thais Helena e Luis Henrique, e cunhados Christyane Leão e Angel, pelo amor, paciência, apoio e compreensão, em todos os momentos da minha vida;
- Aos meus orientadores, os professores João Guilherme de Carvalho Costa e Armando Martins Leite da Silva pelo excelente trabalho de orientação, ensinamentos, compreensão e auxílio prestados durante estes preciosos anos de trabalho e convivência;
- A todos os professores do Instituto de Sistemas Elétricos e Energia (ISEE) da Universidade Federal de Itajubá (UNIFEI), pelo apoio prestado desde o meu ingresso no programa de pósgraduação;
- Aos grandes amigos do Grupo de Engenharia de Sistemas (GESis) da Universidade Federal de Itajubá pelo apoio e auxílio nos momentos de estudo e lazer;
- Ao Conselho Nacional de Desenvolvimento Cientifico e Tecnológico (CNPq) pelo apoio financeiro durante todo o desenvolvimento desta Dissertação de Mestrado.

# **RESUMO**

Esta dissertação propõe uma nova metodologia para alocação de custos de sistemas de transmissão, considerando contingências nos equipamentos de geração e transmissão. Inicialmente, é apresentado um algoritmo que permite decompor o custo total da transmissão em duas parcelas. A primeira corresponde ao custo da capacidade efetivamente utilizada da rede, estimada em um ponto de operação previamente especificado. A segunda parcela corresponde ao custo da capacidade não utilizada do sistema de transmissão, que se deve a investimentos em reforços e ampliações da rede para o atendimento de solicitações de carga e geração previstas para um horizonte futuro. A alocação da primeira parcela é feita a partir de um método marginal, capaz de considerar a localização dos geradores e cargas na rede, i.e., se eletricamente mais próximos ou distantes dos centros de consumo e produção de energia. A segunda parcela é alocada através de selo postal, levando em conta apenas a magnitude da injeção de potência de cada gerador e carga.

A principal contribuição desta dissertação consiste na inserção do algoritmo de alocação de custos de transmissão em um ambiente de simulação Monte Carlo não sequencial, para permitir a análise de diversos cenários operativos com contingências de geradores, linhas de transmissão e transformadores. Isto possibilita a determinação de uma tarifa média para cada gerador e carga, que contempla as diferentes (e possíveis) formas de utilização da rede, visando a uma alocação de custos de transmissão imparcial e coerente com a operação dos sistemas elétricos de potência.

A metodologia proposta, implementada em plataforma Matlab, é aplicada ao *IEEE Reliability Test System*. Diversos exemplos numéricos são realizados para identificar os fatores mais influentes sobre as tarifas e custos do sistema de transmissão, bem como a coerência da sinalização econômica provida pelas tarifas médias.

**Palavras-chave:** contingências, simulação Monte Carlo, tarifa de transmissão.

# **ABSTRACT**

This dissertation proposes a new methodology for cost allocation of transmission systems, considering contingencies in generation and transmission equipment. Initially, an algorithm is presented that allows decomposing the total cost of the transmission into two components. The first one corresponds to the cost of the network's effectively used capacity, estimated at a previously specified operating condition. The second component corresponds to the cost of the unused capacity of the transmission system, which is due to investments in reinforcements and expansions of the network, in order to meet load and generation requests planned for a future horizon. The allocation of the first portion is made from a marginal method, able to consider the location of generators and loads in the network, i.e., if they are electrically closer to or distant from the energy consumption and production centers. The second portion is allocated by postage stamp, taking into account only the magnitude of the power injection of each generator and load.

The main contribution of this dissertation is the insertion of the transmission cost allocation algorithm in a non sequential Monte Carlo simulation environment, in order to analyze several operating scenarios with contingencies of generators, transmission lines and transformers. This allows the determination of an average tariff for each generator and load, which reflects the different (and possible) ways of using the network, aiming at an allocation of transmission costs, which are fair and coherent with the operation of electric power systems.

The proposed methodology, implemented in Matlab platform, is applied to the *IEEE Reliability Test System*. A number of numerical examples are used to identify the most influential factors associated with the tariffs and costs of the transmission system, as well as the consistency of the economic signaling provided by the average tariffs.

**Keywords:** contingencies, Monte Carlo simulation, transmission tariffs.

# SUMÁRIO

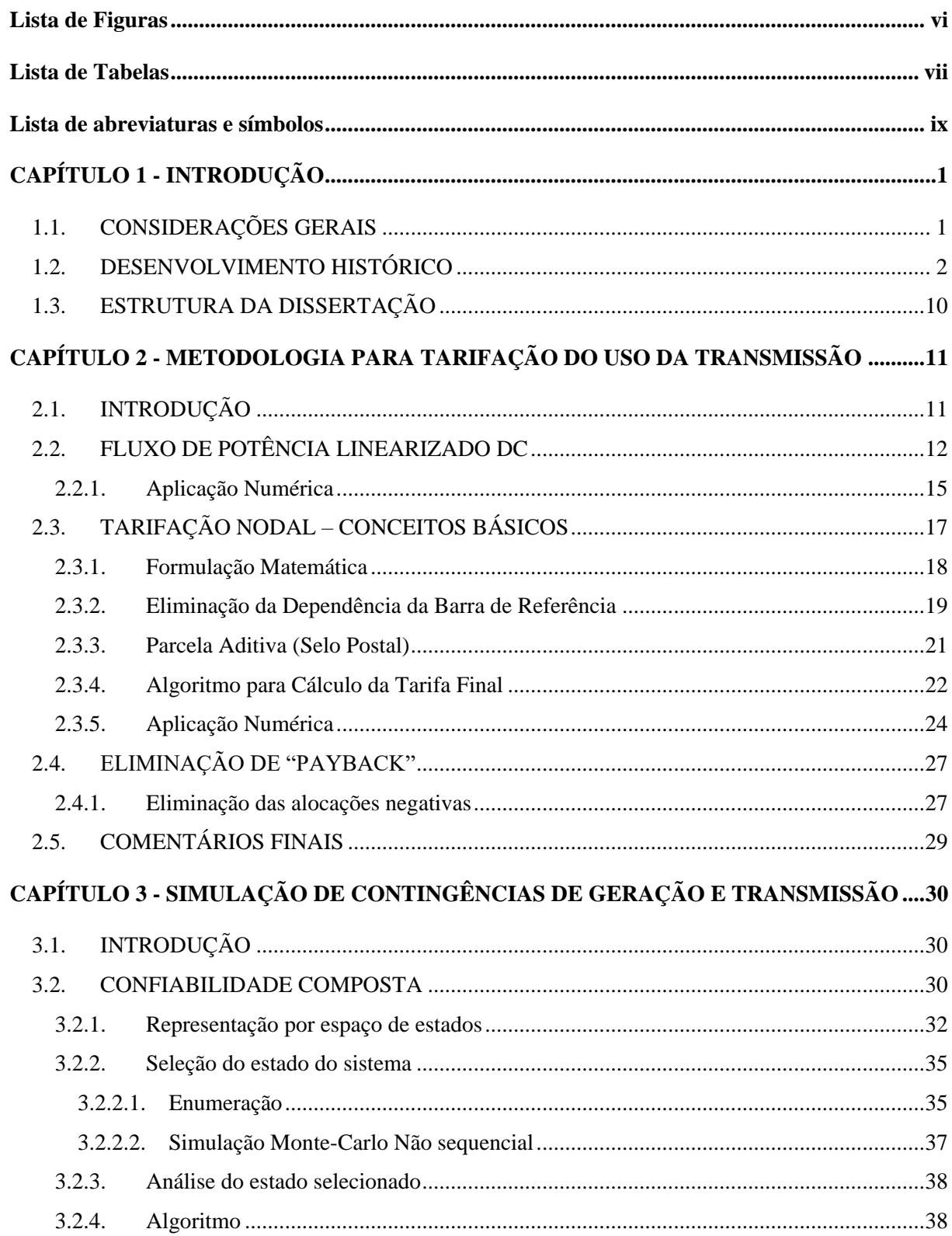

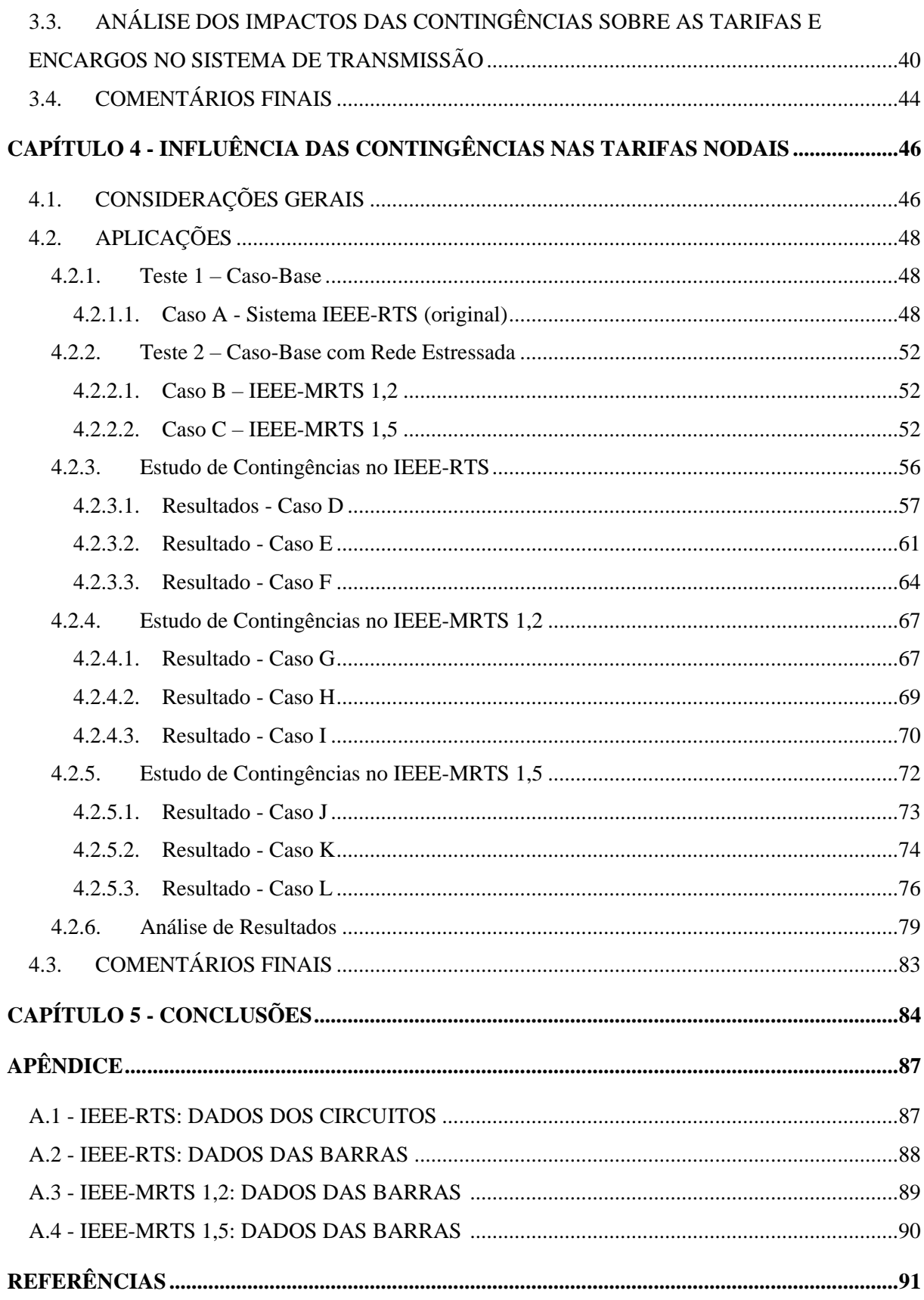

# **LISTA DE FIGURAS**

<span id="page-7-0"></span>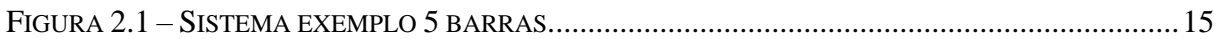

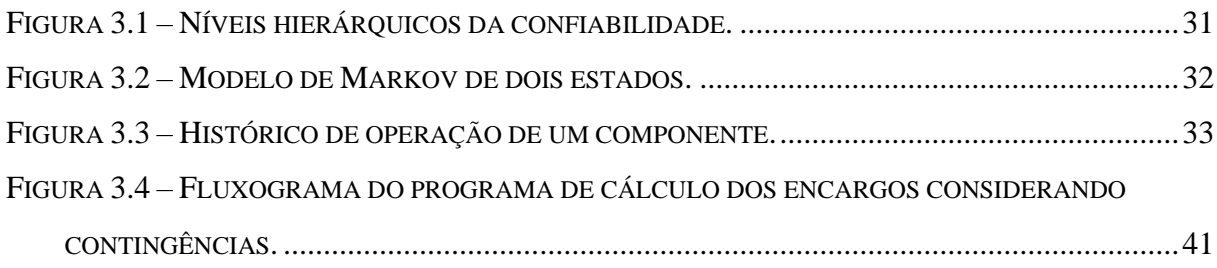

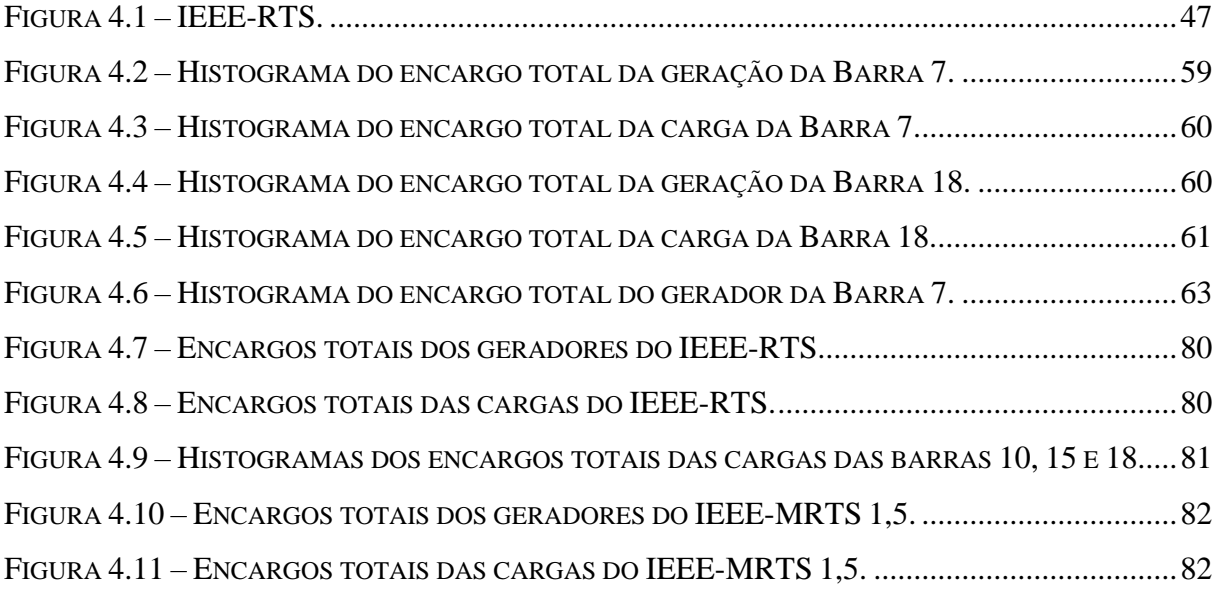

# **LISTA DE TABELAS**

<span id="page-8-0"></span>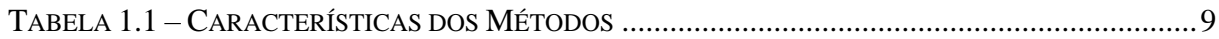

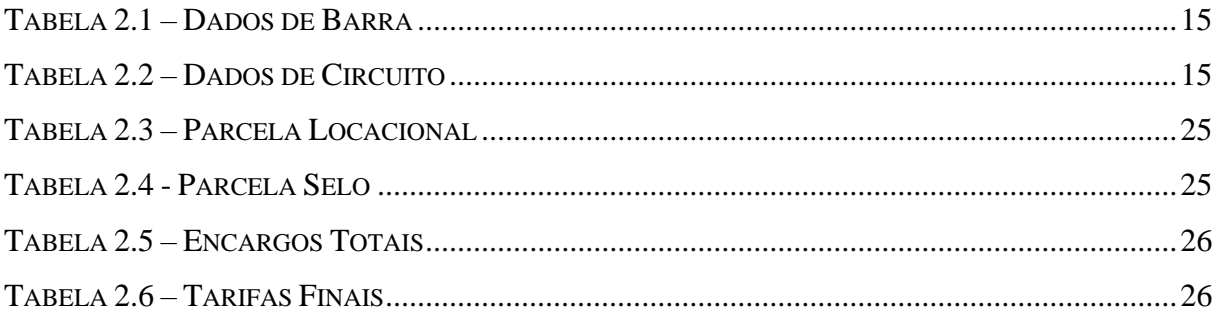

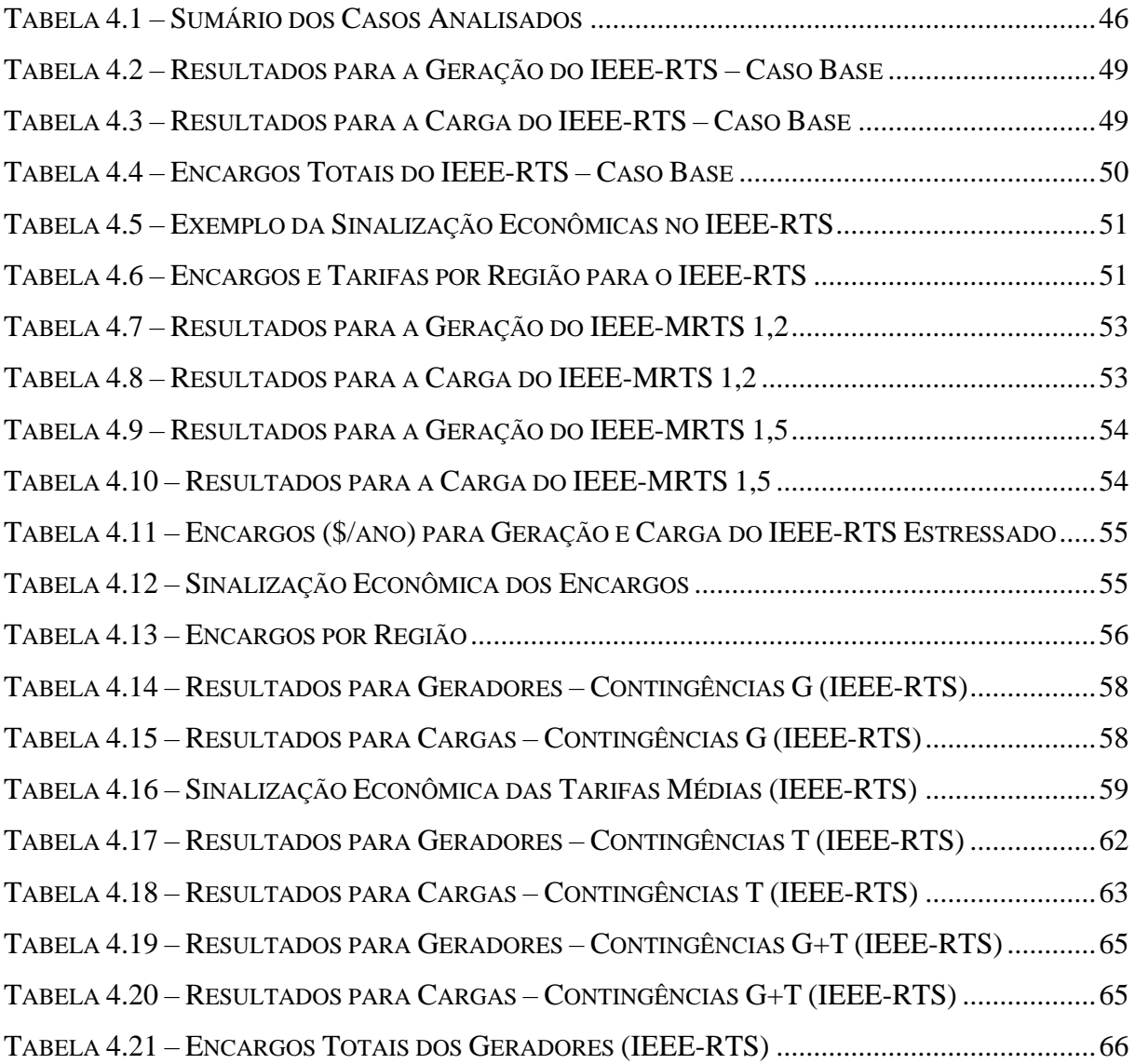

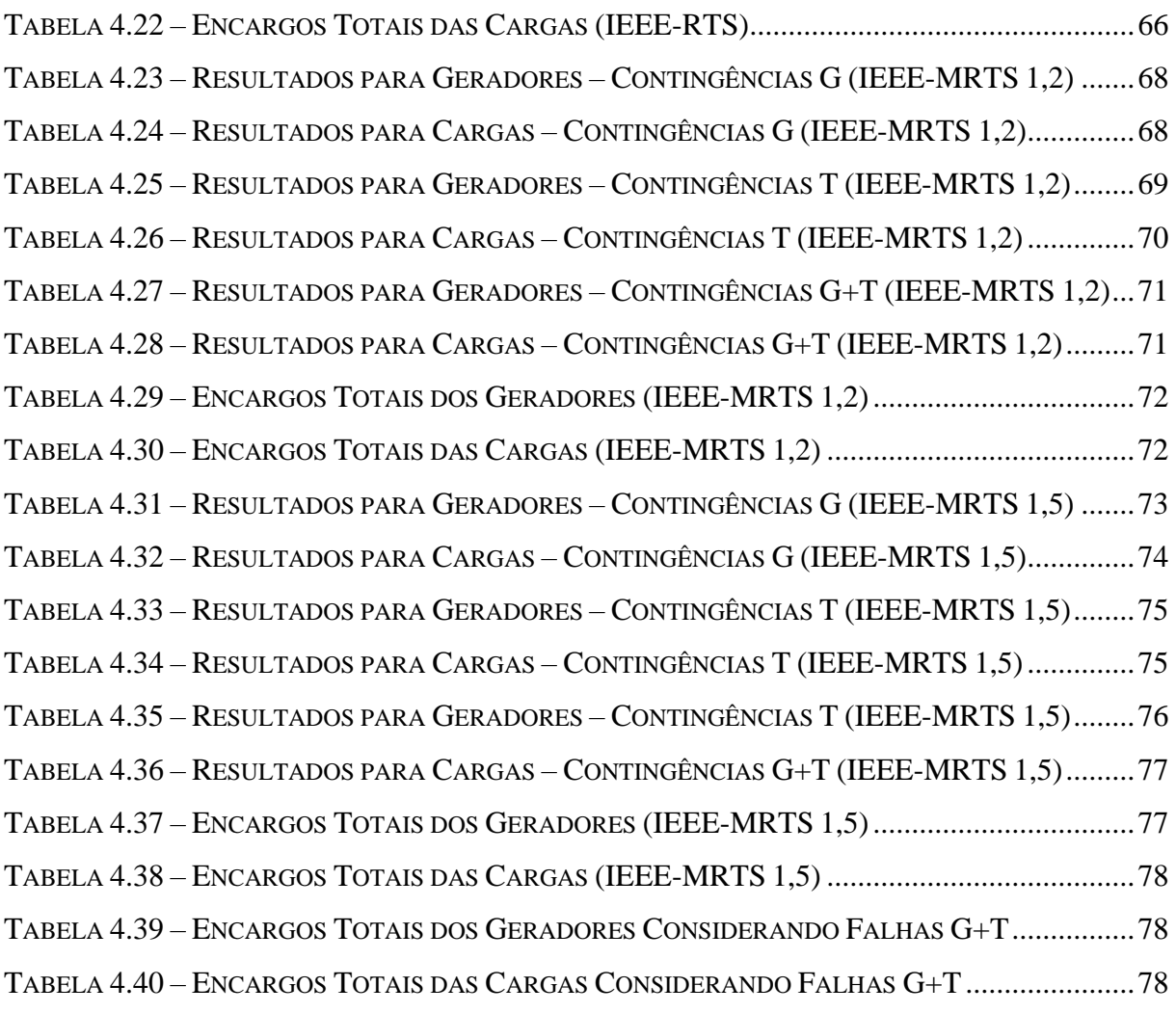

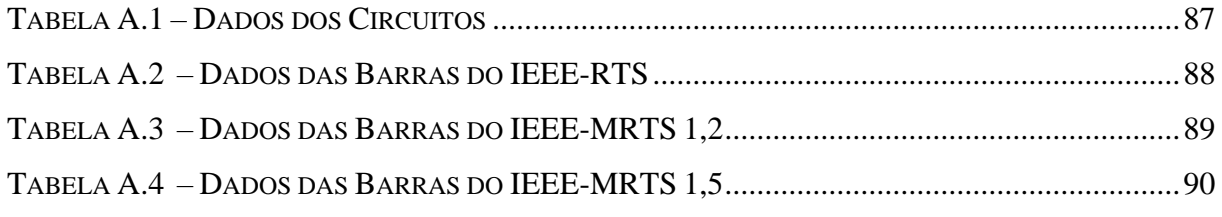

# <span id="page-10-0"></span>**LISTA DE ABREVIATURAS E SÍMBOLOS**

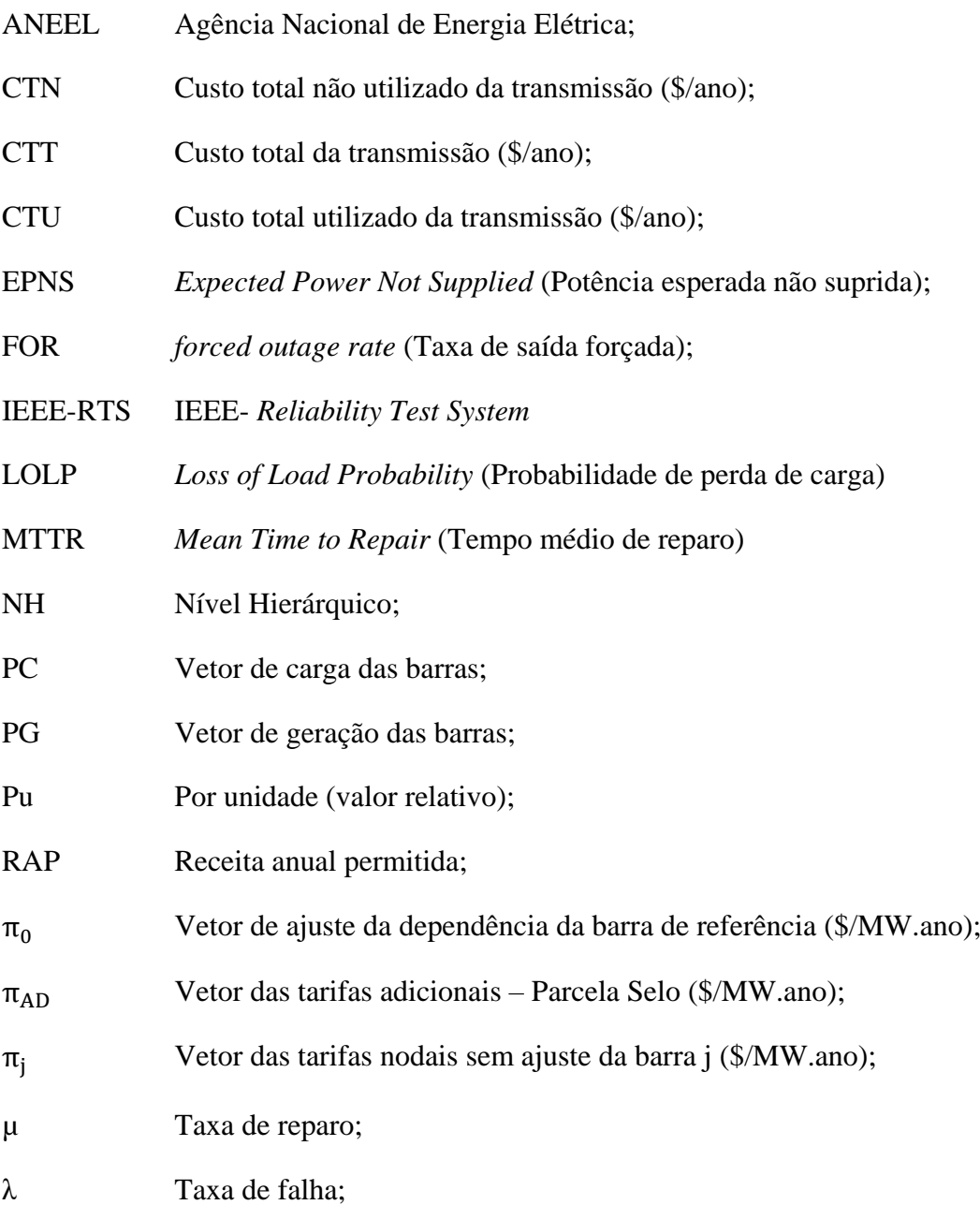

# **CAPÍTULO 1**

# **INTRODUÇÃO**

### <span id="page-11-1"></span><span id="page-11-0"></span>**1.1. CONSIDERAÇÕES GERAIS**

S SISTEMAS de transmissão desempenham um papel fundamental para o funcionamento dos mercados de energia elétrica [SGL89]. Por se tratar de um monopólio natural, diferentemente dos segmentos de geração e comercialização, sua tarifação tem impacto na remuneração das concessionárias e no custo dos agentes do mercado. Assim, uma vez definido o montante total para cobrir as despesas com operação e manutenção, garantindo também investimentos no setor, necessita-se de uma forma de dividir os custos entre os agentes, podendo ser feito por métodos baseados em diferentes princípios. O

Vários métodos apresentados na literatura estão mais adaptados aos casos em que o sistema elétrico encontra-se organizado em termos de transações bilaterais, e não em torno de um mercado centralizado [SSL02], pois grande parte dos métodos de tarifação de transmissão se originou nos Estados Unidos com o advento das transações *wheeling*, em que duas empresas, normalmente com estrutura vertical, firmam contratos de compra e venda de energia e dependem de uma terceira empresa para transmiti-la.

A complexidade dos métodos de tarifação deve atender às exigências do mercado em que se deseja implantar. Alguns países optam por utilizar modelos mais simples devido à sua facilidade de aplicação, porém utilizando métodos mais complexos. A alocação dos custos torna-se mais justa para os agentes da rede, além de refletir melhor o uso da mesma e conduzir o sistema a uma operação mais eficiente.

Este trabalho utiliza a metodologia nodal de tarifação da transmissão apresentada em [L12] e a insere um ambiente de simulação Monte Carlo para avaliar os impactos de contingências nas tarifas dos agentes. Os desenvolvimentos desta dissertação de mestrado são descritos detalhadamente, com a apresentação das equações e algoritmos correspondentes. Características importantes da metodologia, como transparência, imparcialidade e flexibilidade, bem como a sensibilidade aos estados operativos dos equipamentos de geração e transmissão, são analisadas e ilustradas por aplicações numéricas com o IEEE *Reliability Test System* (IEEE-RTS).

### <span id="page-12-0"></span>**1.2. DESENVOLVIMENTO HISTÓRICO**

As metodologias de alocação de custos de transmissão podem ser divididas em três grupos: métodos que traduzem o comportamento médio, métodos incrementais e métodos marginais [SSL02]. No primeiro grupo são encontrados métodos que rateiam os custos totais do sistema de transmissão entre seus usuários, com base na proporção de variáreis regulatórios como potência de ponta ou energias transmitidas. Esses métodos podem utilizar ou não análises de fluxo de potência.

A técnica *pro rata* ou selo postal [IG98, KS04] é uma das técnicas mais difundidas, que consiste em dividir o custo total da transmissão de um modo uniforme entre os agentes na proporção de sua geração ou demanda. Essa metodologia tem como vantagem a simplicidade na implantação, o que justifica sua aplicação em alguns países. Porém, esse método não é capaz de medir a utilização da rede, como por exemplo, um gerador próximo a uma região de consumo paga a mesma tarifa que um gerador mais distante, que por consequência utiliza mais a rede de transmissão.

No final da década de 80 é sugerido o método do caminho de contrato [SGL89], sendo considerado uma particularização do *pro rata*. Essa metodologia se baseia na especificação de um conjunto de circuitos eletricamente contínuos entre os pontos de injeção e retirada de uma transação bilateral. Os custos relativos a cada circuito são divididos entre as transações através de uma medida de uso, como por exemplo, a potência envolvida na transação. Porém, por ser tecnicamente inviável e possuir caráter mais arbitrário que o *pro rata*, este método é considerado inapropriado para aplicações no contexto atual dos sistemas elétricos.

Considerando os mesmos princípios, o método do MW-milha, proposto em [SGL89], promove um esquema de alocação considerando o montante da transação e a distância entre os pontos de injeção e retirada de potência. Foram apresentadas duas versões para este modelo, listadas a seguir:

- Baseada na distância física: considera o montante e a distância entre as barras de injeção e retirada. Quanto maior essas medidas, maior será o encargo alocado a transmissão. Esse método tende a "favorecer" geradores próximos a regiões de consumo, pois utilizam uma parcela menor da rede.
- Utiliza um estudo de fluxo de potência: esta versão possui duas etapas. Na primeira é executado um estudo de fluxo de potência para obter uma situação de referência. Este caso-base corresponde a uma situação significativa do ponto de vista de operação do sistema e inclui as transações a serem tarifadas. Na segunda etapa, conhecendo o fluxo dos circuitos, determinam-se os valores MW-milha associados a cada transação.

Esta metodologia apresenta a vantagem de ser relativamente simples, necessitando apenas do cálculo de um fluxo de potência linearizado, e considerar a utilização efetiva da rede. Porém ele não recupera o custo total do sistema de transmissão, pois os fluxos de potência nas linhas de transmissão são geralmente inferiores às capacidades dos mesmos. Neste caso, necessita-se da implantação de um ajuste a fim de garantir a remuneração do custo total da transmissão. O ajuste proposto em [SSL02] consiste na divisão do custo total de transmissão entre as transações, obedecendo à proporção dos encargos calculados inicialmente pelo método MW-milha.

A partir deste método foram propostos outros métodos visando evitar o problema da não remuneração total do custo. Entre eles estão:

*Método do fluxo dominante*: neste método os agentes que provocam fluxo de potência na direção dominante dos ramos da rede repartem o custo deste ramo na proporção de seus fluxos. Esta metodologia se baseia na hipótese de que a redução no fluxo dominante é benéfica ao sistema, ainda que não se explore totalmente a capacidade do ramo.

*Método do módulo*: neste método os agentes devem pagar pelo uso real e pela reserva da rede de transmissão. Essa reserva é definida para que sejam atendidos os critérios de confiabilidade, estabilidade e segurança.

Os métodos de tarifação apresentados anteriormente possuem a deficiência de não produzir sinais econômicos adequados para a expansão do sistema de transmissão. Esta deficiência é agravada em sistemas que apresentam taxas elevadas de crescimento de demanda, como o caso do sistema elétrico brasileiro.

Os métodos incrementais são utilizados sobrepondo novas transações em relação a uma situação base previamente estabelecida. O custo incremental associado a uma transação corresponde à diferença entre os custos do sistema (operação, manutenção, expansão e reforços) na presença e na ausência da mesma.

Porém os métodos incrementais apresentam deficiências que são apontadas em [SSL02]. Entre as deficiências estão a complexidade associada a cada transação (principalmente nos casos em que existe um grande número de transações), e a dependência dos resultados com relação à sequência de inclusão das transações, introduzindo um caráter discriminatório no processo de alocação de custos.

Nos últimos anos, o interesse por métodos marginais tem aumentado devido à capacidade de promover uma divisão de custos justa e compatível com a utilização eficiente do sistema elétrico. Os sinais econômicos transmitidos pelos preços marginais [CBS82] têm justificado a utilização de tais métodos nos sistemas tarifários de diversos países.

O conceito de tarifa marginal [SCT88] está diretamente ligado a problemas de otimização, onde, em um horizonte de curto prazo, deseja-se minimizar o custo de produção de energia elétrica.

Além das metodologias descritas anteriormente, existem formulações que não se enquadram exatamente em nenhum grupo listado em [SSL02]. Tais métodos são descritos brevemente a seguir e, em geral, baseiam-se no cálculo da matriz de impedância nodal  $(Z_{bus})$  de um sistema [CCL07, LS08]; na determinação de transações equivalentes bilaterais – *equivalent bilateral exchanges* [EE09, GCG03, GGC05, RD08, U05]; ou na utilização da Teoria dos Jogos Cooperativos [AKV09, BSP10, ETC05, LCP08, OP07, SRZ06, ZR02] para alocar os custos de um sistema de transmissão. Ainda com base na Teoria dos Jogos Cooperativos, encontram-se os métodos baseados na teoria de *Aumann-Shapley*, aplicados em [JCB07, TL02]. Estudos comparativos entre os métodos são feitos nas referências [LCP09, LP04, RV06].

O método da matriz de impedância nodal [CCL07] aloca os custos de transmissão com base na montagem da matriz de impedância nodal de um sistema, conhecida como  $Z_{bus}$ . O método consiste em identificar como as correntes injetadas nas barras contribuem para a produção dos fluxos de potência ativa em cada linha de transmissão. A formulação utiliza modelagem de rede não linear AC. O custo é dividido entre os geradores e as cargas na proporção do uso que estes fazem da rede, que de acordo com a formulação proposta, se baseia na potência complexa.

Já o método das transações equivalentes bilaterais [GCG03, GGC05] se baseia no princípio de que cada gerador fornece uma fração predefinida da potência de cada carga e, consequentemente, cada carga recebe uma fração predefinida da potência de cada gerador.

A contribuição do gerador *k* para uma carga *j* é dada por [LCP08]:

$$
GD_{kj} = \frac{P_{Gk}^{DC} \times P_{Dj}}{P^{Total}}
$$
 (1.1)

onde *P*<sup>Total</sup> é a soma das cargas; P<sub>Di</sub> é a carga da barra *j*; P<sub>Gk</sub> é a potência gerada na barra *k* sem considerar perdas (pois é utilizado o modelo DC).

A EBE, sigla utilizada para *equivalent bilateral exchange*, associada a esta contribuição é representada como uma geração na barra *k* e uma carga na barra *j*, ambas com o valor *GDkj*. Sua contribuição para os fluxos nos circuitos é

$$
F = \beta P \tag{1.2}
$$

onde  $F \notin \sigma$  vetor com os fluxos provocados pela EBE;  $\beta \notin \sigma$  a matriz de sensibilidade [BV99] dos fluxos nos circuitos em relação às injeções de potência ativa nas barras<sup>1</sup>e P é o vetor de injeções de potência ativa nas barras, que neste caso, é dado por:

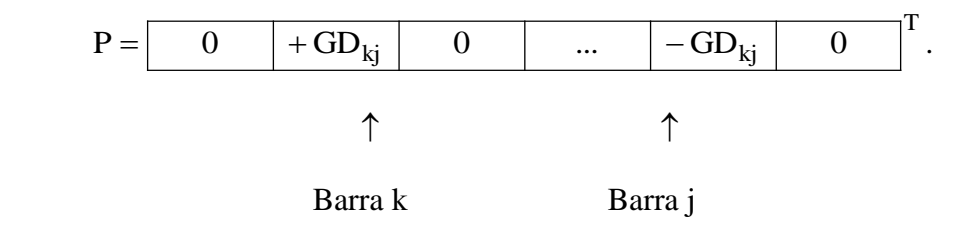

Assim, os fluxos em cada circuito são expressos como uma soma de contribuições de cada EBE. Para conhecer a contribuição de cada gerador para originar os fluxos, basta atribuir a

1

 $1$  Esta matriz deve ser devidamente corrigida para que os resultados obtidos tornem-se independentes da barra de referência utilizada no cálculo do fluxo de potência linear DC.

metade da responsabilidade de uso associada a cada EBE da qual ele participa. O mesmo procedimento vale para as cargas.

Como resultado, tem-se um método que aloca os custos totais da transmissão na proporção de 50:50% entre geradores e cargas. O princípio utilizado não fere nenhuma lei da teoria de circuitos, embora não possa ser justificado tecnicamente. Além disso, o método não possui um embasamento econômico.

A Teoria dos Jogos Cooperativos [Y94] tem sido frequentemente utilizada no setor elétrico para resolver problemas como a alocação de energia firme entre usinas hidrelétricas, a determinação de fatores de perdas e a tarifação da transmissão. Um jogo cooperativo é formado por um conjunto de *N* jogadores (agentes), que se unem para formar coalizões com o objetivo de maximizar ou minimizar uma função característica. Esta função pode representar o benefício de fornecer um serviço ou um custo para uma coalizão formada pelos *N* jogadores (como é o caso do problema de alocação de custos da transmissão).

Fundamentado na Teoria dos Jogos Cooperativos, o procedimento de *Shapley* (que deu origem ao método de *Aumann-Shapley*) procura adicionar os geradores<sup>2</sup> ao sistema de forma sequencial, onde, para cada gerador incluído, deve-se determinar por otimização, o conjunto de cargas a serem supridas pelo mesmo, visando a obter as menores tarifas de transmissão. As cargas selecionadas ficam impossibilitadas de participar de futuras inclusões. O processo é repetido até que todos os geradores tenham sido adicionados.

O método de *Aumann-Shapley* consiste em dividir todas as gerações em segmentos infinitesimais e aplicar o procedimento de *Shapley* como se cada segmento fosse um agente individual. Deste modo, os custos incrementais médios são calculados à medida que os agentes são adicionados ao sistema, iniciando em zero e aumentando sucessivamente até atingirem seus valores atuais.

A metodologia nodal [A99] é a formulação atualmente adotada pela Agência Nacional de Energia Elétrica (ANEEL) para alocar os custos de transmissão do Setor Elétrico Brasileiro, além de ser adotado em outros países como Inglaterra, Colômbia e Panamá, com pequenas variações do utilizado no Brasil.

1

 $2$ O procedimento para as cargas é análogo. Neste caso, elas devem ser incluídas no sistema uma por uma, seguidas da determinação dos geradores que as suprirão, para que as menores tarifas de transmissão sejam atingidas.

O método baseia-se no cálculo de tarifas de uso por barra, considerado a localização elétrica do agente na rede de transmissão e a magnitude de sua injeção de potência. Esta metodologia resulta da combinação entre métodos marginais e o *Pro Rata*, visando obter uma sinalização econômica consistente, e garantir o retorno dos custos total do sistema de transmissão. Esta metodologia apresenta as seguintes características:

- Capacidade de fornecer sinais econômicos que conduzem ao uso eficiente da rede, considerando custos marginais de longo prazo (reforços e expansão da rede);
- Dependência dos resultados com relação à escolha da barra de referência, pois o método se baseia em um estudo de fluxo de potência;
- Recuperação de custos inferiores ao custo total da transmissão, que é uma característica dos métodos marginais.

Os dois últimos problemas citados são corrigidos através de ajustes (parcelas aditivas), cujo cálculo é feito detalhadamente no Capítulo 2.

Outros trabalhos vêm sendo realizados na área de tarifação de sistemas de transmissão, como descrito a seguir.

Em [HM09] os autores apresentam uma proposição em que o custo total da transmissão é dividido em duas componentes: a primeira corresponde à capacidade utilizada das linhas de transmissão sobre condições normais de operação. A segunda corresponde à capacidade utilizada das linhas de transmissão em condições de contingência. O método apresenta uma aproximação para o cálculo dos índices de probabilidade, que mede o quanto cada transação utiliza da margem de confiabilidade de cada linha. Este índice é calculado baseado na análise de contingências considerando o efeito de saída de linhas na diminuição de suas margens de confiabilidade.

Em [NHS14] o autor propõe uma inovação ao método MW-milha em que considera não somente o fluxo de potência, mas também a qualidade da carga através do fator de potência. Como cargas reativas, que apresentam um baixo fator de potência podem comprometer a capacidade de transmissão, por conta das quedas de tensão ao longo da rede, existe um incentivo provido pelo método, a fim de melhorar o fator de potência do sistema.

Em [LLY13] apresenta uma proposição que considera o equilíbrio dos custos de operação (curto prazo) nos custos de ampliação e investimento da rede (longo prazo) na metodologia de tarifação baseada nos custos marginais ou incrementais de longo prazo. O custo de operação de curto prazo utilizado pelo autor é o custo de gestão do congestionamento da transmissão, tornando possível determinar a influência dos custos de curto prazo sobre o momento adequado de ampliar a rede e sobre as tarifas de uso do sistema de transmissão.

Em [D17] propõe um procedimento na tarifação nodal para considerar múltiplos cenários hidrológicos, obtidos a partir da modelagem energética hidrotérmica, obtendo assim um modelo mais próximo da realidade operativa do sistema e mais adequado ao planejamento da operação da transmissão. Assim, o modelo de tarifação do uso do sistema de transmissão torna-se mais locacional e aderente aos cenários de geração e despacho, utilizados em estudos de planejamento da operação de médio prazo, na determinação da politica operativa e precificação.

<span id="page-18-0"></span>A Tabela 1.1 apresenta uma comparação com base em algumas questões e características fundamentais dos métodos de alocação de custos de transmissão.

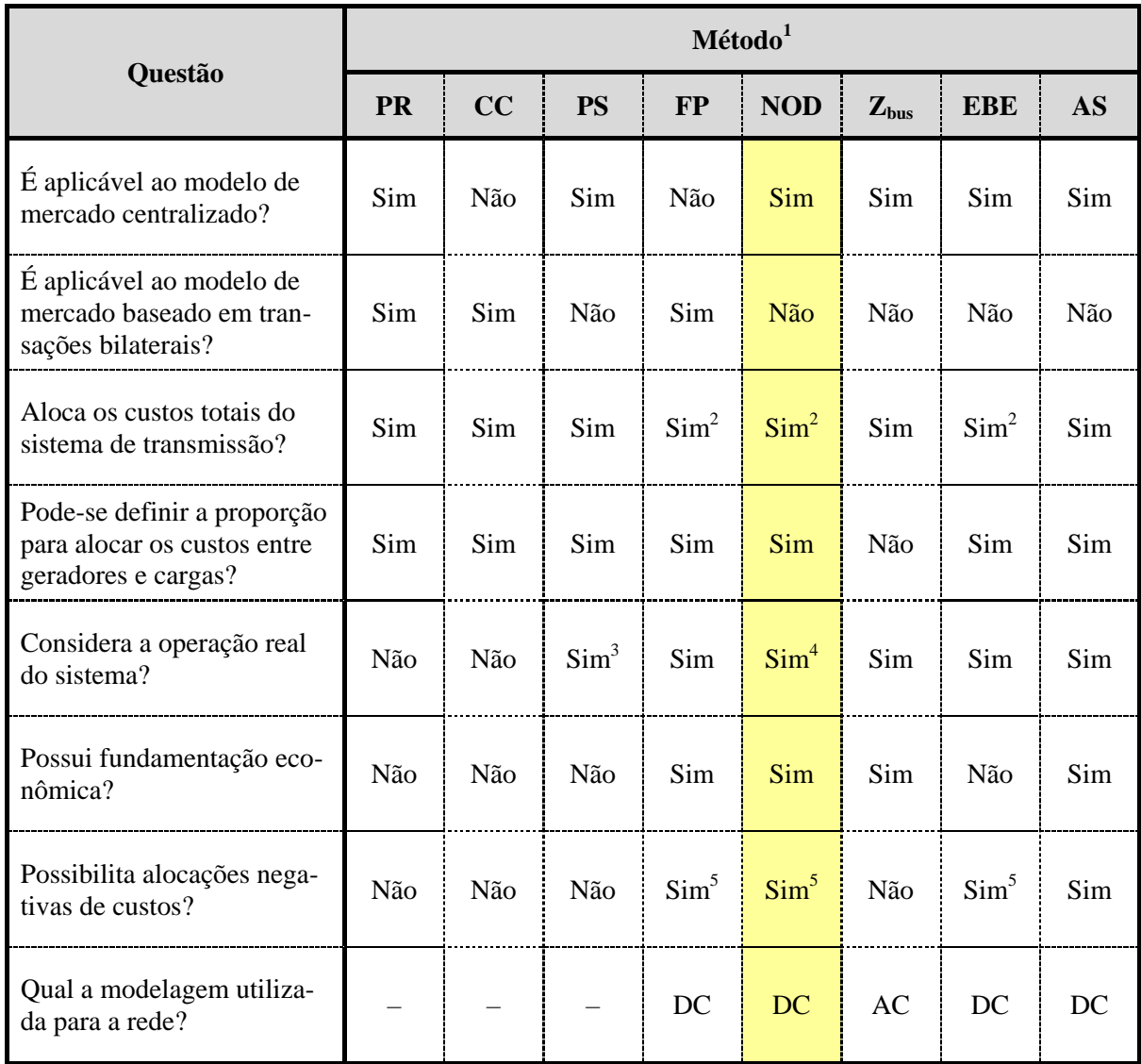

#### TABELA 1.1 – CARACTERÍSTICAS DOS MÉTODOS

#### **Observações:**

<sup>1</sup> As siglas utilizadas são: PR – *Pro Rata*; CC – Caminho de Contrato; PS – *Proportional Sharing Principle*; FP – Métodos baseados em fluxo de potência englobando o MW-milha, módulo, fluxo positivo e fluxo dominante; NOD – Nodal; Zbus – Método da Matriz de Impedância Nodal; EBE – *Equivalent Bilateral Exchanges*; AS – Aumann-Shapley.

<sup>2</sup> Nestes métodos, a igualdade entre o valor recuperado e o custo total da transmissão é garantida através de ajustes que podem envolver o *Pro Rata*.

<sup>3</sup> Na verdade, o método usa um critério arbitrário *(proportional sharing principle)* aplicado sobre um ponto de operação definido por uma simulação de fluxo de potência ótimo AC.

<sup>4</sup> O método é capaz de considerar a operação do sistema, pois utiliza a modelagem de fluxo de potência DC. No entanto, a condição de despacho utilizada atualmente não condiz com a operação real.

<sup>5</sup> As alocações negativas são possíveis, pois alguns participantes podem provocar reduções em fluxos de potência em determinados circuitos. No entanto, os métodos possuem mecanismos para evitar as alocações negativas.

### <span id="page-20-0"></span>**1.3. ESTRUTURA DA DISSERTAÇÃO**

Este trabalho apresenta uma metodologia para avaliar os impactos que contingências de geração e transmissão podem ocasionar nos cálculos de tarifas e encargos dos agentes do sistema elétrico. A dissertação está dividida em cinco capítulos, que são descritos a seguir de forma resumida.

O presente capítulo descreve os motivos pelos quais os problemas de alocação de custos vêm sendo estudados, além de apresentar o desenvolvimento histórico, citando as vantagens e desvantagens das metodologias de tarifação do uso do sistema de transmissão.

O Capítulo 2 apresenta brevemente o método de cálculo de fluxo de potência DC, bem como a metodologia de alocação dos custos de sistemas de transmissão entre os agentes do sistema elétrico considerado um mercado único. São apresentados os métodos para determinar a parcela locacional, que representa a utilização da rede e a parcela aditiva (selo), que é utilizada para recuperar o custo total da transmissão. Todos esses métodos são exemplificados por um sistema teste de 5 barras.

O Capítulo 3 apresenta uma revisão do método de Simulação Monte Carlo não sequencial na avaliação da confiabilidade de sistemas de geração e transmissão. Este capítulo também apresenta a inserção do programa de cálculo de tarifas em um ambiente de simulação Monte Carlo, para a seleção de estados operativos dos equipamentos. O objetivo é realizar uma análise estatística das tarifas e encargos de cada participante, quando consideradas as alterações provocadas por contingências de geração e transmissão, tornando assim o processo de alocação de custos mais aderente à utilização da rede.

O Capítulo 4 apresenta as aplicações numéricas da metodologia proposta com o *IEEE Reliability Test System* (IEEE-RTS) e algumas modificações do mesmo.

Por fim, o Capítulo 5 apresenta as conclusões relacionadas aos problemas estudados nesta dissertação e algumas questões que ainda devem ser estudadas em trabalhos posteriores.

# **CAPÍTULO 2**

# <span id="page-21-0"></span>**METODOLOGIA PARA TARIFAÇÃO DO USO DA TRANSMISSÃO**

### <span id="page-21-1"></span>**2.1. INTRODUÇÃO**

STE capítulo apresenta inicialmente uma breve descrição da formulação matemática Eutilizada na análise de sistemas em regime estacionário, através do modelo linear DC para solução do fluxo de potência. O fluxo de potência [M83, S74, SA68] é uma ferramenta de análise amplamente utilizada, que permite determinar magnitudes e ângulos de tensões nodais, carregamentos das linhas de transmissão e outras grandezas, em função da topologia da rede e suas condições de despacho e carregamento.

Em seguida, é apresentada a formulação matemática da metodologia de alocação de custos de transmissão proposta em [L12], com bases semelhantes à metodologia atualmente adotada no Brasil. Inicialmente, o método decompõe o custo total do sistema de transmissão (CTT) em duas parcelas: a primeira, correspondente à capacidade utilizada da rede (estimada em um ponto de operação previamente definido), denominada custo da parcela utilizada da transmissão (CTU); e a segunda, referente à capacidade de transmissão ainda disponível para uso futuro, denominada custo da parcela não utilizada da transmissão (CTN).

Ao final, é analisada a sinalização econômica que a metodologia proporciona, sendo possível identificar as barras "bem posicionadas" no sistema elétrico. Avaliam-se ainda métodos para eliminar alocações de custos negativos, referidas ao longo do texto pelo termo "*payback*".

Visando facilitar o entendimento e as características do fluxo de potência linear DC e da metodologia de alocação de custos, o desenvolvimento é ilustrado com base em um sistema de 5 barras [SA68].

### <span id="page-22-0"></span>**2.2. FLUXO DE POTÊNCIA LINEARIZADO DC**

Pelo modelo não linear AC [I79, SA68], pode-se obter o fluxo de potência ativa no circuito entre duas barras i e k por:

$$
P_{ik} = -G_{ik}V_i^2 + V_iV_k(G_{ik}\cos\theta_{ik} + B_{ik}\sin\theta_{ik})
$$
\n(2.1)

Onde:

 $V_i$  e  $V_k$ : módulos das tensões das barras "i" e "k" (pu);

θik: diferença angular entre as tensões das barras "i" e "k" (radianos);

 $G_{ik}$  e  $B_{ik}$ : partes real e imaginária do termo "i-k" da matriz de admitância nodal (pu);

O equacionamento do balanço de potência ativa para cada barra i resulta em,

$$
P_i = V_i \sum_{k=1}^{nb} V_k (G_{ik} \cos \theta_{ik} + B_{ik} \sin \theta_{ik})
$$
 (2.2)

onde "nb" corresponde ao número de barras do sistema.

Devido ao forte acoplamento entre o fluxo de potência ativa de um circuito e a diferença angular das tensões de duas barras, pode-se desenvolver um modelo linear aproximado a fim de avaliar, com baixo esforço computacional, os fluxos de potência ativa de uma rede. Assim, desprezando as ligações com a terra e aplicando as aproximações:

$$
G_{ik} \cong 0 \tag{2.3a}
$$

$$
V_i \cong V_k \cong 1 \tag{2.3b}
$$

 $\theta_i \cong \theta_k \rightarrow \text{sen}(\theta_{ik}) \cong \theta_i - \theta_k$ (2.3c)

 $\theta_i \cong \theta_k \to \cos(\theta_{ik}) \cong 1$  (2.3d)

em (2.1) e (2.2), obtém-se:

$$
P_{ik} \cong B_{ik}(\theta_i - \theta_k) \tag{2.4}
$$

$$
P_i \cong \sum_{k=1}^{nb} B_{ik}(\theta_i - \theta_k)
$$
 (2.5)

Desenvolvendo (2.5), pode-se demonstrar que:

$$
P_i \cong -\sum_{k=1}^{nb} B_{ik} \theta_{ik}
$$
 (2.6)

Quando se aplica a equação (2.6) para todas as barras do sistema, monta-se o seguinte conjunto de equações matriciais.

$$
P = B'\theta \tag{2.7}
$$

onde

P: vetor nb×1, contendo a potência ativa injetada em cada barra (pu);

: vetor nb×1, contendo o ângulo da tensão para cada barra (radianos);

B': matriz *nb*×*nb*, tal que:

$$
\mathbf{B}'_{ik} = -\mathbf{B}_{ik} \tag{2.8}
$$

$$
B'_{ii} = \sum_{\substack{k=1 \ k \neq i}}^{nb} B_{ik}
$$
 (2.9)

O sistema (2.7) é indeterminado, pois a matriz B' é singular. Esse problema é resolvido eliminando uma de suas equações e considerando esta barra como referência angular do sistema, igualando o ângulo da tensão a zero  $(\theta = 0)$ . Assim, o sistema de equações torna-se não singular, com nb-1 equações, permitindo o cálculo dos ângulos das tensões das barras restantes em função das injeções de potência ativa, A solução deste sistema é dada por:

$$
\theta = (B')^{-1} P \tag{2.10}
$$

Mesmo apresentando a mesma notação, os vetores P, θ e a matriz B' são diferentes dos apresentados por (2.7). Em (2.10), os termos relativos à barra de referência são suprimidos.

Os fluxos de potência ativa para todos os "nl" elementos de transmissão podem ser obtidos na forma matricial, por

$$
F = D C X P \tag{2.11}
$$

onde:

F: vetor nl×1 com o fluxo de potência ativa em cada circuito (pu);

D: matriz diagonal nl×nl com a susceptância  $B_{ik}$  de cada circuito em (pu);

C: matriz nl×nb que apresenta a conectividade da rede (e.g., se "j" é o circuito entre as barras "i" e "k", então C<sub>ii</sub> = +1 e C<sub>ik</sub> = -1);

X: inversa da matriz de rede, com zeros na linha e coluna relativas à barra de referência;

P: vetor nb×1 com a injeção de potência ativa de cada barra (pu).

Observando (2.11), verifica-se que a relação entre fluxos e injeções é linear, Assim, pode se reescrever esta como:

$$
F = \beta P \tag{2.12}
$$

onde,

$$
\beta = D CX \tag{2.13}
$$

A matriz β apresentada em (2.12) possui "nl" linhas e "nb" colunas, e seus termos correspondem à sensibilidade do fluxo de potência ativa de cada circuito em relação à injeção de potência ativa de cada barra do sistema, assim:

$$
\beta = \frac{\partial F}{\partial P} \tag{2.14}
$$

#### <span id="page-25-0"></span>**2.2.1. Aplicação Numérica**

O sistema [SA68] da Figura 2.1, é utilizado para ilustrar o cálculo e algumas propriedades da matriz de sensibilidade β. A Barra 1 é utilizada como referência angular.

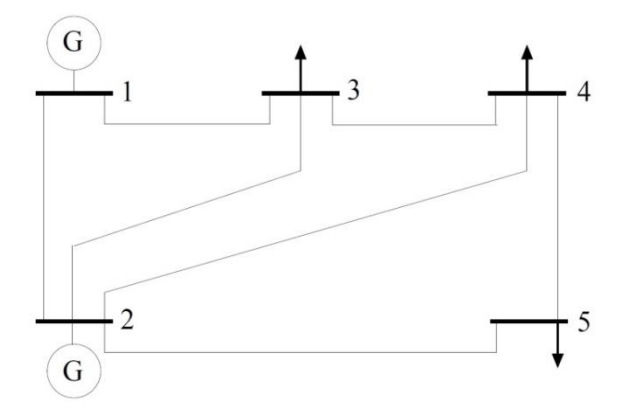

Figura 2.1 – Sistema exemplo 5 barras.

<span id="page-25-1"></span>Os dados dos circuitos e barras do sistema de cinco barras são apresentados nas Tabelas 2.1 e 2.2. Nas tabelas estão informados os ângulos de fase (θ) e a resistência (r) e reatância (x) de cada circuito. A potência base utilizada para este circuito é de 100 MVA.

TABELA 2.1 – DADOS DE BARRA

<span id="page-25-2"></span>

| <b>Barra</b> | Geração (MW) | Carga (MW) | $\theta$ (Rad) |
|--------------|--------------|------------|----------------|
|              | 125          |            |                |
|              | 20           |            |                |
|              |              | 45         |                |
|              |              | 40         |                |
|              |              | 61         |                |

TABELA 2.2 – DADOS DE CIRCUITO

<span id="page-25-3"></span>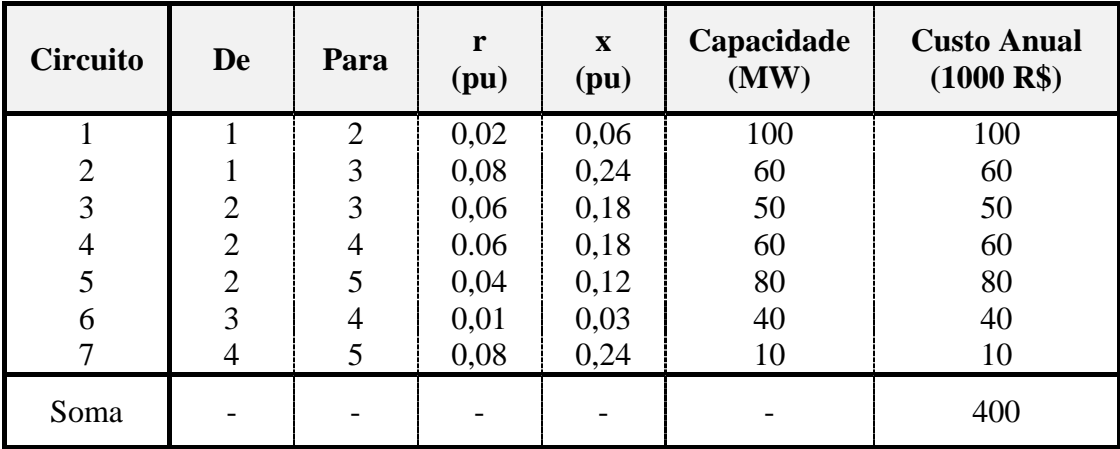

Para este sistema, a matriz de susceptância e a matriz de conectividade, que descreve a forma como os circuitos estão interligados às barras, são respectivamente:

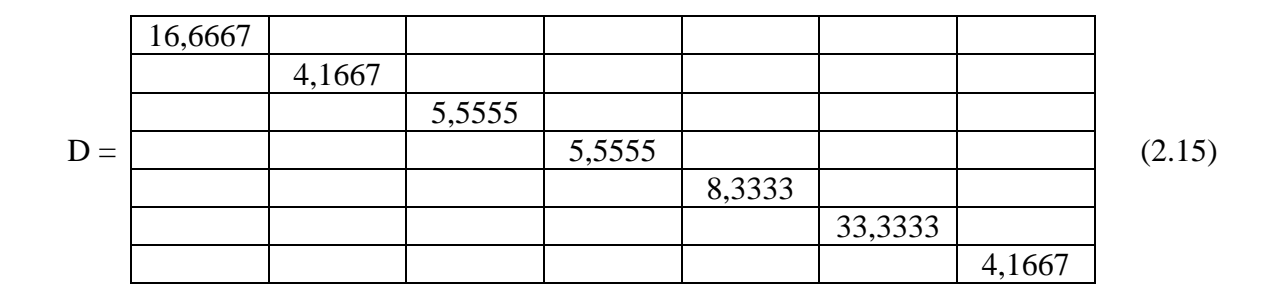

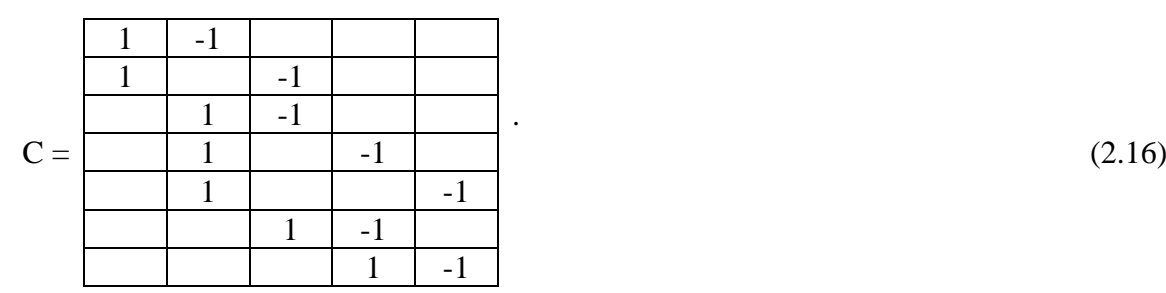

A matriz de susceptância B' (após suprimir a linha 1 e a coluna 1) é:

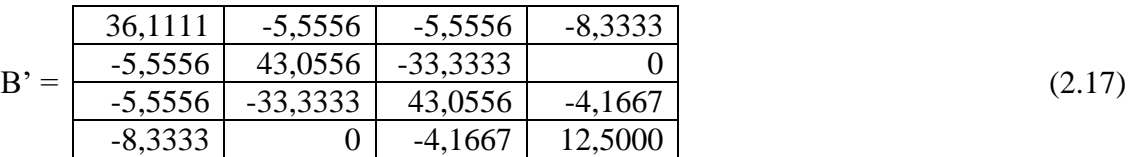

A aproximação  $x_{ik} > r_{ik}$  foi utilizada no cálculo das matrizes D e B', de modo que:

$$
B_{ik} = \frac{x_{ik}}{r_{ik}^2 + x_{ik}^2} = \frac{1}{x_{ik}}
$$
 (2.18)

Invertendo B' e realizando a montagem da matriz X, obtém-se:

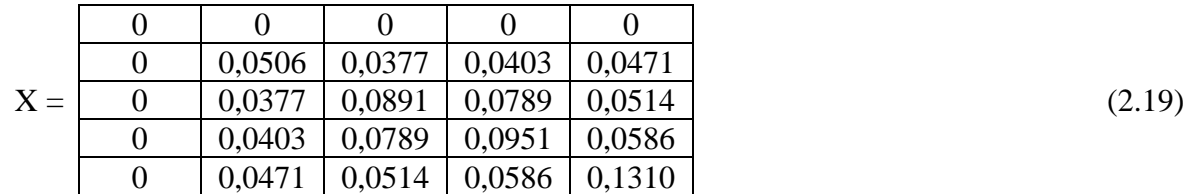

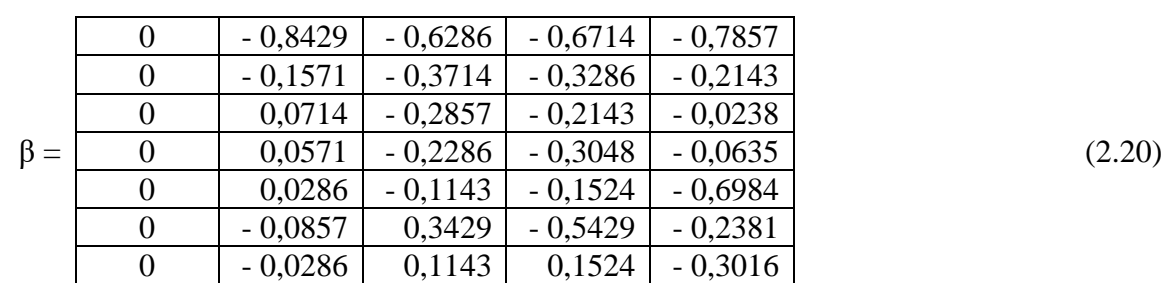

A matriz de sensibilidade dos fluxos de potência nas linhas em relação às potências injetadas nas barras pode ser obtida por (2.13), resultando em:

Observando (2.20), nota-se que para a injeção de 1 MW na Barra 5, a potência ativa no Circuito 1 diminui em 0,7857 MW. Para a Barra 1 (referência), qualquer variação de injeção de potência é compensada localmente. Assim, a coluna referente à barra de referência sempre é composta de zeros.

Multiplicando-se a matriz de sensibilidade pelo vetor de potência ativa de todas as barras, é possível determinar o vetor dos fluxos de potência nas linhas. De acordo com o modelo DC utilizado, as perdas da rede de transmissão são desprezadas e, portanto, a injeção da barra de referência é calculada de forma que a soma algébrica de todas as injeções seja nula. Assim:

P = 1,25 0,20 -0,45 -0,40 -0,60 <sup>T</sup> pu (2.21)

Os fluxos nas linhas podem então ser calculados por:

F= βP = 0,85 0,40 0,24 0,27 0,54 0,19 0,06 <sup>T</sup> pu (2.22)

### <span id="page-27-0"></span>**2.3. TARIFAÇÃO NODAL – CONCEITOS BÁSICOS**

A metodologia de tarifação nodal [MMN99] foi elaborada juntamente com a reestruturação do sistema inglês em 1991. Este método é uma combinação de dois métodos: o método marginal e o "selo postal" [M96], para que o custo total da transmissão seja alocado entre todos os agentes do sistema em função de seus montantes de potência e de sua localização dentro da rede.

A seguir, são apresentados os conceitos básicos da metodologia de tarifação nodal e o cálculo da parcela aditiva que tem como objetivo eliminar a dependência da barra de referência que consiste de um problema adquirido durante o cálculo do fluxo de potência, para que não exerça impacto nos resultados da metodologia.

#### <span id="page-28-0"></span>**2.3.1. Formulação Matemática**

As tarifas devem medir o impacto da variação marginal da geração da barra j sobre os custos do sistema de transmissão. Assim, de maneira simplificada, a tarifa nodal em um período de tempo de apuração "T", pode ser escrita como:

$$
\pi_{j} = \frac{\partial CTU}{\partial P_{j}} \qquad (\text{\textcircled{s}}/MW.T) \tag{2.23}
$$

onde:

CTU: custo total da parcela utilizada da transmissão (\$/T);

Pj: injeção de potência na barra j.

Assim tarifa nodal para uma barra "j" do sistema é definida por:

$$
\pi_{j} = \frac{\partial CTU}{\partial P_{j}} = \sum_{i=1}^{n} \frac{CT_{i}}{\overline{f}_{i}} \beta_{ij}
$$
\n(2.24)

onde:

CT<sub>i</sub>: custo unitário do circuito i em (\$/T);

f<sub>i</sub>: capacidade do circuito i em (MW).

No Brasil, o custo total do sistema de transmissão (CTT) é denominado Receita Anual Permitida (RAP), que é definida por:

$$
RAP = \sum_{i=1}^{n} CT_i \tag{2.25}
$$

A parcela utilizada do circuito "i" quando se injeta 1MW na barra "j" pode ser obtido multiplicando-se o custo unitário do circuito "i" pelo termo "i-j" da matriz β.

A parcela do custo da transmissão utilizada, pelo método nodal, pode ser expressa em forma matricial por:

$$
CTU = \pi \times P \tag{2.26}
$$

Já as tarifas nodais podem ser calculadas, de forma matricial, por:

$$
\pi = CT \times D \times \beta \tag{2.27}
$$

onde,

CT: vetor (1 x nl) com os custos dos circuitos em (\$/T);

D: matriz diagonal (nl x nl), cujo termo da diagonal corresponde ao inverso da capacidade do circuito i, ou seja,  $\frac{1}{f_i}$ .

#### <span id="page-29-0"></span>**2.3.2. Eliminação da Dependência da Barra de Referência**

O cálculo de fluxo de potência e a matriz de sensibilidade exercem um impacto nos cálculos das alocações de custos devido à necessidade de escolha de uma barra de referência. Esse problema pode ser resolvido através da adição de uma parcela aditiva nas tarifas nodais, eliminando assim essa dependência. A seguir é mostrado o cálculo desta parcela.

No cálculo de fluxo de potência DC, a soma de todos os elementos do vetor de injeção de potência deve ser nula, pois as perdas das linhas de transmissão são desconsideradas. Logo, a seguinte propriedade é observada.

$$
\pi_0 \times P = 0 \tag{2.28}
$$

onde  $\pi_0$  consiste em um vetor com a mesma dimensão do vetor de tarifas nodais, com todos os termos constantes, i.e.

$$
\pi_0 = \boxed{\text{m} \mid \text{m} \mid \text{m} \mid \dots \mid \text{m}} \tag{2.29}
$$

então:

$$
\pi \times P = (\pi - \pi_0) \times P \tag{2.30}
$$

A adição do termo  $\pi_0$  não altera o custo atual remunerado, permanecendo igual ao obtido por (2.26). Porém, pode-se ajustar o valor de "m" para que este custo seja dividido em partes iguais entre os geradores e as cargas do sistema. Para fazer isso, tem-se:

$$
(\pi - \pi_0) \times PG = (\pi - \pi_0) \times (-PC) \tag{2.31}
$$

onde PG e PC são os vetores de geração e de carga nas barras, respectivamente.

Desenvolvendo, obtém-se:

$$
\pi \times PG - \pi_0 \times PG = -\pi \times PC + \pi_0 \times PC \tag{2.32}
$$

$$
\pi_0(\text{PG} + \text{PC}) = \pi(\text{PG} + \text{PC}) \tag{2.33}
$$

Contudo, tem-se:

$$
\pi_0(PG + PC) = m(PG_1 + PC_1) + m(PG_2 + PC_2) + \dots + m(PG_{nb} + PC_{nb})
$$
\n(2.34)

$$
\pi_0(PG + PC) = m(PG_1 + PC_1 + PG_2 + PC_2 + \dots + PG_{nb} + PC_{nb})
$$
\n(2.35)

Logo, combinando as equações (2.33) e (2.35)

$$
m \times (G + C) = \pi(PG + PC) \tag{2.36}
$$

e assim

$$
m = \frac{1}{G + C} \pi (PG + PC)
$$
\n
$$
(2.37)
$$

onde G e C representam a geração e a carga total do sistema em MW.

Assim:

$$
m = \frac{\pi_1 (PG_1 + PC_1) + \pi_2 (PG_2 + PC_2) + \dots + \pi_{nb} (PG_{nb} + PC_{nb})}{(PG_1 + PC_1) + (PG_2 + PC_2) + \dots + (PG_{nb} + PC_{nb})}
$$
(2.38)

Através de (2.38), a constante "m" equivale à média ponderada das tarifas nodais de todas as barras, com os pesos iguais aos valores (positivos) dos volumes de geração e carga.

#### <span id="page-31-0"></span>**2.3.3. Parcela Aditiva (Selo Postal)**

A recuperação do custo total do sistema transmissão é outro problema que precisa ser tratado. Como o sistema de transmissão deve preservar uma margem, a fim de atender aos critérios de confiabilidade e futuras expansões de geração e consumo, a parcela CTU não recupera o custo total da transmissão. Atualmente, no Brasil, essa diferença é recuperada sob a forma de selo.

A parcela da receita recuperada pode ser obtida combinando (2.26) e (2.27). Assim:

$$
CTU = CT \times D \times \beta \times P = CT \times D \times F \tag{2.39}
$$

Por outro lado, o custo total do sistema de transmissão é

$$
CTT = \sum_{i=1}^{n} CT_i
$$
 (2.40)

que em forma matricial pode ser escrito como

$$
CTT = CT \times 1 \tag{2.41}
$$

onde:

CT: custo dos circuitos (\$/T);

1: vetor unitário com dimensão (nl  $\times$  1).

Observando (2.39) e (2.41), nota-se que o CTN será igual ao custo total CTT somente quando o sistema de transmissão estiver com utilização plena. Deste modo:

$$
CTT = CTU \tag{2.42}
$$

$$
CT \times 1 = CT \times D \times F \tag{2.43}
$$

ou seja, quando

$$
D \times F = \underline{1} \tag{2.44}
$$

Essa condição de carregamento máximo do sistema de transmissão geralmente não vai ser obedecia devido às restrições do fluxo de potência. Então, sempre haverá uma diferença na recuperação dos custos totais de transmissão, necessitado complementar através de uma parcela aditiva.

A diferença entre o custo total (CTT) e o custo da transmissão utilizado (CTU) será

$$
CTN = CTT - CTU = CT \times \underline{1} - \pi P \tag{2.45}
$$

$$
CTN = CTT - CTU = CT \times \underline{1} - CT \times D \times F \tag{2.46}
$$

$$
CTN = CTT - CTU = CT[1 - D \times F]
$$
\n(2.47)

O vetor  $D \times F$  contém a relação entre o fluxo e a capacidade de cada circuito, ou seja, contém a utilização de cada elemento da rede. Assim, a diferença  $[1 - C \times F]$  corresponde à parcela não utilizada de cada circuito e quando multiplicado pelo custo de cada linha obtém o custo da transmissão não utilizado, CT×[1 – D×F]. Na seção seguinte é mostrado como é feita a alocação desta parcela.

#### <span id="page-32-0"></span>**2.3.4. Algoritmo para Cálculo da Tarifa Final**

O algoritmo a seguir descreve os passos para obtenção das tarifas finais.

Calcular as tarifas iniciais (sem ajuste), utilizando qualquer barra como referência.

$$
\pi = CT \times D \times \beta \tag{2.48}
$$

Calcular a parcela aditiva, eliminado a dependência da barra de referência.

$$
m = \frac{1}{G + C} \pi (PG + PC)
$$
\n
$$
(2.49)
$$

$$
\pi_0 = \boxed{\text{m} \mid \text{m} \mid \text{m} \mid \dots \mid \text{m}} \tag{2.50}
$$

Multiplicando-se a tarifa locacional (i.e., inicial + ajuste "m") pela potência de geração despachada ou carga da barra, obtém-se o encargo referente à parcela CTU, a ser pago pelo participante.

Calcular a parcela aditiva (selo) para recuperação do custo total da transmissão:

$$
CTN = CT \times [1 - D \times F]
$$
 (2.51)

 Calcular o custo da parcela não utilizada da transmissão para cada participante. Para fazer a divisão, utiliza-se a potência instalada dos geradores e o valor das cargas das barras.

Admitindo-se a proporção de rateio 50:50%, a tarifa selo dos geradores é calculada por:

$$
\pi_{AD_G} = \frac{(CTN/2)}{\sum_{i=1}^{n} PG_i^{inst}} \quad (\text{\textsterling} / MW. T)
$$
\n(2.52)

Para as cargas, a tarifa selo é:

$$
\pi_{AD_C} = \frac{(CTN/2)}{\sum_{i=1}^{n} PC_i}
$$
 (\$/MW.T) (2.53)

Multiplicando-se a parcela aditiva pela potência instalada de geração ou carga da barra, é possível determinar o encargo referente ao CTN, a ser pago pelo participante.

 Somam-se então os encargos referentes à parcela utilizada e não utilizada, obtendo-se o encargo total pago pelo participante, como indicado em (2.54) e (2.55).

Para os geradores:

$$
E_{CTT}(G_i) = E_{CTU}(G_i) + E_{CTN}(G_i) \quad (\$/T)
$$
\n(2.54)

Para as cargas:

$$
E_{CTT}(C_i) = E_{CTU}(C_i) + E_{CTN}(C_i) \quad (\$/T)
$$
\n(2.55)

 Com o encargo total de cada participante, é possível calcular a tarifa final de cada barra do sistema. Para isso, basta dividir o encargo total pela potência instalada de geração ou pela carga presente na barra. Assim:

Para os geradores:

$$
\pi_{G,i}^{\text{final}} = \frac{E_{\text{CTT}}(G_i)}{P_{G_i}^{\text{inst}}} \quad (\text{$\text{*}/\text{MW}$}.\text{T}) \tag{2.56}
$$

Para as cargas:

$$
\pi_{C,i}^{\text{final}} = \frac{E_{\text{CTT}}(C_i)}{PC_i} \qquad (\text{\textsterling} / \text{MW} \cdot \text{T}) \tag{2.57}
$$

Vale ressaltar que não se podem somar as tarifas referentes às parcelas CTU e CTN, pois elas estão em bases de potência diferentes. Enquanto a parcela CTU é calculada utilizando-se a potência despachada dos geradores, a parcela CTN utiliza a potência instalada de geração. Por isso, primeiramente calcula-se o encargo final, para depois calcular a tarifa final do gerador, que é aplicável à capacidade instalada.

O algoritmo descrito nessa seção é ilustrado a seguir por um exemplo com o sistema de 5 barras [SA68].

#### <span id="page-34-0"></span>**2.3.5. Aplicação Numérica**

Para o sistema de 5 barras ilustrado na Fig. 2.1, cujos dados são apresentados nas tabelas 2.1 e 2.2, obtém-se o vetor das tarifas nodais, considerado a Barra 1 como referência.

π = 0,0000 - 0,9571 - 1,1714 - 2,0619 - 2,3254 (2.58)

A parcela aditiva, utilizada para eliminar a dependência da barra de referência, pode ser calculada por (2.37), resultando em:

$$
m = -1,0133 \tag{2.59}
$$

Assim,

$$
\pi_0 = \begin{bmatrix} -1.0133 & -1.0133 & -1.0133 & -1.0133 & -1.0133 \end{bmatrix} \tag{2.60}
$$

$$
\pi - \pi_0 = \boxed{1,0133} \boxed{0,0562} - 0,1581 \boxed{-1,0486} - 1,3121 \tag{2.61}
$$

A Tabela 2.3 apresenta os encargos locacionais de cada agente do sistema.

<span id="page-35-0"></span>

| <b>Barra</b>             | Encargos (\$/ano) |          |  |
|--------------------------|-------------------|----------|--|
|                          | Geração           | Carga    |  |
|                          | 126,6626          |          |  |
| $\overline{\mathbf{c}}$  | 1,1231            |          |  |
| $\overline{3}$           |                   | 7,1156   |  |
| $\overline{\mathcal{A}}$ |                   | 41,9441  |  |
| 5                        |                   | 78,7260  |  |
| Soma                     | 127,7857          | 127,7857 |  |
| <b>Total</b>             | 255,5714          |          |  |

TABELA 2.3 – PARCELA LOCACIONAL

A parcela locacional corresponde ao custo da capacidade utilizada da transmissão. Quanto menor a utilização da rede por um participante, menor será a sua parcela. A recuperação da diferença entre a parcela locacional e o custo total da transmissão é feita sob a forma de selo. Para este sistema, tem-se por (2.47):

$$
CTN = 400 - 255,5714 = 144,4286 \quad (\text{$/ano}) \tag{2.62}
$$

A parcela selo é dividida entre a geração e a carga por uma proporção pré-estabelecida. Para este exemplo é utilizada a proporção de 50:50%. Assim, utilizando (2.52) e (2.53), obtém-se:

$$
\pi_{AD\,G} = 0.4980\tag{2.63}
$$

$$
\pi_{AD} = 0.4980\tag{2.64}
$$

<span id="page-35-1"></span>Os encargos referentes ao CTN de cada participante são apresentados na Tabela 2.4.

| <b>Barra</b>   | Encargos (\$/ano) |         |  |
|----------------|-------------------|---------|--|
|                | Geração           | Carga   |  |
|                | 62,2537           |         |  |
| $\overline{2}$ | 9,9606            |         |  |
| 3              |                   | 22,4113 |  |
| $\overline{4}$ |                   | 19,9212 |  |
| 5              |                   | 29,8818 |  |
| Soma           | 72,2143           | 72,2143 |  |
| <b>Total</b>   | 144,4286          |         |  |

TABELA 2.4 - PARCELA SELO
A parcela selo corresponde ao custo da parcela não utilizada da transmissão. Quanto menor for a utilização da rede, maior será essa parcela.

Para obtenção das tarifas finais de cada agente do sistema, somam-se os encargos calculados de ambas as parcelas e divide-se pela potência total (geração ou carga) nas barras. No sistema analisado têm-se os encargos totais da Tabela 2.5.

| <b>Barra</b>   | Encargos (\$/ano) |          |  |  |  |  |  |
|----------------|-------------------|----------|--|--|--|--|--|
|                | Geração           | Carga    |  |  |  |  |  |
|                | 188,9163          |          |  |  |  |  |  |
| $\overline{2}$ | 11,0837           |          |  |  |  |  |  |
| 3              |                   | 29,5269  |  |  |  |  |  |
| $\overline{4}$ |                   | 61,8653  |  |  |  |  |  |
| 5              |                   | 108,6080 |  |  |  |  |  |
| <b>Total</b>   | 200,0000          | 200,0000 |  |  |  |  |  |

TABELA 2.5 – ENCARGOS TOTAIS

Observe que o custo total da transmissão foi recuperado e alocado respeitando a proporção de 50:50% entre geração e carga.

As tarifas finais, calculadas por (2.56) e (2.57), são apresentadas na Tabela 2.6.

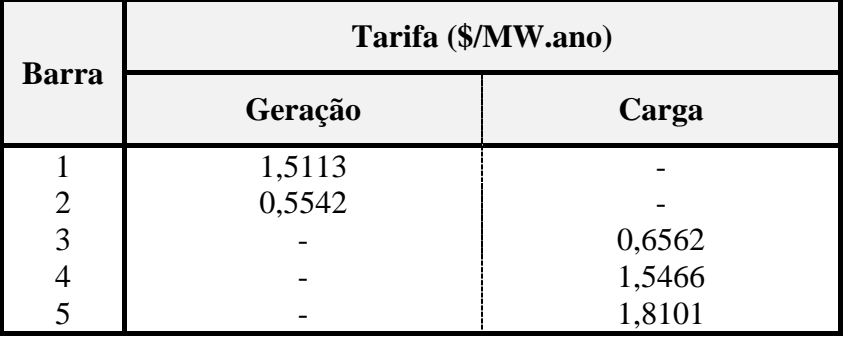

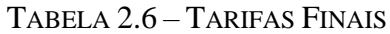

## **2.4. ELIMINAÇÃO DE "PAYBACK"**

A ocorrência de atribuições negativas de custos representa um pagamento a determinados participantes (geradores ou cargas) pela utilização da rede de transmissão em função de sua localização eletro-geográfica no sistema. A "boa localização" do participante na rede ocorre nos casos de cargas próximas a grandes centros de geração, e geradores em regiões predominantemente consumidoras.

## **2.4.1. Eliminação das alocações negativas**

Quando se utiliza um método de alocação marginal de custo de uso da transmissão, existe a possibilidade de ocorrência de alocações negativas entre os agentes do sistema. Um impacto disso é que os agentes que possuem alocações negativas recebem "incentivos", que devem ser pagos pelos demais. Consequentemente, o montante total efetivamente pago torna-se maior que o custo total da transmissão.

Os sinais econômicos provenientes da metodologia se mostram adequados uma vez que "penalizam" ou "incentivam" geradores e cargas de acordo com as características da região em que elas se encontram. Essas regiões podem ser caracterizas pelo excesso ou escassez de geração ou carga.

A proposta apresentada a seguir para eliminação de negativos [L12] preserva a sinalização econômica proveniente da metodologia atual e representa um passo adicional após o cálculo das tarifas finais de transmissão.

Para manter o rateio entre os geradores e cargas, é necessário realocar os encargos negativos dos geradores entre os demais geradores e os encargos negativos das cargas entre as demais cargas. Assim, os agentes que possuem encargos negativos tornam-se isentos (i.e., ficam com encargo nulo), e os que efetivamente pagam pela transmissão obtêm uma redução em seus encargos.

Para eliminar os montantes negativos, pode-se utilizar qualquer proporção. Neste trabalho foi utilizada a potência gerada para realizar a divisão dos encargos negativos dos geradores, enquanto para as cargas utiliza-se o valor de pico, considerado no ponto de operação.

A seguir é mostrado o processo para eliminar as alocações de encargos negativos, tanto para os geradores quanto para as cargas. Esse processo é aplicado imediatamente após a determinação dos encargos de cada agente.

1) Identificar o montante de custo total atribuído negativamente;

$$
CTTNeg,G = \sum_{G_i \in \Omega_G} E_{CTT}(G_i) \qquad \text{(geradores)}
$$
\n(2.65)

$$
CTTNeg,C = \sum_{C_i \in \Omega_C} E_{CTT}(C_i) \qquad \text{(cargas)}
$$
 (2.66)

onde:

 $\Omega$ <sub>G</sub> : conjunto dos geradores que obtiveram encargos negativos;

- $\Omega_{\rm C}$ : conjunto das cargas que obtiveram encargos negativos;
- $E_{CTT}(G_i)$ : encargo alocado ao gerador da barra i;

 $E_{CTT}(C_i)$ : encargo alocado à carga da barra i.

2) Dividir os montantes calculados anteriormente entre os geradores e cargas que possuem encargos positivos.

$$
E_{\text{CTT}}^{\text{Final}}(G_i) = E_{\text{CTT}}(G_i) + \frac{PG_i}{\sum_{G_m \notin \Omega_G} PG_m} \times \text{CTT}^{\text{Neg}, G}
$$
 (2.67)

$$
E_{\text{CTT}}^{\text{Final}}(C_i) = E_{\text{CTT}}(C_i) + \frac{PC_i}{\sum_{C_m \notin \Omega_C} PC_m} \times \text{CTT}^{\text{Neg},C}
$$
 (2.68)

Utilizando os passos mostrados anteriormente, calculam-se os custos a serem atribuídos para cada agente, impedindo assim que ocorram alocações negativas.

## **2.5. COMENTÁRIOS FINAIS**

Este capítulo apresentou a formulação matemática da análise de fluxo de potência linear e uma metodologia para tarifação de uso do sistema de transmissão, semelhante à atualmente utilizada no Brasil. Foram apresentados os conceitos e a formulação do cálculo da parcela locacional, que é utilizada para identificar as barras "bem-posicionadas" do sistema, e a parcela aditiva, que é utilizada como complemento da locacional para recuperar o custo total da transmissão.

Em seguida, foi apresentada a proposta para eliminar as alocações dos encargos negativos dos agentes do sistema. Os conceitos da metodologia foram ilustrados através de um sistema teste de 5 barras, que serviu para exemplificar os cálculos e demonstrar que a metodologia proposta provê uma alocação de custos coerente com o conceito de distância elétrica e montante de potência. Estes conceitos são utilizados no próximo capítulo, juntamente com o método de simulação Monte Carlo não sequencial para analisar a influência de contingências nos encargos dos agentes do sistema.

# **CAPÍTULO 3**

# **SIMULAÇÃO DE CONTINGÊNCIAS DE GERAÇÃO E TRANSMISSÃO**

## **3.1. INTRODUÇÃO**

ESTE capítulo apresenta de forma resumida os conceitos da metodologia de análise da<br>
confiabilidade em sistemas elétricos de potência, demonstrando os métodos utilizados na confiabilidade em sistemas elétricos de potência, demonstrando os métodos utilizados na sua avaliação, como a enumeração de estados e a simulação Monte Carlo não sequencial. Em seguida, é feita uma descrição do ambiente de simulação Monte Carlo utilizado na análise da confiabilidade composta [C00] para seleção de estados operativos dos equipamentos de geração e transmissão, implementado em plataforma MATLAB. Por fim, é apresentada a metodologia proposta nesta dissertação de mestrado, que consiste em implementar o programa de tarifação nodal em um ambiente de simulação Monte Carlo para analisar o impacto de contingências na alocação de custos dos agentes do sistema elétrico. A análise do método proposto será realizada no Capítulo 4, através da simulação no IEEE-RTS [IEEE79] e variações deste sistema, denominadas IEEE-MRTS.

## **3.2. CONFIABILIDADE COMPOSTA**

A avaliação da confiabilidade de sistemas de potência é realizada em diferentes níveis hierárquicos (NH), conforme apresentado pela Figura 3.1.

O nível hierárquico 0 (NH0), estabelecido pela referência [LPS89], representa o sistema de geração sem levar em conta as falhas nas unidades geradoras, considerando assim apenas o problema de suprimento energético. O impacto avaliado neste nível hierárquico está voltado para problemas com os reservatórios nos casos de sistemas com geração hidráulica dominante ou com o suprimento de combustíveis em geral.

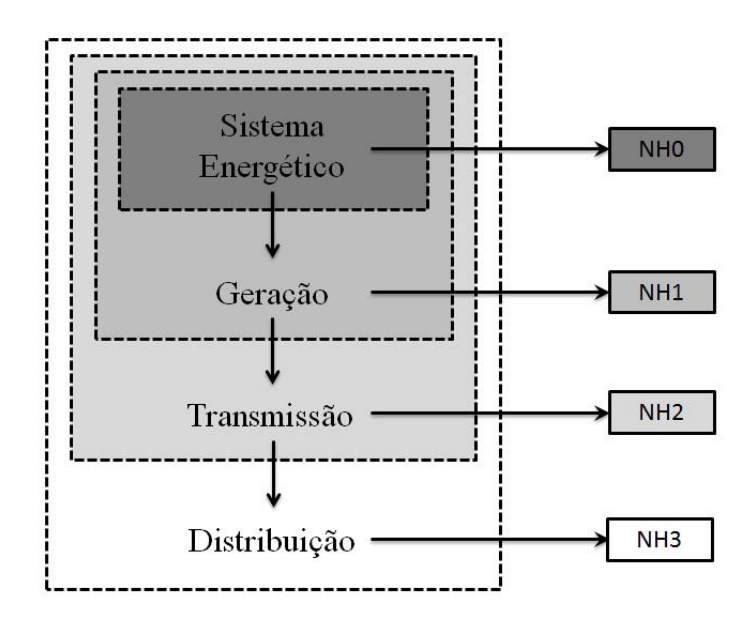

Figura 3.1 – Níveis hierárquicos da confiabilidade.

A avaliação de confiabilidade feita no nível hierárquico 1 (NH1) considera as indisponibilidades da capacidade de geração, desconsiderando as limitações da rede de transmissão. Neste caso, compara-se a distribuição de probabilidades da potência total de geração disponível com a distribuição da demanda, como se toda a geração e carga do sistema elétrico estivessem conectadas a uma única barra. Os índices de avaliação da confiabilidade obtidos neste caso são: valor esperado de potência não suprida (EPNS – *expected power not supplied*), a probabilidade de perda de carga (LOLP – *loss of load probability*) e índices de frequência e duração, calculados facilmente de forma analítica, sem necessitar de grande esforço computacional.

O nível hierárquico 2 (NH2), conhecido como confiabilidade composta (i.e., geração e transmissão), é uma extensão da avaliação do NH1, incorporando as falhas e limitações de carregamento da rede de transmissão. Por envolver um maior número de variáveis aleatórias, análises de fluxo de potência e modelagens de medidas corretivas, esse tipo de avaliação torna-se bem mais complexa, necessitando recorrer a métodos de solução por simulação, pois os métodos analíticos exigiriam um aumento considerável do esforço computacional.

Quando a avaliação da confiabilidade inclui a rede de distribuição, juntamente como a geração e transmissão, denomina-se como nível hierárquico 3 (NH3). Por se tratar de um problema de grande complexidade, pode-se avaliar separadamente a confiabilidade do sistema constituído pela geração e transmissão e outro constituído do sistema de distribuição [LCBM02].

Usualmente, as análises da confiabilidade envolvendo as redes de distribuição são realizadas separadamente, considerando que o sistema de geração e transmissão não apresente falhas.

A análise da confiabilidade composta de um sistema elétrico pode utilizar duas representações distintas: por espaço de estados ou cronológica. Nesta dissertação é utilizada a representação por espaços de estados, descrita a seguir.

### **3.2.1. Representação por espaço de estados**

Os equipamentos de um sistema elétrico de potência, como geradores, linhas de transmissão, transformadores e cargas, podem ser encontrados em diversos estados operativos. Assim, esses elementos podem ser representados por um modelo Markoviano. O modelo de dois estados apresentado na Figura 3.2 é constantemente utilizado para representar os equipamentos de sistemas de potência. Um exemplo para este modelo são as linhas de transmissão que podem ser encontradas funcionando normalmente ou desligadas devido a algum tipo de falha. Os geradores e cargas podem possuir níveis intermediários entre seus valores de mínimo e máximo. Neste caso, modelos multiestados podem ser utilizados para representá-los.

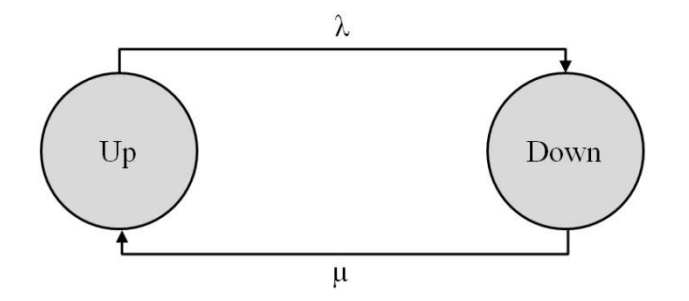

Figura 3.2 – Modelo de Markov de dois estados.

Na Figura 3.2, o estado "Up" corresponde ao estado de funcionamento do componente, e o estado "Down" representa o componente fora de operação (sendo reparado). A transição de um estado para o outro é modelada pelas taxas de falha e reparo, representadas por λ e μ, respectivamente. Tais taxas podem ser obtidas analisando-se o histórico de operação do componente, como mostrado na Figura 3.3.

A taxa de falha λ é obtida dividindo-se o número de falhas do componente pelo tempo total de operação. De modo análogo, a taxa de reparo µ é obtida dividindo-se o número de reparos sofridos do componente pelo tempo total de reparo. A unidade dessas taxas tem dimensão de número de ocorrências por unidade de tempo. Assim, a unidade de λ é geralmente dada em falhas/ano e a unidade de  $\mu$  em reparos/ano.

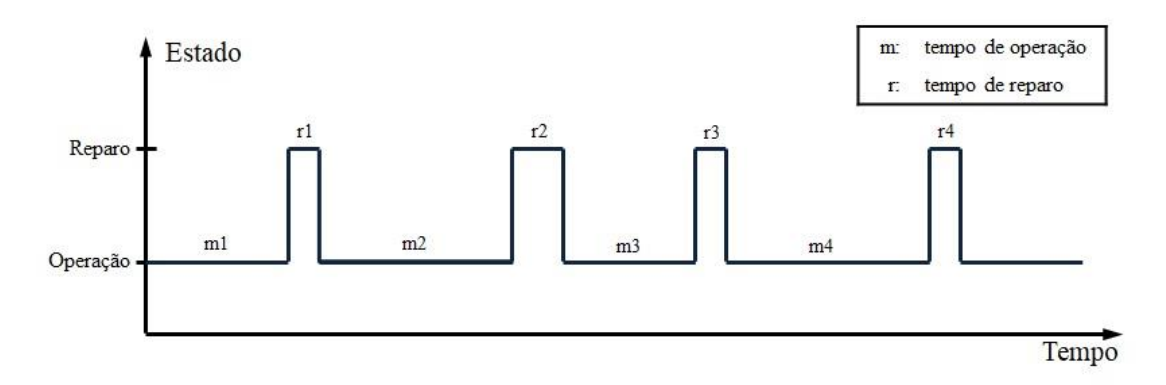

Figura 3.3 – Histórico de operação de um componente.

A partir das taxas de falha e reparo é possível obter a indisponibilidade ou taxa de saída forçada (*forced outage rate* – FOR) e a disponibilidade para cada componente, que são calculadas através das equações 3.1 e 3.2 respectivamente.

Indisponibilidade = FOR = 
$$
\frac{\lambda}{\lambda + \mu}
$$
 (3.1)

$$
Disponibilidade = 1 - FOR = \frac{\mu}{\lambda + \mu}
$$
\n(3.2)

Cada estado de um sistema de potência contendo m componentes, entre eles a carga, pode ser associado a um vetor  $x=(x_1,x_2, ..., x_k, ...,x_m)$  em que  $x_k \notin o$  estado do componente k, associado a uma probabilidade de ocorrência  $p(x_k)$ . Todos os estados possíveis do sistema correspondem ao espaço de estados X. Conhecendo o estado e a probabilidade de ocorrência de cada componente, é possível determinar a probabilidade de ocorrência do vetor x, P(x), ou seja, a probabilidade de ocorrência de cada estado. Se os componentes do sistema possuírem falhas estatisticamente independentes, P(x) é obtida pelo produto das probabilidades individuais de cada componente, i.e.:

$$
P(x) = \prod_{i=1}^{m} P(x_i)
$$
\n(3.3)

A avaliação de cada estado pode ser feita através de uma função teste  $F(x)$ , verificando se a configuração selecionada de geradores e equipamentos de transmissão é capaz de atender a demanda. Como x é um vetor aleatório, F(x) é uma variável aleatória e seu valor esperado pode ser obtido por [I90]:

$$
E(F) = \sum_{x \in X} F(x) \times P(x) \tag{3.4}
$$

Os índices mais calculados na confiabilidade consistem basicamente de insuficiência de geração e/ou incapacidade de transmissão. Esses índices têm como objetivo estimar a probabilidade de ocorrência, frequência e a duração média de falhas do sistema. Alguns desses índices de confiabilidade são:

- Probabilidade de perda de carga *Loss of Load Probability* (LOLP);
- Potência esperada não suprida *Expected Power Not Supplied* (EPNS);
- Expectativa de perda de carga *Loss of Load Expectation* (LOLE);
- Energia esperada não suprida *Expected Energy Not Supplied* (EENS);
- Frequência de perda de carga *Loss of Load Frequency* (LOLF);
- Duração da perda de carga *Loss of Load Duration* (LOLD).

Além dos índices citados acima, novos índices foram introduzidos para avaliar o grau de conforto do sistema, como pode ser visto em [BL94] e [LRMB04].

Escolhendo a função teste apropriada, é possível, utilizando (3.4), calcular qualquer índice de desempenho. A seguir serão demonstradas as funções para o cálculo da LOLP e para a EPNS.

## LOLP:

$$
F(x) = \begin{cases} 1, \text{ se } x \text{ é um estado de falha} \\ 0, \text{ se } x \text{ é um estado de sucesso} \end{cases}
$$
 (3.5)

EPNS:

$$
F(x) = \begin{cases} \Delta P, se \ x \ e \text{ um estado de falha} \\ 0, se \ x \ e \text{ um estado de sucesso} \end{cases}
$$
 (3.6)

Um estado é considerado como "estado de falha" quando apresenta corte de carga, e "estado de sucesso" quando não possui corte de carga. O termo ΔP corresponde ao valor do corte de carga sofrido no estado.

Assim a análise de confiabilidade composta pode ser feita da seguinte forma:

- 1- *Seleção do estado do sistema*: determinação dos estados operativos dos equipamentos da rede elétrica e dos níveis de carga. A seleção do estado pode ser feita através de enumeração ou por simulação Monte-Carlo não sequencial;
- 2- *Análise do estado selecionado*: Após a seleção do estado, é feita a análise do fluxo de potencia AC ou DC, de modo a verificar se a configuração do sistema consegue suprir a demanda. Caso isto não ocorra, ou seja, existam violações dos limites operativos, medidas de correção são necessárias, como redespacho, correção de tensão nas barras, e como último recurso o corte de carga. O cálculo das funções F(x) é feito neste passo;
- 3- *Cálculo dos índices*: De acordo com os resultados da análise dos estados, os índices de confiabilidade são calculados através de E(F);
- *4- Verificação da convergência – Precisão da estimativa E(F)*: Verifica se a precisão da estimativa dos índices está dentro do limite desejado. Se não estiver, volta-se ao Passo 1.

#### **3.2.2. Seleção do estado do sistema**

#### **3.2.2.1. Enumeração**

O método de enumeração na seleção de estados é utilizado quando existe um número reduzido de cenários prováveis. Por exemplo, nos estudos de confiabilidade de um sistema de transmissão, as indisponibilidades das linhas são relativamente baixas, assim contingências de níveis mais elevados ficam menos prováveis, reduzindo o número de estados possíveis.

Este método de seleção de estado tem por objetivo analisar todos os estados  $x \in X$ , porém, isto se torna inviável com o aumento da dimensão do sistema, já que o número de estados cresce exponencialmente com o número de elementos do vetor x. Na representação Markoviana de dois estados, como mostrado na Figura 3.2, um sistema que apresenta *m* componentes, apresentará 2<sup>m</sup> estados possíveis. Assim, a solução encontrada é enumerar os estados de um subconjunto  $X \in X$  e calcular os limites inferior e superior das estimativas  $E(F)$ .

$$
E(F)_{\inf} = \sum_{x \in X'} F(x) \times P(x) + F_{\inf} \times (1 - P(X')) \tag{3.7}
$$

$$
E(F)_{\sup} = \sum_{x \in X'} F(x) \times P(x) + F_{\sup} \times (1 - P(X')) \tag{3.8}
$$

onde P(X') corresponde à probabilidade acumulada dos estados  $x \in X'$ , e  $F_{inf}$  e  $F_{sup}$  corresponde aos limites inferior e superior estimados para  $F(x)$ , sendo  $x \notin X'$ .

No caso da LOLP, calculada por (3.5), o valor inferior  $F_{\text{inf}}$  para todos os estados não enumerados é igual a zero, i.e., considerando todos os estados x ∉ X' aceitáveis. Caso contrário, ou seja, considerado os estados  $x \notin X'$  inaceitáveis,  $F_{\text{sup}}$  será igual a 1. Assim, as equações (3.7) e (3.8) podem ser reescritas como:

$$
LOLP_{\inf} = \sum_{x \in X'} F(x) \times P(x) \tag{3.9}
$$

$$
LOLP_{\text{sup}} = \sum_{x \in X'} F(x) \times P(x) + (1 - P(X')) = LOLP_{\text{min}} + (1 - P(X')) \tag{3.10}
$$

O termo (1-P(X')) está associado à incerteza estimada em torno do valor verdadeiro da LOLP, que é obtido quando se enumera todos os estados possíveis. É interessante ressaltar que a precisão da estimativa dos índices é independente do número de estados enumerados e sim da probabilidade associada a eles. Entretanto, devido ao fato das unidades geradoras possuírem indisponibilidades mais altas que os elementos de transmissão, as falhas simultâneas de geradores tornam-se mais comuns, aumentando assim o número de estados para se conseguir um nível de precisão aceitável. Por isso, o método de enumeração é pouco utilizado para a análise da confiabilidade composta, porém é bastante eficaz quando se analisa separadamente a confiabilidade da geração ou transmissão.

### **3.2.2.2. Simulação Monte-Carlo Não sequencial**

Os métodos de simulação Monte Carlo são mais atrativos quando as contingências de maior nível tem maior probabilidade de ocorrência. Esse é o caso da análise da confiabilidade composta, pois, como já mencionado, os geradores possuem indisponibilidades mais elevadas.

Neste tipo de amostragem, os estados dos componentes  $x \in X$  são feitas aleatoriamente, com base em sua distribuição de probabilidade P(x). Por exemplo, para a representação Markoviana dos componentes, como na Figura 3.2, conhecendo as taxas de falha e de reparo, é possível determinar a probabilidade de ocorrência para o estado de operação (Pup) e para o estado de falha ( $P_{down}$ ) para cada componente. Assim, o estado do componente é determinado através de uma amostra de uma distribuição uniforme U[0,1], como mostrado por (3.11). Se essa amostra está abaixo da probabilidade do estado de falha, ou seja,  $P(x_i) \leq P_{down}$ , então o componente se encontra fora de operação, caso contrário, encontra-se em operação. Com a amostra para cada componente, monta-se o vetor x, em seguida, determina-se  $P(x)$  e as funções-testes  $F(x)$ .

$$
P(x_i) = U \t i = 1, 2, ..., m \t (3.11)
$$

O processo de amostragem é repetido *NS* vezes. Com isso, é possível calcular a estimativa de E(F) como a média dos valores encontrados para cada estado.

$$
\widetilde{E}(F) = \frac{1}{NS} \times \sum_{k=1}^{NS} F(x_k)
$$
\n(3.12)

Sendo F(x) uma variável aleatória, a estimativa ou média amostral (3.12) também é uma variável aleatória com variância determinada por,

$$
\widetilde{V}[\widetilde{E}(F)] = \frac{\widetilde{V}(F)}{NS}
$$
\n(3.13)

onde V(F) é a variância da função F(x). Observando (3.13), pode-se notar que a precisão do experimento será melhor quanto maior for o número de amostras analisadas. A incerteza do processo é normalmente representada pelo coeficiente de variação, dado por (3.14), e é utilizada para verificar o processo de convergência das simulações.

$$
\beta = \frac{\sqrt{\tilde{V}(\tilde{E}(F))}}{\tilde{E}(F)} \times 100\%
$$
\n(3.14)

### **3.2.3. Análise do estado selecionado**

Após a seleção do estado, por enumeração ou por simulação Monte Carlo não sequencial, deve-se verificar se os limites operativos do sistema e o atendimento da carga são satisfeitos. A avaliação dos estados deve ser feita levando em consideração os aspectos dinâmicos e estáticos, porém as análises de confiabilidade realizadas consideram apenas os aspectos estáticos.

Devido ao grande número de estados a serem avaliados, utiliza-se a modelagem linearizada das equações que descrevem o comportamento do sistema (Fluxo DC) para a análise do regime permanente. Comparado com a modelagem não linear (Fluxo AC), o modelo linear é bem mais rápido, porém com o inconveniente de não permitir a avaliação do perfil de tensão, pois se consideram todas as tensões de barras do sistema iguais a 1 pu.

Depois da solução do fluxo de potência para cada estado, verifica-se se ocorreu alguma violação operativa do sistema. Caso haja alguma violação, medidas corretivas são acionadas utilizando-se algoritmos de otimização. Nesta dissertação realiza-se o redespacho de potência ativa gerada e, em último caso, o corte de carga. Nos estudos de confiabilidade, o corte de carga é de vital importância, pois está diretamente ligado aos índices que se deseja calcular.

## **3.2.4. Algoritmo**

O programa utilizado nesta dissertação para a avaliação da confiabilidade composta foi desenvolvido no ambiente MATLAB [C00] e tem como características:

- Simulação Monte Carlo não sequencial na seleção do estado do sistema;
- Análise da rede feita através do fluxo de potência DC;
- Otimização do estado selecionada através de Programação Linear;

O algoritmo do programa confiabilidade composta é apresentado a seguir.

1 - Selecionar um estado para o sistema;

2 - Otimizar através de um algoritmo de Programação Linear, a seguinte função objetivo:

$$
\text{Min}\left[\sum_{i=1}^{\text{Nbus}} Cg_i \times Pg_i + \sum_{j=1}^{\text{Nbus}} Cint_j \times \Delta L_j\right]
$$
\n(3.15)

Sujeito a:

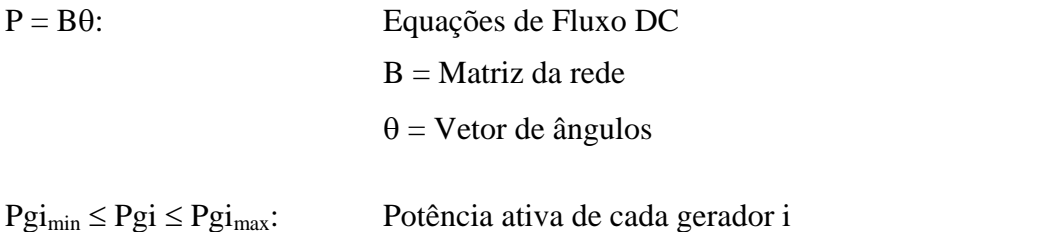

 $Fl<sub>min</sub> \leq Fl \leq Fl<sub>max</sub>:$  Fluxo de potência ativa de cada elemento de transmissão l

$$
0 \le \Delta L j \le L j:
$$
 Corte de carga em cada barra j,

onde:

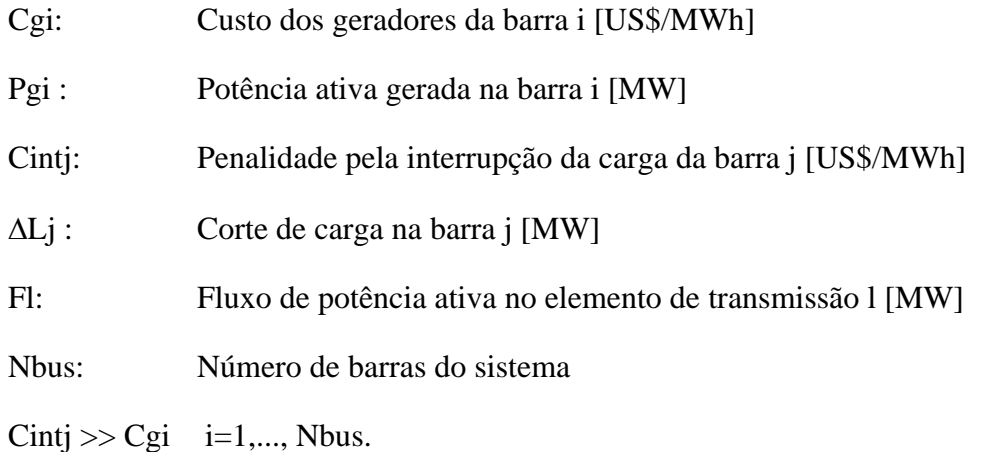

Por simplicidade assume-se uma única estação de geração por barra.

3 - Atualizar com o resultado da otimização do passo 2, os somadores:

S1 = Número de casos em que houve corte de carga no sistema;

 $S2i = N$ úmero de casos em que houve corte de carga na barra  $i = 1, \dots, N$ bus;

S3 = Corte de carga total no sistema;

 $S4i =$ Corte de carga na barra  $i = 1, \dots,$  Nbus;

4 - Calcular o valor esperado da potência não suprida do sistema por:

$$
EPNS = \frac{S3}{NS}
$$
 (3.16)

onde NS é o número atual de simulações.

5 – Verificar a convergência:

 $\text{Se}\ NS \leq \text{NS}$ max e  $\beta > \beta$ esp então retornar para o passo 1, senão, continuar;

6 - Calcular os valores estimados para os índices de confiabilidade:

LOLP por barra: 
$$
LOLP_i = \frac{S2_i}{NS} \qquad \text{Para } i = 1, 2, ..., \text{Nbus}
$$
 (3.17)

$$
EPNS \text{ por barra:} \qquad \qquad EPNS_i = \frac{SA_i}{NS} \qquad \qquad Para \text{ i = 1, 2, ..., Nbus} \qquad (3.18)
$$

LOLP para o sistema: 
$$
LOLP = \frac{S1}{NS}
$$
 (3.19)

$$
EPNS para o sistema: \t\t EPNS = \frac{S3}{NS}
$$
\t(3.20)

 $7 - \text{Fim}$ .

## **3.3. ANÁLISE DOS IMPACTOS DAS CONTINGÊNCIAS SOBRE AS TARIFAS E ENCARGOS NO SISTEMA DE TRANSMISSÃO**

A proposta desta dissertação pretende adicionar o programa de tarifação nodal, descrito no Capítulo 2, em um ambiente de simulação Monte Carlo para que se avaliem os impactos que contingências de geração e transmissão ocasionam nas tarifas de cada barra no sistema e nos encargos dos agentes de geração e consumidores do sistema.

A Figura 3.4 mostra o fluxograma do programa de tarifação nodal com a implementação do cálculo de confiabilidade composta.

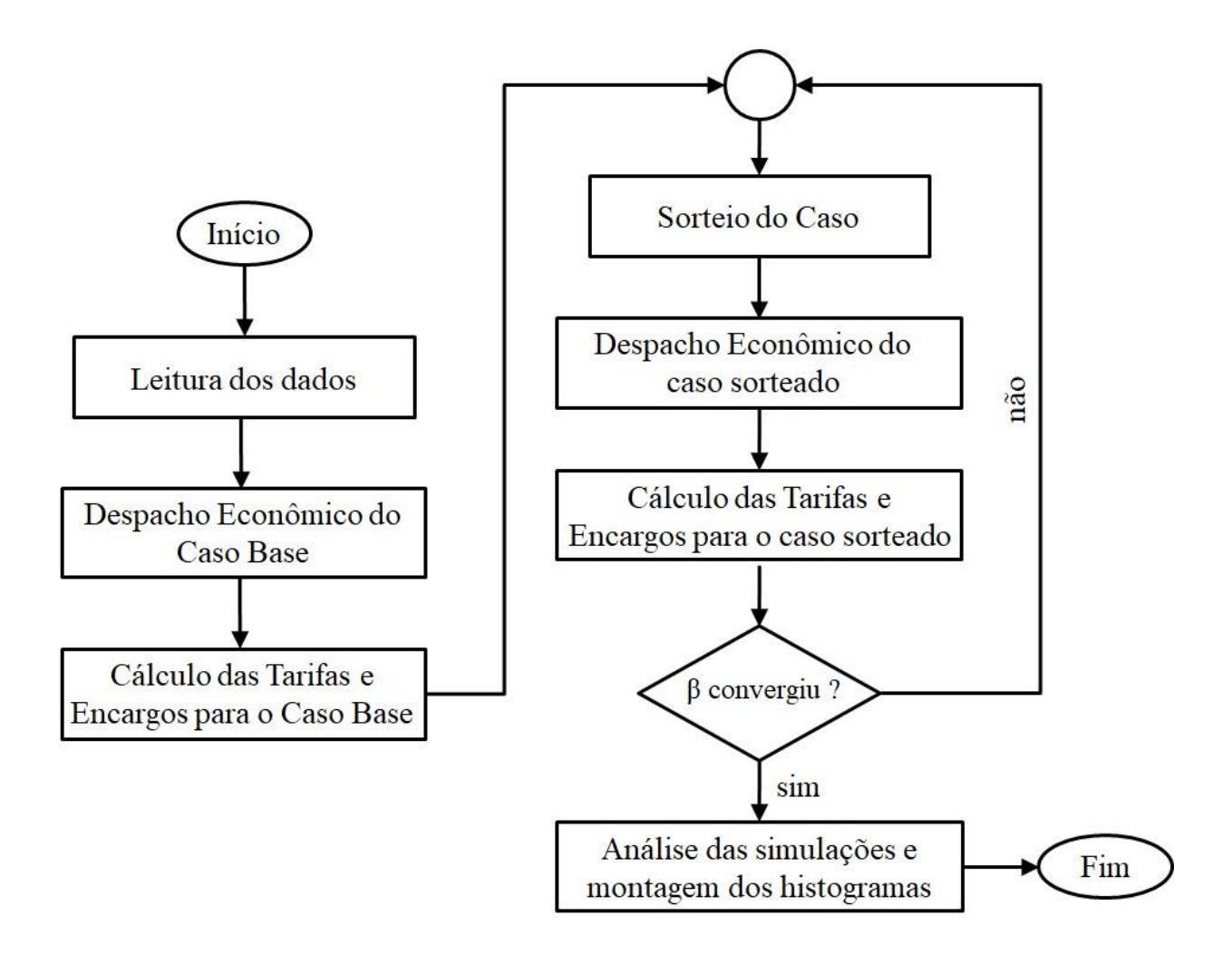

Figura 3.4 – Fluxograma do programa de cálculo dos encargos considerando contingências.

Assim, o programa utilizado nesta dissertação para o cálculo de tarifas nodais e encargos considerando contingências pode ser resumido no algoritmo descrito a seguir.

1) *Leitura dos Dados*: Inicialmente, o programa faz a leitura dos arquivos que contêm todos os dados referentes aos sistemas de geração, das cargas e das linhas de transmissão, além dos índices utilizados para seleção e controle das simulações, despachos e análises a serem realizadas (e.g., tipos de falhas a serem consideradas, condições de despacho, critério de eliminação dos encargos negativos, etc.).

- 2) *Despacho econômico*: O programa realiza um primeiro despacho econômico com o sistema intacto, ou seja, considerando todos os equipamentos (transmissão e geração) funcionando. Esta situação é considerada como *Caso Base*.
- 3) *Calculo das Tarifas e Encargos*: Após a determinação do despacho, realiza-se o primeiro cálculo dos encargos e tarifas para o *Caso Base*. Os resultados aqui obtidos serão utilizados para comparação com os resultados obtidos nas simulações com contingências.
- 4) *Sorteio do Caso*: Neste ponto é feito o sorteio de quais equipamentos do sistema estão operando e quais estão fora de operação. O estado de cada gerador i e de cada linha j é determinado conforme:

Gerador i : 
$$
\left\{\begin{array}{l}\text{se } U < FOR_i : \text{Equipamento Indisponivel} \\
\text{se } U \geq FOR_i : \text{Equipamento Disponivel} \\
\text{Linha j:}\n\end{array}\right.
$$
\n

\n(3.21)

\n1. (3.22)

\n1. (3.23)

\n1. (3.22)

\n1. (3.24)

onde:

U: Número sorteado entre 0 e 1;

FORi: Taxa de saída forçada do gerador i (*Forced Outage Rate*);

Indi: Indisponibilidade da linha de transmissão j.

- *5) Despacho Econômico (Simulação):* Realiza-se o despacho econômico para o caso sorteado, considerando as falhas dos equipamentos de geração e transmissão. Nesse ponto verificam-se as seguintes possíveis situações:
	- Geração maior que a carga: nesta situação, calculam-se normalmente os despachos dos geradores de forma otimizada;
	- Carga maior que a geração: neste caso, é necessário cortar carga para adequá-la à geração disponível. As cargas são cortadas em todas as barras na proporção de sua contribuição para a carga total do sistema;
- Sobrecarga em circuitos: Neste caso, os cortes de carga são feitos localmente, utilizando-se para isso a otimização por programação linear;
- Ocorrência de ilhamento: Caso alguma barra fique isolada em função de contingências de linhas, o caso será descartado e não entrará no cálculo das tarifas e encargos nodais.
- *6) Cálculo das tarifas e encargos (Simulação):* Com o sistema selecionado, calculam-se as tarifas e encargos para os agentes do sistema, admitindo-se as seguintes premissas:
	- Se uma linha de transmissão estiver indisponível, o seu custo total será incluído na parcela referente ao CTN, não alterando assim o custo total da transmissão;
	- Se um gerador estiver indisponível, ele participará apenas do rateio do CTN, uma vez que não injetou potência no sistema de transmissão no caso amostrado.
- *7) Verificação da convergência:* Com os cálculos das tarifas e encargos finalizados para este caso, calculam-se os índices de confiabilidade e verifica se o processo pode ser encerrado. Neste programa, foram utilizadas dois critérios de parada:

$$
NS = NS_{\text{max}} \tag{3.23}
$$

$$
\beta = \frac{\sqrt{\tilde{V}(\tilde{E}(EPNS))}}{\tilde{E}(EPNS)} \times 100\% < \beta_{\text{esp.}} \tag{3.24}
$$

onde:

NS é o número de simulações;

NSmax é o numero máximo de simulações;

βesp é o coeficiente de variação da EPNS estipulado para finalizar o processo.

Para encerrar o processo de simulação foi utilizado o valor da potência média não suprida (EPNS) e o valor desejado de β definido nos dados de entrada do programa. Se o valor desejado de β não for atingido, o programa fará  $NS<sub>max</sub>$  simulações.

*8) Análise das simulações e montagem dos histogramas:* Depois de encerrados os sorteios, e com os valores dos encargos para os agentes armazenados em todas as simulações, calculam-se os encargos médios, como a seguir:

Para os geradores e cargas:

$$
CTU_{\text{med}} = \left(\sum_{i=1}^{Ns'} CTU_i\right) / NS'
$$
\n(3.25)

$$
CTN_{\text{med}} = \left(\sum_{i=1}^{N S'} CTN_i\right) / N S' \tag{3.26}
$$

$$
CTT_{\text{med}} = \left(\sum_{i=1}^{\text{NS}'} CTT_i\right) / \text{NS}'\tag{3.27}
$$

onde NS' é o número de simulações realizadas, desconsiderando as simulações que apresentaram ilhamento de algum barramento do sistema.

Os histogramas são montados logo após os cálculos das médias. Esse procedimento é realizado também para o cálculo das médias dos encargos totais pagos por todos os geradores e para todas as cargas.

*9) Fim.* 

## **3.4. COMENTÁRIOS FINAIS**

Neste capítulo foi feita uma revisão dos métodos de avaliação composta utilizando a representação por espaços de estados. Também foram revisados os métodos de enumeração e simulação Monte Carlo para a seleção dos estados. Apresentaram-se alguns índices utilizados na avaliação da confiabilidade de sistemas elétricos e, demonstrou-se, de forma simplificada, o algoritmo do programa de análise de confiabilidade utilizado nesta dissertação.

Após a revisão da análise de confiabilidade, foi apresentada a metodologia proposta por essa dissertação para calcular encargos dos agentes do sistema elétrico levado em consideração contingências que podem ocorrer nos elementos de geração e transmissão. Foi apresentado em seguida o algoritmo utilizado para a análise dos encargos.

O próximo capítulo apresenta as aplicações da metodologia proposta para a análise dos impactos de contingências sobre os encargos dos agentes do *IEEE Reliability Test System* (IEEE-RTS) [IEEE79]. Será feita uma análise estatística para os encargos totais, o custo da parcela utilizada transmissão (CTU), a parcela não utilizada da transmissão (CTN), bem como a análise das tarifas e dos encargos individuais de cada agente do sistema.

# **CAPÍTULO 4**

# **INFLUÊNCIA DAS CONTINGÊNCIAS NAS TARIFAS NODAIS**

## **4.1. CONSIDERAÇÕES GERAIS**

**ESTE** capítulo são apresentadas as aplicações numéricas da metodologia proposta no<br>Capítulo 3. Utiliza-se o IEEE Reliability Test System (IEEE-RTS), mostrado na Figura Capítulo 3. Utiliza-se o *IEEE Reliability Test System* (IEEE-RTS), mostrado na Figura 4.1, para a análise dos encargos e tarifas de transmissão, considerando-se o custo anual de 1\$/MW de capacidade de cada circuito, o que resulta em custo total da transmissão de 14.600,00 \$/ano. A Tabela 4.1 apresenta as configurações consideradas nos testes realizados.

| <b>Testes</b> | <b>Caso Analisado</b> | <b>Fator</b> de<br>Carregamento | Contingências       |
|---------------|-----------------------|---------------------------------|---------------------|
| Teste 1       |                       | 1,0                             | Caso-base           |
| Teste 2       | B                     | 1,2<br>1,5                      | (sem contingências) |
| Teste 3       | Ð<br>E                | 1,0<br>1,0<br>1,0               | G<br>$G + T$        |
| Teste 4       | G<br>H                | 1,2<br>1,2<br>1,2               | G<br>$G + T$        |
| Teste 5       |                       | 1,5<br>1,5<br>1,5               | G<br>$G + T$        |

TABELA 4.1 – SUMÁRIO DOS CASOS ANALISADOS

O fator de carregamento apresentado na Tabela 4.1 corresponde a um valor pelo qual a capacidade de geração e a carga de cada barra do sistema original são multiplicadas, de modo a obter um novo sistema a ser analisado. Este fator tem por objetivo estressar o sistema de transmissão, fazendo com que suas falhas e limitações se tornem mais expressivas e impactantes nas tarifas e encargos de cada agente do sistema.

Também são analisadas as falhas dos equipamentos separadamente, como mostrado na última coluna da Tabela 4.1. Para cada fator de carregamento as análises das tarifas e encargos nodais são feitas considerando-se contingências de geração (G), transmissão (T), e ambos, i.e., geração e transmissão  $(G + T)$ .

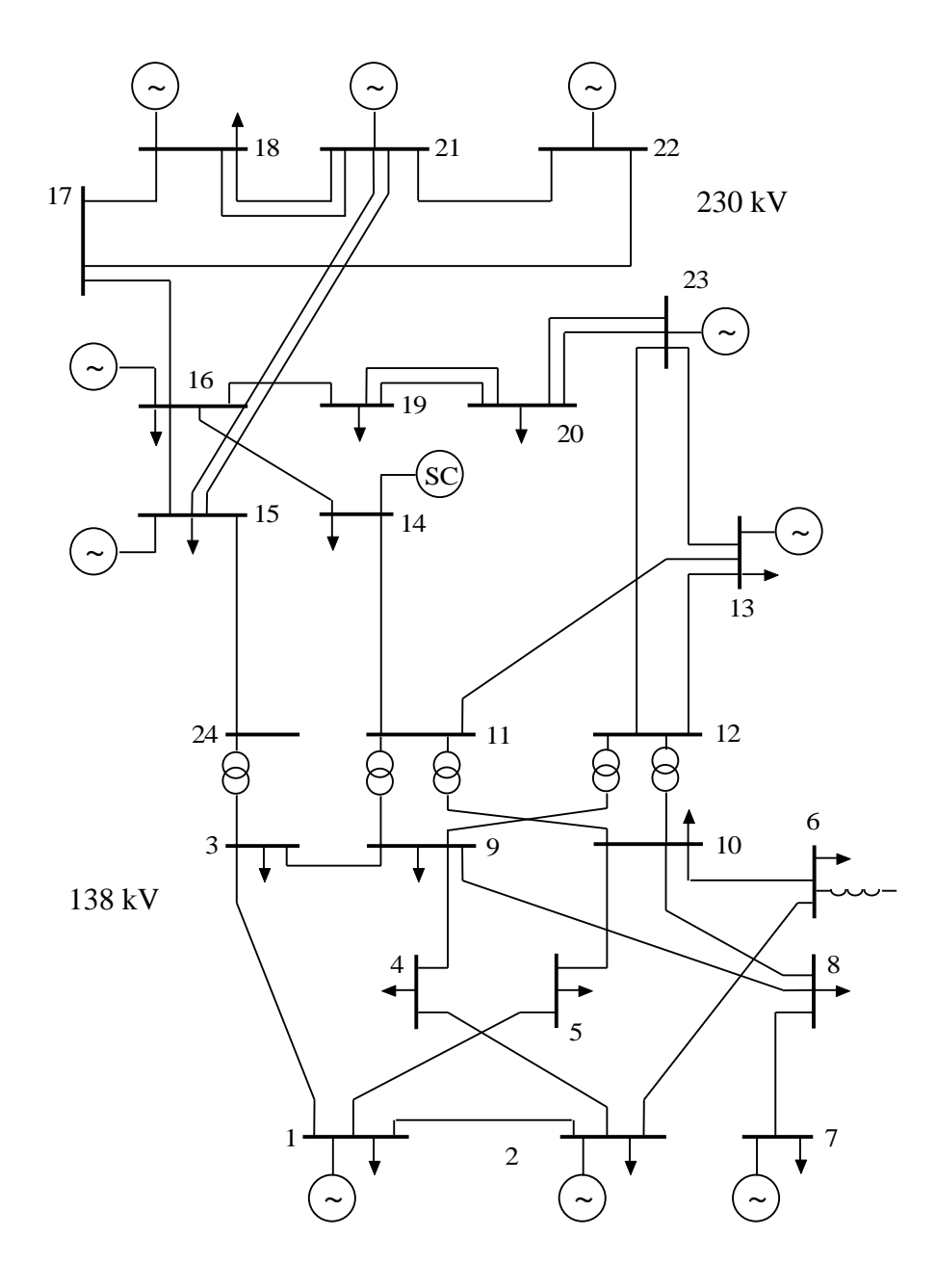

Figura 4.1 – IEEE-RTS.

Na seção seguinte são apresentados os resultados obtidos.

## **4.2. APLICAÇÕES**

Utilizando-se a metodologia apresentada no Capítulo 3, calculam-se as tarifas e encargos de transmissão dos agentes do sistema, para cada um dos casos da Tabela 4.1. Os testes 1 e 2, que consistem no sistema IEEE-RTS original e estressado, respectivamente, são considerados como "casos-bases", e serão utilizados como referência para comparação de tarifas com análises subsequentes. Nestes, são calculados encargos e tarifas a partir de um único despacho sem considerar contingências.

Nos demais casos, são feitos os sorteios dos estados operativos de geradores e linhas para a verificação da influência das contingências sobre as tarifas. Para ilustrar a variação dos encargos de cada agente, são feitos histogramas que demonstram a sua variabilidade.

**4.2.1. Teste 1 – Caso-Base**

## **4.2.1.1. Caso A - Sistema IEEE-RTS (original)**

Este teste consiste na configuração original do sistema IEEE-RTS. Os dados para este caso podem ser observados nos Apêndices A.1 e A.2, que apresentam os dados para a rede de transmissão e o sistema de geração e carga, respectivamente.

As barras 101, 102, 115 e 123 (que não são exibidas na Figura 4.1) constituem barras fictícias conectadas por linhas de transmissão com resistência nula e reatância muito baixa às barras 1, 2, 15 e 23, respectivamente. Realizou essa divisão, pois o programa utilizado nesta dissertação admite uma usina geradora em cada barra, e as barras 1, 2, 15 e 23 contêm duas usinas.

Os resultados das tarifas e encargos calculados para o sistema IEEE-RTS, considerado um único cenário de despacho, podem ser observados nas Tabelas 4.2 e 4.3.

|                      |                |                           | Encargo (\$/ano) |              | <b>Tarifa Final</b> |
|----------------------|----------------|---------------------------|------------------|--------------|---------------------|
| <b>Barra</b>         |                | <b>Selo</b><br>Locacional |                  | <b>Total</b> | (\$/MW.ano)         |
|                      | $\mathbf{1}$   | $-15,25$                  | 57,39            | 41,49        | 1,0372              |
|                      | 101            | $-231,75$                 | 218,09           | 0,00         | 0,0000              |
| Importadora<br>138Kv | $\overline{2}$ | $-24,71$                  | 57,39            | 32,03        | 0,8006              |
|                      | 102            | $-375,56$                 | 218,09           | 0,00         | 0,0000              |
|                      | 7              | $-360,34$                 | 430,44           | 64,18        | 0,2139              |
|                      | 13             | $-18,51$                  | 847,96           | 802,49       | 1,3579              |
|                      | 15             | 20,16                     | 86,09            | 105,26       | 1,7544              |
|                      | 115            | 208,30                    | 222,39           | 420,52       | 2,7130              |
|                      | 16             | 33,83                     | 222,39           | 246,04       | 1,5873              |
| 230 Kv               | 18             | 705,22                    | 573,92           | 1252,87      | 3,1322              |
| Exportadora          | 21             | 1017,19                   | 573,92           | 1564,83      | 3,9121              |
|                      | 22             | 882,50                    | 430,44           | 1293,23      | 4,3108              |
|                      | 23             | 269,35                    | 444,79           | 693,77       | 2,2380              |
| 123                  |                | 304,10                    | 502,18           | 783,29       | 2,2380              |
| <b>Total</b>         |                | 2414,52                   | 4885,48          | 7300,00      |                     |

TABELA 4.2 – RESULTADOS PARA A GERAÇÃO DO IEEE-RTS – CASO BASE

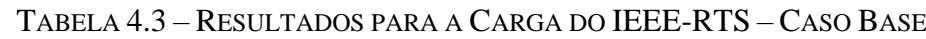

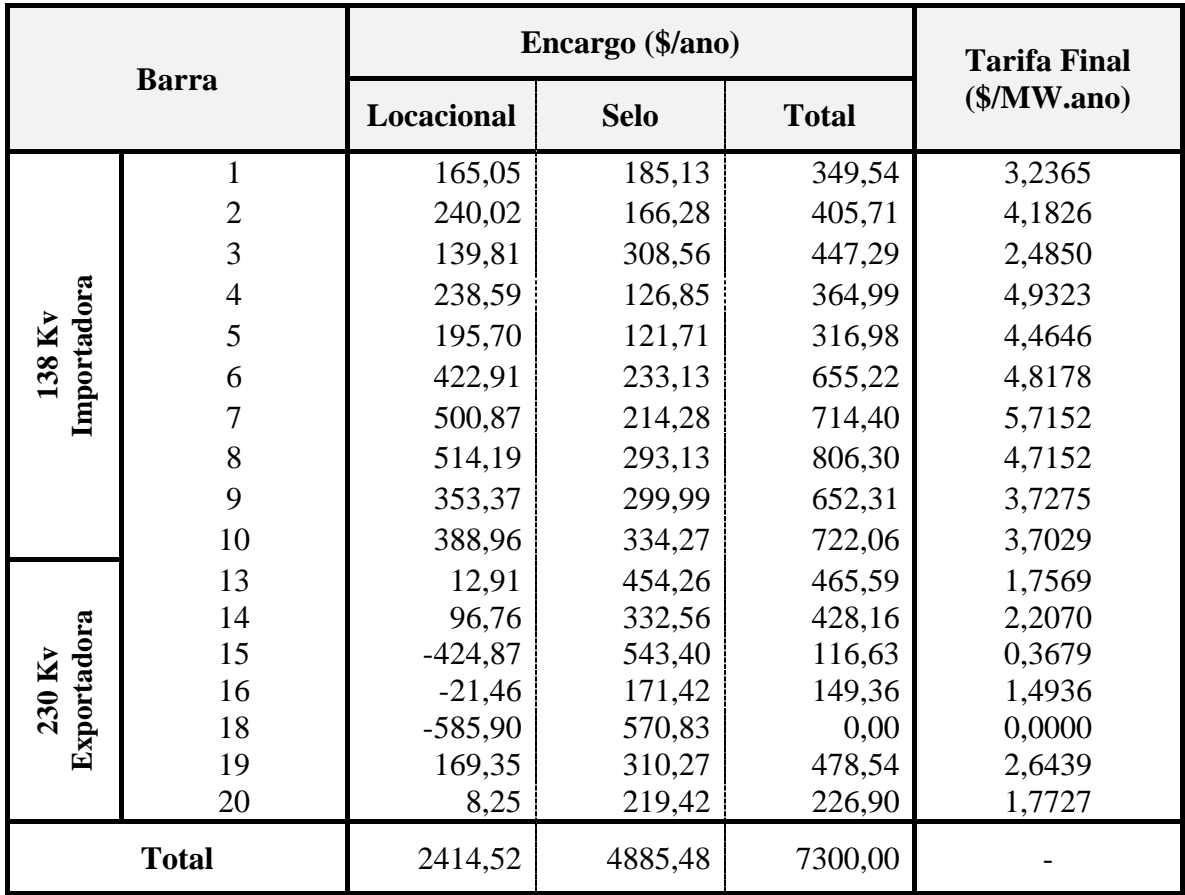

Classe **CTU (\$/ano) CTN (\$/ano) CTT (\$/ano)** Geração 2414,52 4885,48 7300,00 Carga | 2414,52 | 4885,48 | 7300,00 **Total** 4829,04 9770,96 14600,00

A Tabela 4.4 totaliza os encargos para as classes de geração e carga.

TABELA 4.4 – ENCARGOS TOTAIS DO IEEE-RTS – CASO BASE

O programa utilizado no cálculo das tarifas nodais realiza a divisão do custo da parcela utilizada da transmissão (CTU) e o custo da parcela não utilizada da transmissão (CTN), igualmente entre a geração e a carga. Esse comportamento pode ser observado na Tabela 4.4, onde ocorre a divisão dos encargos na proporção de 50% para a geração e 50% para a carga. Porém, essa proporção pode ser alterada, caso seja de interesse [SCL12].

O IEEE-RTS, utilizado neste exemplo, foi projetado para que as linhas de transmissão trabalhassem com certa folga. Este baixo carregamento pode ser percebido na Tabela 4.4 pela parcela CTU, que corresponde a aproximadamente 33% do CTT.

A metodologia de tarifação utilizada nesta dissertação fornece uma sinalização econômica quanto à localização dos agentes geradores e consumidores. O IEEE-RTS possui duas áreas com características distintas: uma área exportadora de energia (230 kV) e uma região importadora de energia (138 kV). A sinalização econômica pode ser observada na tarifa final dos geradores e cargas das Tabelas 4.2 e 4.3, respectivamente.

Um gerador situado na região exportadora de energia tende a apresentar uma tarifa maior que um gerador próximo à região de consumo, i.e., importadora. Esse comportamento é explicado pelo fato de que como os geradores na região exportadora estão mais afastados das cargas, a utilização de rede de transmissão por parte deles será maior, o que implica uma tarifa mais elevada. Esse comportamento pode ser observado quando se comparam as tarifas dos geradores das barras 7 e 18.

Através da Tabela 4.5, verifica-se que o gerador da Barra 7 está mais bem localizado que o gerador da Barra 18, pois apresenta uma tarifa menor. Isso ocorre pois o gerador da Barra 7 está próximo à região de consumo, i.e., importadora de energia, enquanto o gerador da Barra 18 está em uma região exportadora de energia. O comportamento inverso ocorre para as cargas. A carga da Barra 18 está mais bem localizada que a carga da Barra 7, pois está em uma região de grande produção de energia (exportadora). Por isso, a tarifa de carga da Barra 18 é menor.

|                          | Tarifa (\$/MW.ano) |        |  |  |  |
|--------------------------|--------------------|--------|--|--|--|
| Barra                    | Geração            | Carga  |  |  |  |
| 7 (na área importadora)  | 0,2139             | 5,7152 |  |  |  |
| 18 (na área exportadora) | 3,1322             | 0,0000 |  |  |  |

TABELA 4.5 – EXEMPLO DA SINALIZAÇÃO ECONÔMICAS NO IEEE-RTS

Nas aplicações foram observados encargos negativos, tanto para geradores quanto para cargas. O programa pode realizar a eliminação de negativos de duas formas: na parcela locacional, ou no encargo total (após a soma da parcela locacional com a parcela selo). Para todas as aplicações realizadas, optou-se por eliminar os negativos no final, ou seja, após a soma das duas parcelas. Isto justifica o fato da tarifa de carga da Barra 18 ser nula na Tabela 4.5. Originalmente, essa carga recebeu um encargo total negativo, e, após o processo de eliminação, ficou com encargo total nulo, i.e., com tarifa final igual a zero. A Tabela 4.6 apresenta os encargos totais e as tarifas médias para geração e carga das duas regiões do sistema.

| Região                  | Encargo (\$/ano)  |         |         | Potência Total (MW) | Tarifa (\$/MW.ano) |        |  |
|-------------------------|-------------------|---------|---------|---------------------|--------------------|--------|--|
|                         | Geração           | Carga   | Geração | Carga               | Geração            | Carga  |  |
| 230 kV Ex-<br>portadora | 7162,30           | 1865,20 | 2721,00 | 1518,00             |                    | 1,2287 |  |
| 138 kV Im-<br>portadora | 137,70<br>5434,80 |         | 684,00  | 1332,00             | 0,2013             | 4,0802 |  |
| <b>Total</b>            | 7300,00           | 7300,00 | 3405,00 | 2850,00             |                    |        |  |

TABELA 4.6 – ENCARGOS E TARIFAS POR REGIÃO PARA O IEEE-RTS

Quando se analisam as regiões exportadora (230 KV) e importadora (138 kV), na Tabela 4.6, verifica-se que a maior parte dos encargos dos geradores são os presentes na região exportadora, e para as cargas a maior parcela está na região importadora. As tarifas por região também demonstram a sinalização econômica do programa de tarifação nodal, apresentando tarifas menores aos agentes mais bem localizados no sistema, i.e., os geradores de regiões importadoras e as cargas de regiões exportadoras.

### **4.2.2. Teste 2 – Caso-Base com Rede Estressada**

A fim de estressar a rede de transmissão para evidenciar as falhas e sobrecargas das linhas de transmissão, utilizaram-se os fatores multiplicativos 1,2 e 1,5 para os valores originais de geração e carga, obtendo-se assim dois novos sistemas a serem analisados: o IEEE-MRTS 1,2 e o IEEE-MRTS 1,5. A rede de transmissão, contudo, permanece inalterada.

Os resultados para o cálculo dos encargos para os dois casos-bases estressados são mostrados a seguir.

#### **4.2.2.1. Caso B – IEEE-MRTS 1,2**

Os novos geradores e cargas do IEEE-RTS com o acréscimo de 20% em seus valores originais podem ser vistos no Apêndice A.3. Os resultados das tarifas e encargos obtidos para este caso-base estressado são apresentados nas Tabelas 4.7 e 4.8.

#### **4.2.2.2. Caso C – IEEE-MRTS 1,5**

Os novos valores de geração e carga do IEEE-RTS com o acréscimo de 50% em seus valores originais podem ser vistos no Apêndice A.4. Os resultados das tarifas e encargos obtidos este caso-base estressado são apresentados nas Tabelas 4.9 e 4.10.

| <b>Barra</b>         |                | Encargo (\$/ano)          | <b>Tarifa Final</b> |              |             |
|----------------------|----------------|---------------------------|---------------------|--------------|-------------|
|                      |                | <b>Selo</b><br>Locacional |                     | <b>Total</b> | (\$/MW.ano) |
|                      | $\mathbf{1}$   | $-18,29$                  | 51,76               | 31,91        | 0,6648      |
|                      | 101            | $-278,00$                 | 196,50              | 0,00         | 0,0000      |
| Importadora<br>138Kv | $\overline{2}$ | $-29,65$                  | 51,71               | 20,56        | 0,4283      |
|                      | 102            | $-450,57$                 | 196,50              | 0,00         | 0,0000      |
|                      | 7              | $-432,73$                 | 387,83              | 0,00         | 0,0000      |
|                      | 13             | $-22,61$                  | 764,02              | 677,82       | 0,9558      |
|                      | 15             | 24,21                     | 77,57               | 99,52        | 1,3822      |
|                      | 115            | 250,05                    | 200,38              | 427,10       | 2,2962      |
|                      | 16             | 40,68                     | 200,38              | 217,73       | 1,1706      |
| 230 Kv               | 18             | 846,50                    | 517,11              | 1303,39      | 2,7154      |
| Exportadora          | 21             | 1220,86                   | 517,11              | 1677,75      | 3,4953      |
|                      | 22             | 1059,17                   | 387,83              | 1401,83      | 3,8940      |
|                      | 23             | 323,40                    | 400,76              | 677,49       | 1,8212      |
| 123                  |                | 365,13                    | 452,47              | 764,91       | 1,8212      |
| <b>Total</b>         |                | 2898,14                   | 4401,86             | 7300,00      |             |

TABELA 4.7 – RESULTADOS PARA A GERAÇÃO DO IEEE-MRTS 1,2

## TABELA 4.8 – RESULTADOS PARA A CARGA DO IEEE-MRTS 1,2

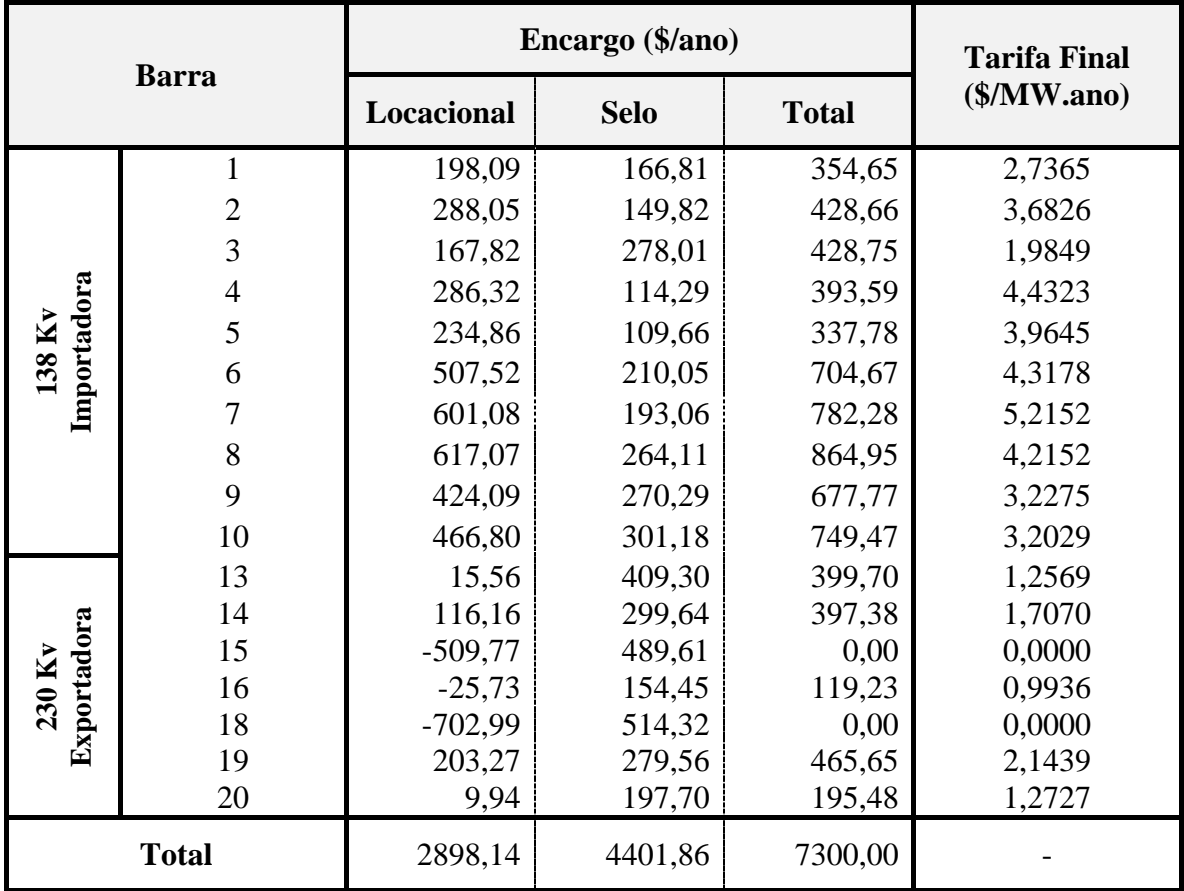

| <b>Barra</b>          |                |                           | Encargo (\$/ano) |              | <b>Tarifa Final</b> |
|-----------------------|----------------|---------------------------|------------------|--------------|---------------------|
|                       |                | <b>Selo</b><br>Locacional |                  | <b>Total</b> | (\$/MW.ano)         |
|                       | $\mathbf{1}$   | $-22,80$                  | 43,35            | 17,38        | 0,2897              |
|                       | 101            | $-346,57$                 | 164,72           | 0,00         | 0,0000              |
| Importadora<br>138 Kv | $\overline{2}$ | $-37,00$                  | 43,35            | 3,19         | 0,0531              |
|                       | 102            | $-562,29$                 | 164,72           | 0,00         | 0,0000              |
|                       | 7              | $-584,87$                 | 325,10           | 0,00         | 0,0000              |
|                       | 13             | $-29,69$                  | 640,45           | 456,30       | 0,5147              |
|                       | 15             | 30,91                     | 65,02            | 90,62        | 1,0069              |
|                       | 115            | 313,48                    | 167,97           | 432,43       | 1,8599              |
|                       | 16             | 33,91                     | 167,97           | 169,79       | 0,7303              |
| 230 Kv                | 18             | 1060,58                   | 433,47           | 1367,55      | 2,2792              |
| Exportadora           | 21             | 1528,53                   | 433,47           | 1835,50      | 3,0592              |
|                       | 22             | 1325,79                   | 325,10           | 1556,02      | 3,4578              |
|                       | 23             | 406,15                    | 335,94           | 644,05       | 1,3851              |
| 123                   |                | 458,56                    | 379,28           | 727,16       | 1,3851              |
| <b>Total</b>          |                | 3610,12                   | 3689,88          | 7300,00      |                     |

TABELA 4.9 – RESULTADOS PARA A GERAÇÃO DO IEEE-MRTS 1,5

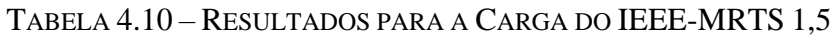

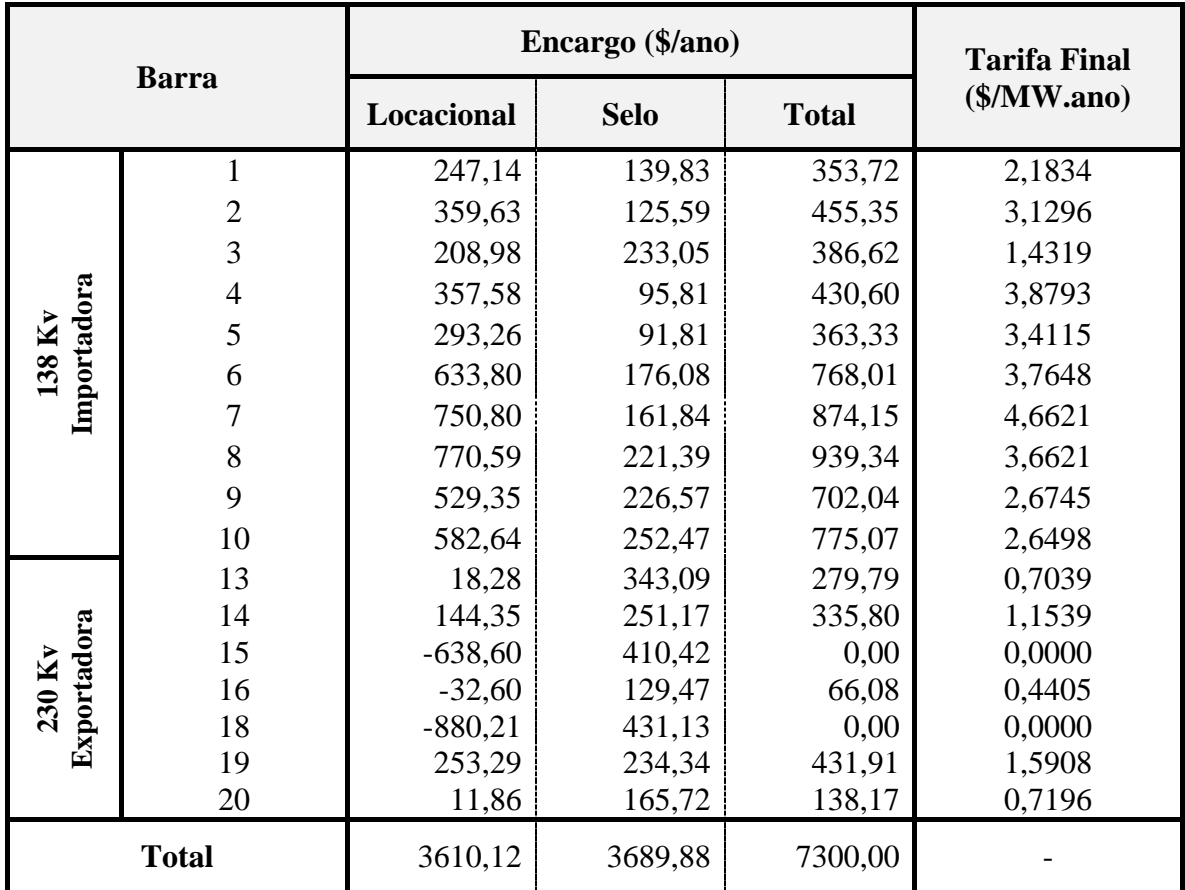

Os encargos obtidos nos dois casos estressados são apresentados na Tabela 4.11.

| <b>Classe</b> |            | <b>IEEE-MRTS 1,2</b> |            | <b>IEEE-MRTS 1,5</b> |            |            |  |
|---------------|------------|----------------------|------------|----------------------|------------|------------|--|
|               | <b>CTU</b> | <b>CTN</b>           | <b>CTT</b> | <b>CTU</b>           | <b>CTN</b> | <b>CTT</b> |  |
| Geração       | 2898,14    | 4401,86              | 7300,00    | 3610,12              | 3689,88    | 7300,00    |  |
| Carga         | 2898,14    | 4401,86              | 7300,00    | 3610,12              | 3689,88    | 7300,00    |  |
| <b>Total</b>  | 5796,28    | 8803,72              | 14600,00   | 7220,24              | 7379,76    | 14600,00   |  |

TABELA 4.11 – ENCARGOS (\$/ANO) PARA GERAÇÃO E CARGA DO IEEE-RTS ESTRESSADO

Observando a Tabela 4.11 e comparando seus resultados com os da Tabela 4.4 (que contém os custos do sistema original), verifica-se que com o aumento do carregamento da rede, a parcela locacional dos encargos (CTU) aumenta, pois a utilização do sistema de transmissão é maior. O custo total da transmissão (CTT) tem que ser constante e consiste da soma do CTU e CTN. Com o aumento do carregamento, o CTU aumenta, e consequentemente, o CTN diminui. Esse comportamento pode ser observado na Tabela 4.11. A proporção da divisão dos encargos entre a geração e a carga de 50%, definida previamente, também é mantida nos dois casos do sistema estressado.

A sinalização econômica devido à localização dos agentes, através de seus encargos, também pode ser observada para os casos estressados. Os encargos dos geradores próximos a zonas de consumo serão menores que os dos geradores mais afastados. Para as cargas, o comportamento inverso é observado, como mostra a Tabela 4.12, por exemplo, para as barras 7 e 18.

| Geração                  |                 |                      |                      |  |  |  |  |  |  |  |
|--------------------------|-----------------|----------------------|----------------------|--|--|--|--|--|--|--|
| <b>Barra</b>             | <b>IEEE-RTS</b> | <b>IEEE-MRTS 1,2</b> | <b>IEEE-MRTS 1,5</b> |  |  |  |  |  |  |  |
| 7 (na área importadora)  | 64,18           | 0.00                 | 0,00                 |  |  |  |  |  |  |  |
| 18 (na área exportadora) | 1252,87         | 1303,39              |                      |  |  |  |  |  |  |  |
| Carga                    |                 |                      |                      |  |  |  |  |  |  |  |
| Barra                    | <b>IEEE-RTS</b> | <b>IEEE-MRTS 1,2</b> | <b>IEEE-MRTS 1,5</b> |  |  |  |  |  |  |  |
| 7 (na área importadora)  | 714,40          | 782,28               | 874,15               |  |  |  |  |  |  |  |
| 18 (na área exportadora) | 0,00            | 0.00                 | 0,00                 |  |  |  |  |  |  |  |

TABELA 4.12 – SINALIZAÇÃO ECONÔMICA DOS ENCARGOS

A Tabela 4.13 mostra os encargos e tarifas médias dos agentes de geração e carga separados por região.

| <b>IEEE-RTS</b>      |                   |         |                      |         |         |                    |  |  |  |
|----------------------|-------------------|---------|----------------------|---------|---------|--------------------|--|--|--|
|                      | Encargos (\$/ano) |         | Potência (MW)        |         |         | Tarifa (\$/MW.ano) |  |  |  |
| Região               | Geração           | Carga   | Geração              | Carga   | Geração | Carga              |  |  |  |
| 230 kV               | 7162,30           | 1865,20 | 2721,00              | 1518,00 | 2,6322  | 1,2287             |  |  |  |
| 138 kV               | 137,70            | 5434,80 | 684,00               | 1332,00 | 0,2013  | 4,0802             |  |  |  |
| <b>IEEE-MRTS 1,2</b> |                   |         |                      |         |         |                    |  |  |  |
| Região               | Geração           | Carga   | Geração              | Carga   | Geração | Carga              |  |  |  |
| 230 kV               | 7247,53           | 1577,43 | 3265,20              | 1821,60 | 2,2196  | 0,8660             |  |  |  |
| 138 kV               | 52,47             | 5722,57 | 820,80               | 1598,40 | 0,0639  | 3,5802             |  |  |  |
|                      |                   |         | <b>IEEE-MRTS 1,5</b> |         |         |                    |  |  |  |
| <b>Região</b>        | Geração           | Carga   | Geração              | Carga   | Geração | Carga              |  |  |  |
| 230 kV               | 7279,43           | 1251,75 | 4081,50              | 2277,00 | 1,7835  | 0,5497             |  |  |  |
| 138 kV               | 20,57             | 6048,25 | 1026,00              | 1998,00 | 0,0200  | 3,0272             |  |  |  |

TABELA 4.13 – ENCARGOS POR REGIÃO

Quando se aplica um fator de carregamento ao sistema, os encargos totais pagos pelos geradores presentes na região exportadora de energia aumentam, enquanto os que estão presentes na região de importação têm uma diminuição. O oposto ocorre com as cargas. Como essa variação não acontece na mesma proporção do aumento da geração e carga da região, enquanto o CTT permanece constante, as tarifas apresentam diminuições em seus valores por região.

## **4.2.3. Estudo de Contingências no IEEE-RTS**

Nos próximos itens são analisados os impactos de contingências sobre as tarifas e encargos de transmissão dos geradores e cargas. Para todas as configurações dos sistemas apresentados anteriormente, i.e., IEEE-RTS, IEEE-MRTS 1,2 e IEEE-MRTS 1,5, são analisados os impactos de três diferentes tipos de falhas dos equipamentos:

- 1. Falhas nos geradores (G);
- 2. Falhas no sistema de transmissão (T);
- 3. Combinação entre falhas nos geradores e no sistema de transmissão (G +T).

Para cada item acima, são feitas análises dos encargos de geração e carga, e os comportamentos dos valores da parcela utilizada (CTU) e não utilizada (CTN) do sistema de transmissão. Cabe ressaltar que a convergência da simulação Monte Carlo é monitorada pelo coeficiente de variação β da EPNS, para o qual é admitido um limite máximo de 6%.

## **4.2.3.1. Resultados - Caso D**

Este caso tem como características:

- Fator de carregamento: 1 (IEEE-RTS original);
- Proporção de rateio entre geração e carga: 50:50%;
- Modelo de eliminação de alocações negativas: depois do selo;
- Tipo de contingência: apenas nos geradores (G).

Abaixo, estão os resultados obtidos da simulação para este caso:

- Número de simulações: 4006;
- Estados descartados devido a ilhamentos: 0;
- LOLP: 0,128557;
- EPNS: 21,92 MW;
- Tempo de simulação: 0,22 minutos.

As tabelas 4.14 e 4.15 apresentam estatísticas dos encargos dos geradores e cargas, como mínimo, máximo, média e desvio-padrão, a partir dos encargos obtidos na simulação. Observe que a soma dos encargos médios dos geradores é igual à soma para as cargas, o que equivale à metade do custo total da transmissão (CTT). A divisão deste encargo médio pelos valores de referência de potência (i.e., capacidade instalada para os geradores e demanda máxima para as cargas) resulta nas tarifas médias apresentadas. Com isso, a tarifa média de um gerador ou carga passa a refletir, em termos médios, a utilização da rede por este participante, considerando-se um grande número de diferentes condições operativas e suas probabilidades.

A Tabela 4.16 destaca, para efeito de ilustração, as tarifas médias de geração e carga das barras 7 (na área importadora) e 18 (na área exportadora). Pode-se observar que as tarifas médias sinalizam incentivos à inclusão de geradores na Barra 7 e cargas na Barra 18, devido aos seus valores mais baixos. Ao contrário, as tarifas médias para a geração na Barra 18 e carga na Barra 7 são mais elevadas.

| <b>Barra</b> |                | Encargo (\$/ano)    |              |                         |               |               |                     | <b>Tarifa</b><br>(\$/MW.ano) |  |
|--------------|----------------|---------------------|--------------|-------------------------|---------------|---------------|---------------------|------------------------------|--|
|              |                | Caso<br><b>Base</b> | <b>Média</b> | <b>Desvio</b><br>Padrão | <b>Mínimo</b> | <b>Máximo</b> | Caso<br><b>Base</b> | Média                        |  |
|              | 1              | 41,49               | 33,22        | 11,23                   | 0,00          | 63,41         | 1,0373              | 0,8305                       |  |
| Importadora  | 101            | 0,00                | 5,89         | 22,69                   | 0,00          | 240,46        | 0,0000              | 0,0388                       |  |
| 138 Kv       | $\overline{2}$ | 32,03               | 41,81        | 10,47                   | 0,00          | 92,69         | 0,8008              | 1,0453                       |  |
|              | 102            | 0,00                | 13,63        | 38,63                   | 0,00          | 352,20        | 0,0000              | 0,0897                       |  |
|              | 7              | 64,18               | 139,91       | 146,86                  | 0,00          | 841,01        | 0,2139              | 0,4664                       |  |
|              | 13             | 802,49              | 941,01       | 227,86                  | 563,25        | 2003,56       | 1,3579              | 1,5922                       |  |
|              | 15             | 105,26              | 99,35        | 24,14                   | 6,90          | 194,31        | 1,7543              | 1,6558                       |  |
|              | 115            | 420,52              | 354,56       | 115,96                  | 22,61         | 501,98        | 2,7130              | 2,2875                       |  |
| Exportadora  | 16             | 246,04              | 247,95       | 21,55                   | 130,46        | 341,95        | 1,5874              | 1,5997                       |  |
| 230 Kv       | 18             | 1252,87             | 1171,53      | 212,99                  | 614,85        | 1711,78       | 3,1322              | 2,9288                       |  |
|              | 21             | 1564,83             | 1378,74      | 336,36                  | 619,08        | 1780,64       | 3,9121              | 3,4469                       |  |
|              | 22             | 1293,23             | 1204,47      | 156,63                  | 521,89        | 1456,67       | 4,3108              | 4,0149                       |  |
|              | 23             | 693,77              | 784,73       | 187,38                  | 236,82        | 1251,23       | 2,2380              | 2,5314                       |  |
|              | 123            | 783,29              | 883,21       | 221,48                  | 524,84        | 1456,72       | 2,2380              | 2,5235                       |  |
|              | <b>Total</b>   | 7300,00             | 7300,00      |                         |               |               |                     |                              |  |

TABELA 4.14 – RESULTADOS PARA GERADORES – CONTINGÊNCIAS G (IEEE-RTS)

TABELA 4.15 – RESULTADOS PARA CARGAS – CONTINGÊNCIAS G (IEEE-RTS)

| <b>Barra</b>          |                |                     | <b>Tarifa</b><br>(\$/MW.ano) |                         |               |               |                     |              |
|-----------------------|----------------|---------------------|------------------------------|-------------------------|---------------|---------------|---------------------|--------------|
|                       |                | Caso<br><b>Base</b> | <b>Média</b>                 | <b>Desvio</b><br>Padrão | <b>Mínimo</b> | <b>Máximo</b> | Caso<br><b>Base</b> | <b>Média</b> |
|                       | 1              | 349,54              | 435,12                       | 37,34                   | 257,13        | 563,22        | 3,2365              | 4,0289       |
|                       | $\overline{2}$ | 405,71              | 314,51                       | 35,66                   | 178,20        | 543,31        | 4,1826              | 3,2424       |
|                       | 3              | 447,29              | 544,94                       | 109,26                  | 449,61        | 827,99        | 2,4849              | 3,0274       |
|                       | 4              | 364,99              | 321,14                       | 18,01                   | 169,02        | 379,64        | 4,9323              | 4,3397       |
|                       | 5              | 316,98              | 342,52                       | 23,26                   | 181,67        | 399,53        | 4,4645              | 4,8242       |
| Importadora<br>138 Kv | 6              | 655,22              | 620,18                       | 29,69                   | 423,47        | 741,31        | 4,8178              | 4,5601       |
|                       | 7              | 714,40              | 586,24                       | 183,52                  | 118,45        | 725,13        | 5,7152              | 4,6899       |
|                       | 8              | 806,30              | 741,87                       | 110,31                  | 314,82        | 848,19        | 4,7152              | 4,3384       |
|                       | 9              | 652,31              | 616,53                       | 43,66                   | 449,08        | 751,40        | 3,7275              | 3,5230       |
|                       | 10             | 722,06              | 715,82                       | 37,80                   | 492,14        | 862,96        | 3,7029              | 3,6709       |

| adora<br>$\overline{\mathbf{K}}$ v<br>230<br>Export | 13 | 465,59  | 432,75  | 74,47  | 184,02 | 810,46  | 1,7569 | 1,6330 |
|-----------------------------------------------------|----|---------|---------|--------|--------|---------|--------|--------|
|                                                     | 14 | 428,16  | 438,59  | 37,80  | 354,16 | 709,10  | 2,2070 | 2,2608 |
|                                                     | 15 | 116,63  | 291,60  | 278,02 | 0,00   | 1027,14 | 0,3679 | 0,9199 |
|                                                     | 16 | 149,36  | 161,85  | 23,60  | 102,20 | 300,59  | 1,4936 | 1,6185 |
|                                                     | 18 | 0,00    | 111,34  | 244,67 | 0,00   | 1183,38 | 0,0000 | 0,3344 |
|                                                     | 19 | 478,54  | 425,81  | 106,36 | 179,14 | 646,65  | 2,6439 | 2,3525 |
|                                                     | 20 | 226,90  | 199,19  | 68,42  | 44,50  | 445,96  | 1,7727 | 1,5562 |
| <b>Total</b>                                        |    | 7300,00 | 7300,00 |        |        |         |        |        |

TABELA 4.16 – SINALIZAÇÃO ECONÔMICA DAS TARIFAS MÉDIAS (IEEE-RTS)

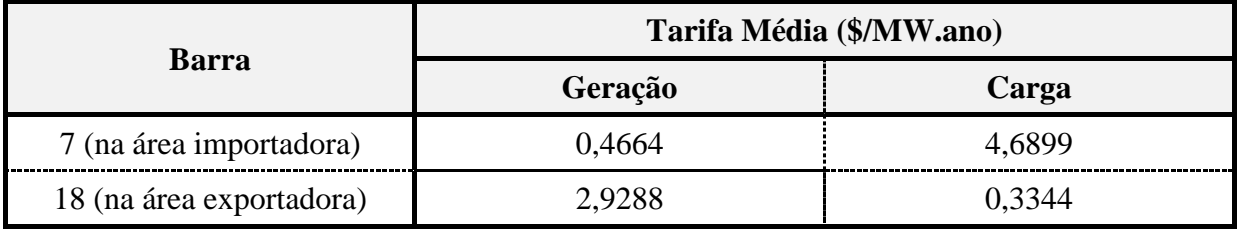

As Figuras 4.2 a 4.5 apresentam os histogramas dos encargos e a comparação entre o encargo médio e o encargo referente ao caso base para os geradores e cargas das barras 7 e 18.

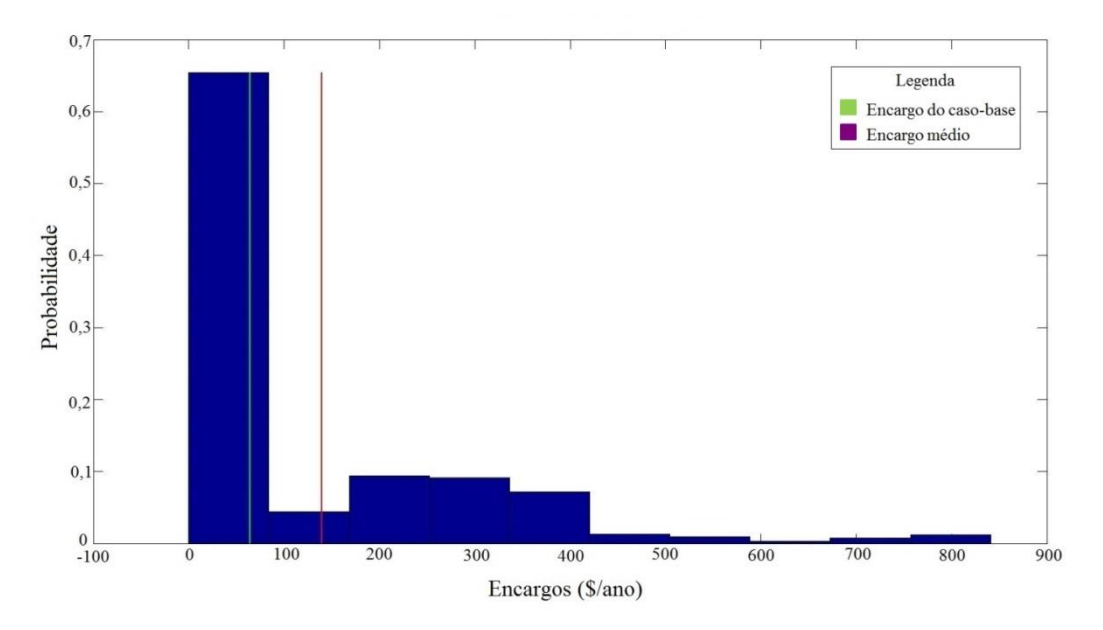

Figura 4.2 – Histograma do encargo total da geração da Barra 7.

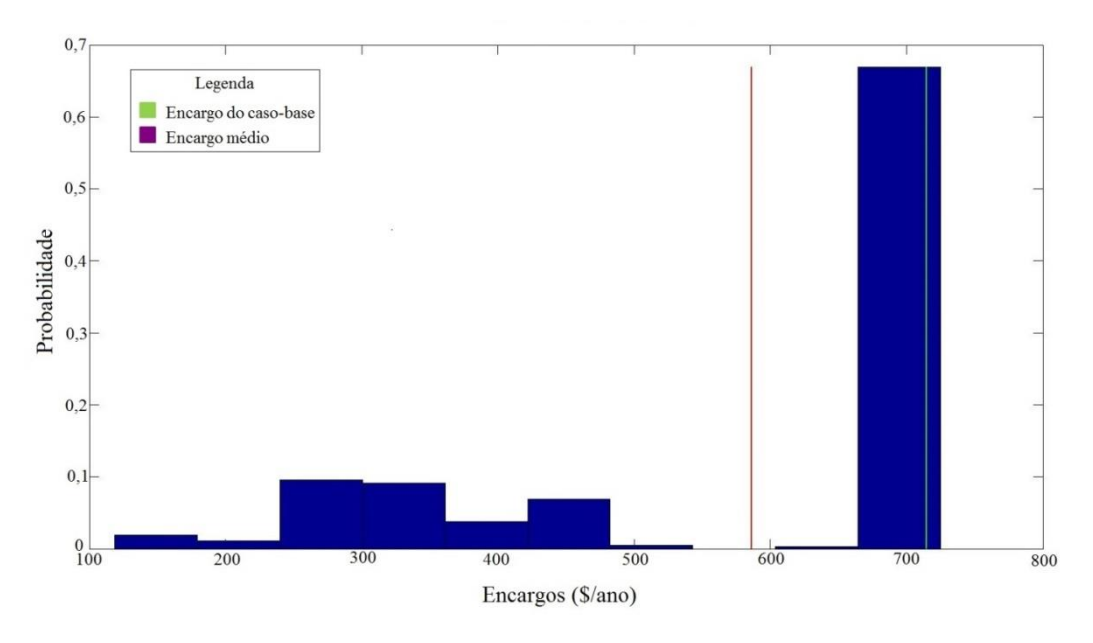

Figura 4.3 – Histograma do encargo total da carga da Barra 7.

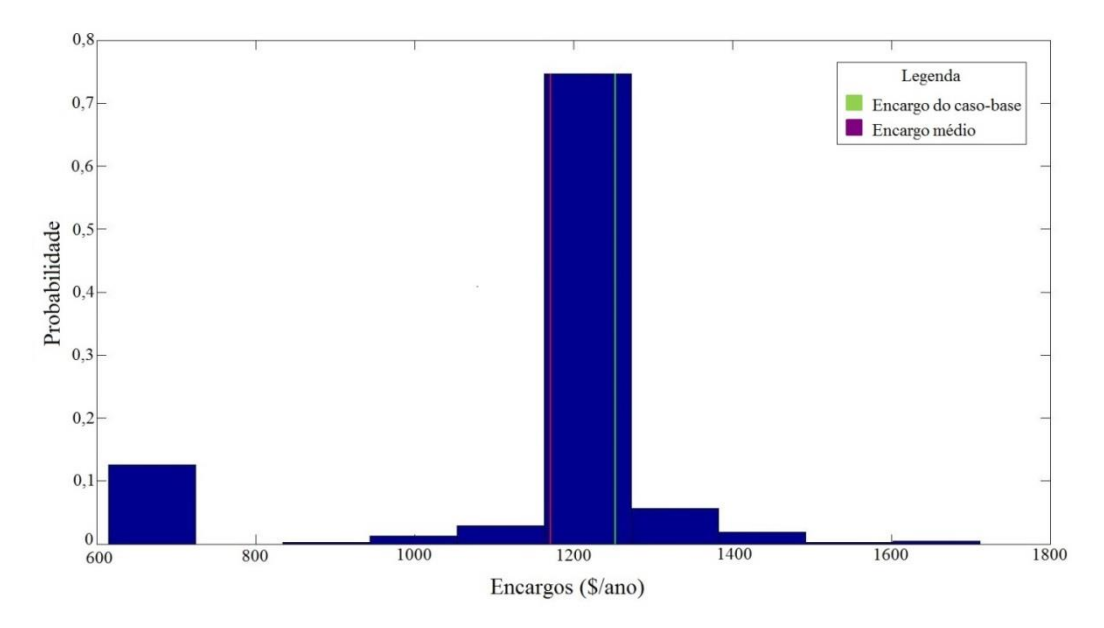

Figura 4.4 – Histograma do encargo total da geração da Barra 18.

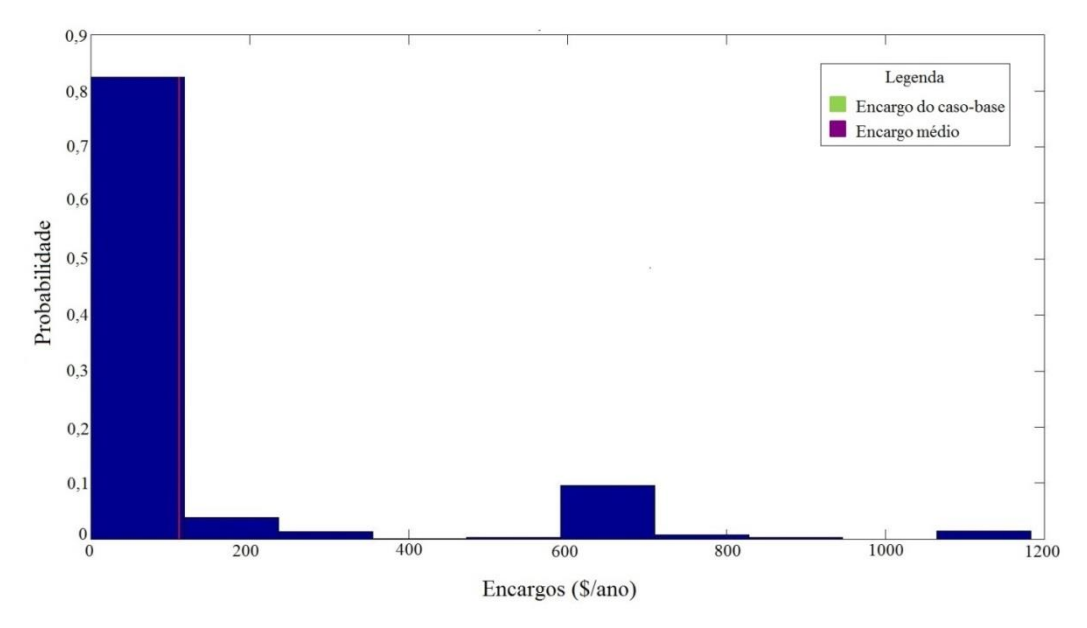

Figura 4.5 – Histograma do encargo total da carga da Barra 18.

## **4.2.3.2. Resultado - Caso E**

Este caso tem como características:

- Fator de carregamento: 1 (IEEE-RTS original);
- Proporção de rateio entre geração e carga: 50:50%;
- Modelo de eliminação de alocações negativas: depois do selo;
- Tipo de contingência: apenas na transmissão (T).

Abaixo, estão os resultados obtidos da simulação para este caso:

- Número de simulações: 100.000;
- Estados descartados devido a ilhamentos: 27;
- LOLP:  $0,000000^{\ddagger}$ ;
- EPNS: 0,00 MW;

**.** 

Tempo de simulação: 1,87 minutos.

<sup>‡</sup> Por simplicidade, o programa desenvolvido neste trabalho descarta os casos em que, em função das falhas da transmissão, o sistema fica ilhado. Deste modo, os índices de confiabilidade apresentados não refletem eventuais cortes de carga ocorridos nesses casos.
As tabelas 4.17 e 4.18 apresentam as estatísticas dos encargos dos geradores e cargas obtidos nesta simulação.

|              |                |                            |         | Encargo (\$/ano)        |               |               | <b>Tarifa</b><br>(\$/MW.ano) |              |
|--------------|----------------|----------------------------|---------|-------------------------|---------------|---------------|------------------------------|--------------|
| <b>Barra</b> |                | <b>Caso</b><br><b>Base</b> | Média   | <b>Desvio</b><br>Padrão | <b>Mínimo</b> | <b>Máximo</b> | Caso<br><b>Base</b>          | <b>Média</b> |
|              | 1              | 41,49                      | 33,12   | 0,77                    | 14,32         | 47,02         | 1,0373                       | 0,8280       |
|              | 101            | 0,00                       | 0,01    | 0,29                    | 0,00          | 53,73         | 0,0000                       | 0,0001       |
| 138Kv        | $\overline{2}$ | 32,03                      | 42,45   | 1,24                    | 16,57         | 50,64         | 0,8008                       | 1,0613       |
| Importadora  | 102            | 0,00                       | 0,02    | 0,64                    | 0,00          | 118,77        | 0,0000                       | 0,0001       |
|              | 7              | 64,18                      | 70,01   | 3,87                    | 0,00          | 169,79        | 0,2139                       | 0,2334       |
|              | 13             | 802,49                     | 815,03  | 11,03                   | 351,97        | 989,77        | 1,3579                       | 1,3791       |
|              | 15             | 105,26                     | 105,01  | 0,75                    | 78,55         | 114,46        | 1,7543                       | 1,7502       |
|              | 115            | 420,52                     | 416,15  | 7,23                    | 184,10        | 519,10        | 2,7130                       | 2,6848       |
| Exportadora  | 16             | 246,04                     | 244,27  | 8,12                    | 161,03        | 547,03        | 1,5874                       | 1,5759       |
| $230$ Ky     | 18             | 1252,87                    | 1245,66 | 20,73                   | 939,21        | 1731,23       | 3,1322                       | 3,1142       |
|              | 21             | 1564,83                    | 1555,72 | 15,63                   | 1158,27       | 1892,05       | 3,9121                       | 3,8893       |
|              | 22             | 1293,23                    | 1287,36 | 12,28                   | 1045,95       | 1847,03       | 4,3108                       | 4,2912       |
|              | 23             | 693,77                     | 697,59  | 17,64                   | 248,14        | 1214,25       | 2,2380                       | 2,2503       |
|              | 123            | 783,29                     | 787,61  | 20,04                   | 280,16        | 1518,27       | 2,2380                       | 2,2503       |
|              | <b>Total</b>   | 7300,00                    | 7300,00 |                         |               |               |                              |              |

TABELA 4.17 – RESULTADOS PARA GERADORES – CONTINGÊNCIAS T (IEEE-RTS)

|             | <b>Barra</b>   |                     |              | Encargo (\$/ano)        |               |               | <b>Tarifa</b><br>(\$/MW.ano) |        |
|-------------|----------------|---------------------|--------------|-------------------------|---------------|---------------|------------------------------|--------|
|             |                | Caso<br><b>Base</b> | <b>Média</b> | <b>Desvio</b><br>Padrão | <b>Mínimo</b> | <b>Máximo</b> | Caso<br><b>Base</b>          | Média  |
|             | 1              | 349,54              | 443,53       | 6,43                    | 302,17        | 562,95        | 3,2365                       | 4,1068 |
|             | $\overline{2}$ | 405,71              | 307,83       | 10,19                   | 227,90        | 536,29        | 4,1826                       | 3,1735 |
|             | 3              | 447,29              | 482,00       | 20,87                   | 413,15        | 967,88        | 2,4849                       | 2,6778 |
|             | $\overline{4}$ | 364,99              | 327,90       | 4,51                    | 269,29        | 397,00        | 4,9323                       | 4,4311 |
|             | 5              | 316,98              | 348,79       | 4,42                    | 246,12        | 415,15        | 4,4645                       | 4,9125 |
| 138 Kv      | 6              | 655,22              | 624,01       | 9,58                    | 559,34        | 887,91        | 4,8178                       | 4,5883 |
| Importadora | 7              | 714,40              | 710,14       | 7,52                    | 466,17        | 765,45        | 5,7152                       | 5,6811 |
|             | 8              | 806,30              | 800,80       | 3,02                    | 751,04        | 876,14        | 4,7152                       | 4,6830 |
|             | 9              | 652,31              | 638,70       | 3,30                    | 591,02        | 721,19        | 3,7275                       | 3,6497 |
|             | 10             | 722,06              | 724,69       | 5,15                    | 632,45        | 806,10        | 3,7029                       | 3,7164 |
|             | 13             | 465,59              | 463,82       | 6,68                    | 270,61        | 608,13        | 1,7569                       | 1,7503 |
|             | 14             | 428,16              | 431,08       | 9,60                    | 275,18        | 804,89        | 2,2070                       | 2,2221 |
| Exportadora | 15             | 116,63              | 132,68       | 15,09                   | 0,00          | 523,37        | 0,3679                       | 0,4185 |
| 230 Kv      | 16             | 149,36              | 152,77       | 4,79                    | 0,00          | 206,59        | 1,4936                       | 1,5277 |
|             | 18             | 0,00                | 0,23         | 5,33                    | 0,00          | 169,87        | 0,0000                       | 0,0007 |
|             | 19             | 478,54              | 482,34       | 15,01                   | 11,23         | 590,48        | 2,6439                       | 2,6649 |
|             | 20             | 226,90              | 228,69       | 7,41                    | 0,00          | 355,01        | 1,7727                       | 1,7866 |
|             | <b>Total</b>   | 7300,00             | 7300,00      |                         |               |               |                              |        |

TABELA 4.18 – RESULTADOS PARA CARGAS – CONTINGÊNCIAS T (IEEE-RTS)

Pelas tabelas, pode-se verificar que, neste sistema, quando consideradas apenas falhas de transmissão, as tarifas médias ficam próximas dos valores do caso-base, apresentando valores de desvio-padrão relativamente baixos. Essa situação pode ser observada nos histogramas dos encargos dos participantes. A Figura 4.6 ilustra o histograma para o gerador da Barra 7.

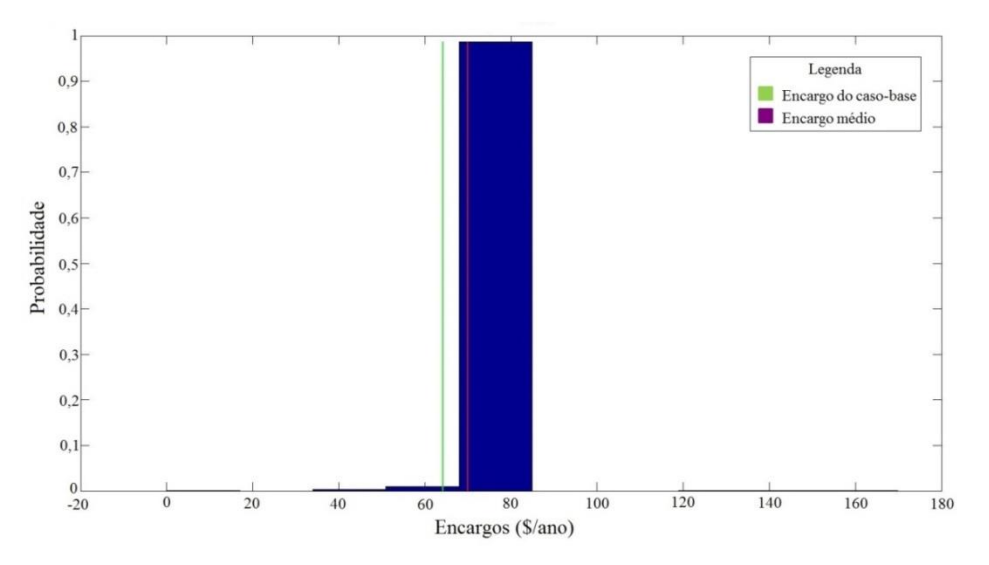

Figura 4.6 – Histograma do encargo total do gerador da Barra 7.

Pela Figura 4.6, observa-se a alta concentração de resultados em torno do mesmo valor, i.e., há pouca variabilidade do encargo deste gerador, que se reflete no baixo desvio-padrão. Assim, o encargo médio é bastante próximo do obtido no caso-base, com a rede intacta.

## **4.2.3.3. Resultado - Caso F**

Este caso tem como características:

- Fator de carregamento: 1 (IEEE-RTS original);
- Proporção de rateio entre geração e carga: 50:50%;
- Modelo de eliminação de alocações negativas: depois do selo;
- Tipo de contingência: geração e transmissão (G+T).

Abaixo, estão os resultados obtidos da simulação para este caso:

- Número de simulações: 100.000;
- Estados descartados devido a ilhamentos: 27;
- LOLP: 0,128340;
- EPNS: 21,89 MW;
- Tempo de simulação: 0,23 minutos.

As tabelas 4.19 e 4.20 apresentam as estatísticas dos encargos dos participantes neste caso.

|              |                |                     |              | <b>Tarifa</b><br>(\$/MW.ano) |               |               |                     |              |
|--------------|----------------|---------------------|--------------|------------------------------|---------------|---------------|---------------------|--------------|
| <b>Barra</b> |                | Caso<br><b>Base</b> | <b>Média</b> | <b>Desvio</b><br>Padrão      | <b>Mínimo</b> | <b>Máximo</b> | Caso<br><b>Base</b> | <b>Média</b> |
|              | 1              | 41,49               | 33,18        | 11,23                        | 0,00          | 63,41         | 1,0373              | 0,8295       |
| Importadora  | 101            | 0,00                | 5,88         | 22,60                        | 0,00          | 240,46        | 0,0000              | 0,0387       |
| 138 Kv       | $\overline{2}$ | 32,03               | 41,69        | 10,53                        | 0,00          | 92,69         | 0,8008              | 1,0423       |
|              | 102            | 0,00                | 13,61        | 38,63                        | 0,00          | 352,20        | 0,0000              | 0,0895       |
|              | 7              | 64,18               | 140,22       | 147,32                       | 0,00          | 841,01        | 0,2139              | 0,4674       |
|              | 13             | 802,49              | 940,29       | 228,81                       | 414,63        | 2003,56       | 1,3579              | 1,5910       |
|              | 15             | 105,26              | 99,39        | 24,14                        | 6,90          | 208,08        | 1,7543              | 1,6565       |
|              | 115            | 420,52              | 354,53       | 116,00                       | 22,61         | 546,23        | 2,7130              | 2,2873       |
| Exportadora  | 16             | 246,04              | 248,18       | 23,32                        | 130,46        | 547,93        | 1,5874              | 1,6012       |
| $230$ Ky     | 18             | 1252,87             | 1172,99      | 214,94                       | 614,08        | 1711,78       | 3,1322              | 2,9325       |
|              | 21             | 1564,83             | 1378,78      | 336,64                       | 619,08        | 1895,27       | 3,9121              | 3,4470       |
|              | 22             | 1293,23             | 1205,06      | 157,37                       | 521,89        | 1603,38       | 4,3108              | 4,0169       |
|              | 23             | 693,77              | 783,77       | 188,38                       | 21,47         | 1251,23       | 2,2380              | 2,5283       |
|              | 123            | 783,29              | 882,42       | 222,04                       | 278,75        | 1456,72       | 2,2380              | 2,5212       |
| <b>Total</b> |                | 7300,00             | 7300,00      |                              |               |               |                     |              |

TABELA 4.19 – RESULTADOS PARA GERADORES – CONTINGÊNCIAS G+T (IEEE-RTS)

## TABELA 4.20 – RESULTADOS PARA CARGAS – CONTINGÊNCIAS G+T (IEEE-RTS)

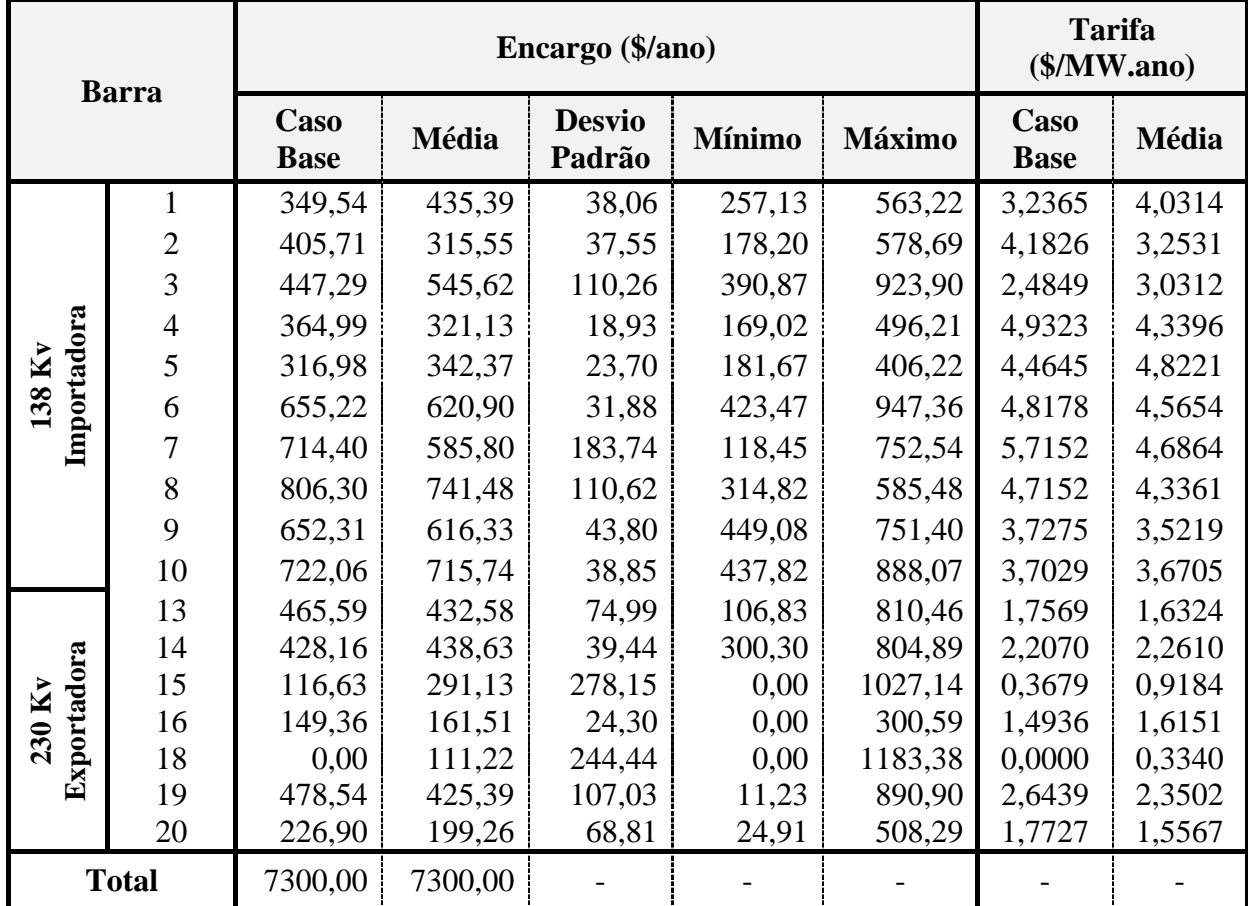

As parcelas dos encargos para os três tipos de falha mostrados anteriormente, podem ser vistas resumidamente nas tabelas 4.21 e 4.22, para os geradores e cargas, respectivamente.

| Casos         |            | Valor Médio (\$/ano) |            | Desvio-Padrão (\$/ano) |            |            |  |
|---------------|------------|----------------------|------------|------------------------|------------|------------|--|
|               | <b>CTU</b> | <b>CTN</b>           | <b>CTT</b> | <b>CTU</b>             | <b>CTN</b> | <b>CTT</b> |  |
| Caso-Base     | 2414,52    | 4885,48              | 7300,00    |                        |            |            |  |
| Falha G       | 2250,88    | 5049,12              | 7300,00    | 235,50                 | 235,50     | 0,00       |  |
| Falha T       | 2401,82    | 4898,18              | 7300,00    | 14,54                  | 14,54      | 0,00       |  |
| Falha $G + T$ | 2251,54    | 5048,46              | 7300,00    | 235,95                 | 235,95     | 0,00       |  |

TABELA 4.21 – ENCARGOS TOTAIS DOS GERADORES (IEEE-RTS)

TABELA 4.22 – ENCARGOS TOTAIS DAS CARGAS (IEEE-RTS)

|               |            | <b>Valores Médios</b> |            | Desvio-Padrão |            |            |  |
|---------------|------------|-----------------------|------------|---------------|------------|------------|--|
| Casos         | <b>CTU</b> | <b>CTN</b>            | <b>CTT</b> | <b>CTU</b>    | <b>CTN</b> | <b>CTT</b> |  |
| Caso-Base     | 2414,52    | 4885,48               | 7300,00    |               |            |            |  |
| Falha G       | 2250,88    | 5049,12               | 7300,00    | 235,50        | 235,50     | 0,00       |  |
| Falha T       | 2401,82    | 4898,18               | 7300,00    | 14,54         | 14,54      | 0,00       |  |
| Falha $G + T$ | 2251,54    | 5048,46               | 7300,00    | 235,95        | 235,95     | 0,00       |  |

Observando as Tabelas 4.21 e 4.22, verifica-se que as falhas na geração exercem maior impacto quando comparado à transmissão. Esse fato pode ser verificado quando se comparam os resultados obtidos considerando-se as falhas somente na geração (G) e compostas (G+T), que foram muitos próximos entre si. Outro detalhe da pouca influência das falhas de transmissão neste sistema é que os encargos calculados ficaram muito próximos dos valores do caso-base.

Verifica-se a diminuição do encargo de uso da transmissão quando ocorrem contingências. Isso ocorre, pois quando há falha em algum equipamento de geração ou transmissão, algumas cargas são cortadas, por insuficiência de geração ou para alívio de alguma sobrecarga de circuito. Assim, diminui-se o carregamento do sistema, provocando a redução da parcela CTU.

#### **4.2.4. Estudo de Contingências no IEEE-MRTS 1,2**

Nesta seção são analisados os impactos de contingências no sistema estressado, com um aumento de 20% nas potências das unidades geradoras e cargas. São feitas análises para os três tipos e contingências, i.e., G, T e G+T.

### **4.2.4.1. Resultado - Caso G**

Este caso tem como características:

- Fator de carregamento: 1,2 (IEEE-MRTS 1,2);
- Proporção de rateio entre geração e carga: 50:50%;
- Modelo de eliminação de alocações negativas: depois do selo;
- Tipo de contingência: geração (G).

Abaixo, estão os resultados obtidos da simulação para este caso:

- Número de simulações: 3477;
- Estados descartados devido a ilhamentos: 0;
- LOLP: 0,135174;
- EPNS: 30,75 MW;
- Tempo de simulação: 0,47 minutos.

As tabelas 4.23 e 4.24 apresentam as estatísticas dos encargos dos participantes neste caso.

|                       | <b>Barra</b>   |                     | <b>Tarifa</b><br>(\$/MW.ano) |                         |               |               |                     |              |
|-----------------------|----------------|---------------------|------------------------------|-------------------------|---------------|---------------|---------------------|--------------|
|                       |                | Caso<br><b>Base</b> | Média                        | <b>Desvio</b><br>Padrão | <b>Mínimo</b> | <b>Máximo</b> | Caso<br><b>Base</b> | <b>Média</b> |
|                       | 1              | 31,91               | 25,56                        | 11,19                   | 0,00          | 58,88         | 0,6648              | 0,5325       |
|                       | 101            | 0,00                | 9,04                         | 25,64                   | 0,00          | 209,59        | 0,0000              | 0,0496       |
| Importadora<br>138 Kv | $\overline{2}$ | 20,56               | 31,40                        | 10,78                   | 0,00          | 94,30         | 0,4283              | 0,6542       |
|                       | 102            | 0,00                | 10,48                        | 38,44                   | 0,00          | 358,35        | 0,0000              | 0,0575       |
|                       | 7              | 0,00                | 20,03                        | 62,06                   | 0,00          | 837,02        | 0,0000              | 0,0556       |
|                       | 13             | 677,82              | 861,46                       | 307,36                  | 210,31        | 2148,08       | 0,9558              | 1,2147       |
|                       | 15             | 99,52               | 90,71                        | 32,99                   | 0,00          | 212,37        | 1,3822              | 1,2599       |
|                       | 115            | 427,10              | 351,06                       | 134,05                  | 0,00          | 548,63        | 2,2962              | 1,8874       |
|                       | 16             | 217,73              | 224,73                       | 25,84                   | 112,71        | 359,46        | 1,1706              | 1,2082       |
| $230$ Ky              | 18             | 1303,39             | 1210,98                      | 250,02                  | 567,10        | 1883,72       | 2,7154              | 2,5229       |
| Exportadora           | 21             | 1677,75             | 1460,62                      | 391,12                  | 580,74        | 2006,34       | 3,4953              | 3,0430       |
|                       | 22             | 1401,83             | 1301,88                      | 176,01                  | 506,07        | 1652,52       | 3,8940              | 3,6163       |
|                       | 23             | 677,49              | 800,35                       | 241,48                  | 149,00        | 1370,92       | 1,8212              | 2,1515       |
|                       | 123            | 764,91              | 901,71                       | 282,45                  | 480,14        | 1597,83       | 1,8212              | 2,1469       |
|                       | <b>Total</b>   | 7300,00             | 7300,00                      |                         |               |               |                     |              |

TABELA 4.23 – RESULTADOS PARA GERADORES – CONTINGÊNCIAS G (IEEE-MRTS 1,2)

## TABELA 4.24 – RESULTADOS PARA CARGAS – CONTINGÊNCIAS G (IEEE-MRTS 1,2)

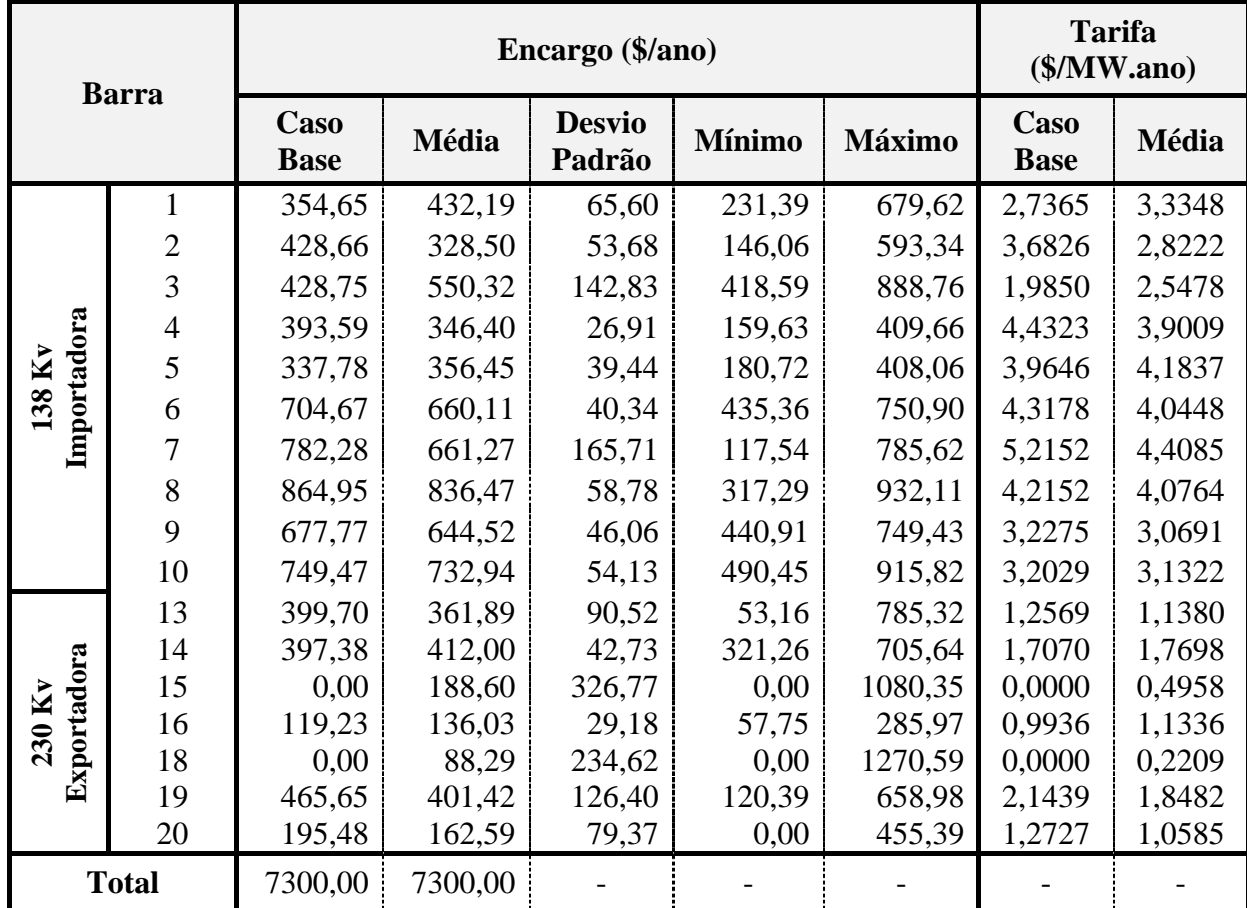

## **4.2.4.2. Resultado - Caso H**

Este caso tem como características:

- Fator de carregamento: 1,2 (IEEE-MRTS 1,2);
- Proporção de rateio entre geração e carga: 50:50%;
- Modelo de eliminação de alocações negativas: depois do selo;
- Tipo de contingência: somente na transmissão (T).

Abaixo, estão os resultados obtidos da simulação para este caso:

- Número de simulações: 100.000;
- Estados descartados devido a ilhamentos: 27;
- LOLP: 0,000000;
- EPNS: 0,00 MW;
- Tempo de simulação: 3,18 minutos.

As tabelas 4.25 e 4.26 apresentam as estatísticas dos encargos dos participantes neste caso.

|              |                |                            |              | Encargo (\$/ano)        |               |               | <b>Tarifa</b><br>(\$/MW.ano) |        |
|--------------|----------------|----------------------------|--------------|-------------------------|---------------|---------------|------------------------------|--------|
| <b>Barra</b> |                | <b>Caso</b><br><b>Base</b> | <b>Média</b> | <b>Desvio</b><br>Padrão | <b>Mínimo</b> | <b>Máximo</b> | Caso<br><b>Base</b>          | Média  |
|              | 1              | 31,91                      | 22,04        | 1,26                    | 6,72          | 40,70         | 0,6648                       | 0,4592 |
|              | 101            | 0,00                       | 0,02         | 0,40                    | 0,00          | 8,93          | 0,0000                       | 0,0001 |
| 138Kv        | $\overline{2}$ | 20,56                      | 33,10        | 1,46                    | 2,06          | 43,57         | 0,4283                       | 0,6896 |
| Importadora  | 102            | 0,00                       | 0,00         | 0,22                    | 0,00          | 69,42         | 0,0000                       | 0,0000 |
|              | 7              | 0,00                       | 0,02         | 0,84                    | 0,00          | 35,49         | 0,0000                       | 0,0001 |
|              | 13             | 677,82                     | 694,21       | 13,77                   | 151,35        | 818,68        | 0,9558                       | 0,9789 |
|              | 15             | 99,52                      | 99,25        | 0,90                    | 76,06         | 111,25        | 1,3822                       | 1,3785 |
|              | 115            | 427,10                     | 422,11       | 9,29                    | 199,19        | 526,65        | 2,2962                       | 2,2694 |
| Exportadora  | 16             | 217,73                     | 216,02       | 9,58                    | 124,19        | 576,25        | 1,1706                       | 1,1614 |
| $230$ Ky     | 18             | 1303,39                    | 1295,89      | 24,71                   | 1027,02       | 1879,27       | 2,7154                       | 2,6998 |
|              | 21             | 1677,75                    | 1667,97      | 18,60                   | 1305,73       | 2067,60       | 3,4953                       | 3,4749 |
|              | 22             | 1401,83                    | 1395,65      | 14,56                   | 1194,70       | 2059,29       | 3,8940                       | 3,8768 |
|              | 23             | 677,49                     | 682,81       | 21,30                   | 119,38        | 1109,63       | 1,8212                       | 1,8355 |
|              | 123            | 764,91                     | 770,92       | 24,21                   | 134,78        | 1661,19       | 1,8212                       | 1,8355 |
|              | <b>Total</b>   | 7300,00                    | 7300,00      |                         |               |               |                              |        |

TABELA 4.25 – RESULTADOS PARA GERADORES – CONTINGÊNCIAS T (IEEE-MRTS 1,2)

|             | <b>Barra</b>   |                     |         | Encargo (\$/ano)        |               |               | <b>Tarifa</b><br>(\$/MW.ano) |              |
|-------------|----------------|---------------------|---------|-------------------------|---------------|---------------|------------------------------|--------------|
|             |                | Caso<br><b>Base</b> | Média   | <b>Desvio</b><br>Padrão | <b>Mínimo</b> | <b>Máximo</b> | Caso<br><b>Base</b>          | <b>Média</b> |
|             | 1              | 354,65              | 467,03  | 13,54                   | 285,52        | 586,84        | 2,7365                       | 3,6036       |
|             | $\overline{2}$ | 428,66              | 312,13  | 12,96                   | 217,30        | 582,90        | 3,6826                       | 2,6815       |
|             | 3              | 428,75              | 471,54  | 23,52                   | 345,37        | 1022,59       | 1,9850                       | 2,1831       |
|             | $\overline{4}$ | 393,59              | 350,14  | 4,03                    | 291,27        | 435,28        | 4,4323                       | 3,9430       |
| $138$ Kv    | 5              | 337,78              | 376,02  | 9,33                    | 241,45        | 436,83        | 3,9646                       | 4,4134       |
| Importadora | 6              | 704,67              | 668,62  | 11,90                   | 646,29        | 980,47        | 4,3178                       | 4,0969       |
|             | 7              | 782,28              | 777,57  | 18,80                   | 363,35        | 833,58        | 5,2152                       | 5,1838       |
|             | 8              | 864,95              | 860,14  | 4,29                    | 702,26        | 966,34        | 4,2152                       | 4,1917       |
|             | 9              | 677,77              | 663,25  | 3,35                    | 599,19        | 778,41        | 3,2275                       | 3,1583       |
|             | 10             | 749,47              | 754,68  | 6,76                    | 638,02        | 905,45        | 3,2029                       | 3,2251       |
|             | 13             | 399,70              | 400,25  | 6,91                    | 298,65        | 573,08        | 1,2569                       | 1,2586       |
|             | 14             | 397,38              | 402,80  | 11,47                   | 247,50        | 854,82        | 1,7070                       | 1,7302       |
| Exportadora | 15             | 0,00                | 0,65    | 14,29                   | 0,00          | 411,79        | 0,0000                       | 0,0017       |
| 230 Kv      | 16             | 119,23              | 124,30  | 4,77                    | 0,00          | 192,54        | 0,9936                       | 1,0358       |
|             | 18             | 0,00                | 0,01    | 0,41                    | 0,00          | 16,59         | 0,0000                       | 0,0000       |
|             | 19             | 465,65              | 472,00  | 16,22                   | 0,00          | 590,41        | 2,1439                       | 2,1731       |
|             | 20             | 195,48              | 198,87  | 8,34                    | 0,00          | 341,06        | 1,2727                       | 1,2947       |
|             | <b>Total</b>   | 7300,00             | 7300,00 |                         |               |               |                              |              |

TABELA 4.26 – RESULTADOS PARA CARGAS – CONTINGÊNCIAS T (IEEE-MRTS 1,2)

## **4.2.4.3. Resultado - Caso I**

- Fator de carregamento: 1,2 (IEEE-MRTS 1,2);
- Proporção de rateio entre geração e carga: 50:50%;
- Modelo de eliminação de alocações negativas: depois do selo;
- Tipo de contingência: geração e transmissão (G+T).

Abaixo, estão os resultados obtidos da simulação para este caso:

- Número de simulações: 3490;
- Estados descartados devido a ilhamentos: 1;
- LOLP: 0,134996;
- EPNS: 30,74 MW;
- Tempo de simulação: 0,43 minutos.

As tabelas 4.27 e 4.28 apresentam as estatísticas dos encargos dos participantes neste caso.

|                         |                |                     |              | Encargo (\$/ano)        |               |               | <b>Tarifa</b><br>$(\frac{M}{W}$ .ano) |              |
|-------------------------|----------------|---------------------|--------------|-------------------------|---------------|---------------|---------------------------------------|--------------|
| <b>Barra</b>            |                | Caso<br><b>Base</b> | <b>Média</b> | <b>Desvio</b><br>Padrão | <b>Mínimo</b> | <b>Máximo</b> | Caso<br><b>Base</b>                   | <b>Média</b> |
|                         | 1              | 31,91               | 25,56        | 11,23                   | 0,00          | 58,88         | 0,6648                                | 0,5325       |
| Importadora             | 101            | 0,00                | 9,01         | 25,57                   | 0,00          | 209,59        | 0,0000                                | 0,0494       |
| 138 Kv                  | $\overline{2}$ | 20,56               | 31,32        | 10,85                   | 0,00          | 94,30         | 0,4283                                | 0,6525       |
|                         | 102            | 0,00                | 10,47        | 38,51                   | 0,00          | 358,35        | 0,0000                                | 0,0574       |
|                         | 7              | 0,00                | 20,16        | 62,84                   | 0,00          | 837,02        | 0,0000                                | 0,0560       |
|                         | 13             | 677,82              | 860,26       | 308,16                  | 193,08        | 2148,08       | 0,9558                                | 1,2130       |
|                         | 15             | 99,52               | 90,76        | 32,97                   | 0,00          | 216,02        | 1,3822                                | 1,2606       |
|                         | 115            | 427,10              | 351,05       | 133,98                  | 0,00          | 572,65        | 2,2962                                | 1,8874       |
|                         | 16             | 217,73              | 225,08       | 27,47                   | 112,71        | 574,92        | 1,1706                                | 1,2101       |
| Exportadora<br>$230$ Ky | 18             | 1303,39             | 1212,80      | 252,06                  | 597,10        | 1883,72       | 2,7154                                | 2,5267       |
|                         | 21             | 1677,75             | 1461,05      | 391,31                  | 575,41        | 2064,18       | 3,4953                                | 3,0439       |
|                         | 22             | 1401,83             | 1302,74      | 176,83                  | 506,07        | 1766,67       | 3,8940                                | 3,6187       |
|                         | 23             | 677,49              | 799,04       | 242,37                  | 0,00          | 1370,92       | 1,8212                                | 2,1480       |
|                         | 123            | 764,91              | 900,69       | 282,75                  | 131,78        | 1597,83       | 1,8212                                | 2,1445       |
|                         | <b>Total</b>   | 7300,00             | 7300,00      |                         |               |               |                                       |              |

TABELA 4.27 – RESULTADOS PARA GERADORES – CONTINGÊNCIAS G+T (IEEE-MRTS 1,2)

## TABELA 4.28 – RESULTADOS PARA CARGAS – CONTINGÊNCIAS G+T (IEEE-MRTS 1,2)

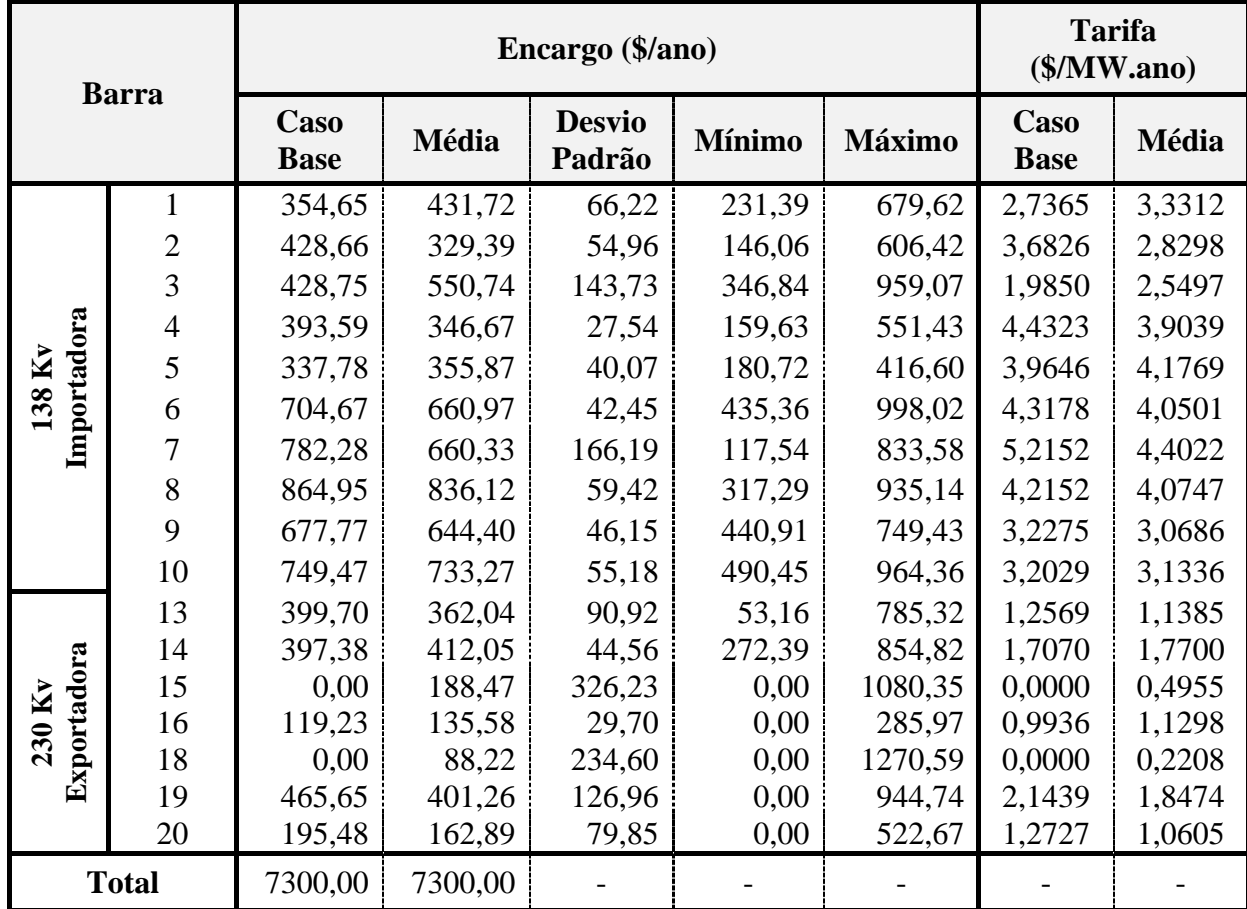

Para o IEEE-MRTS 1,2, as parcelas dos encargos para cada tipo de falha, podem ser vistas resumidamente na Tabela 4.29 para os geradores e na Tabela 4.30 para as cargas.

|               |            | Valor Médio (\$/ano) |            | Desvio-Padrão (\$/ano) |            |            |  |
|---------------|------------|----------------------|------------|------------------------|------------|------------|--|
| Casos         | <b>CTU</b> | <b>CTN</b>           | <b>CTT</b> | <b>CTU</b>             | <b>CTN</b> | <b>CTT</b> |  |
| Caso-Base     | 2898,14    | 4401,86              | 7300,00    |                        |            |            |  |
| Falha G       | 2699,64    | 4600,36              | 7300,00    | 281,94                 | 281,94     | 0,00       |  |
| Falha T       | 2882,44    | 4417,56              | 7300,00    | 11,21                  | 11,21      | 0,00       |  |
| Falha $G + T$ | 2700,10    | 4599,90              | 7300,00    | 281,95                 | 281,95     | 0,00       |  |

TABELA 4.29 – ENCARGOS TOTAIS DOS GERADORES (IEEE-MRTS 1,2)

TABELA 4.30 – ENCARGOS TOTAIS DAS CARGAS (IEEE-MRTS 1,2)

|               |            | Valores Médios (\$/ano) |            | Desvio-Padrão (\$/ano) |            |            |  |
|---------------|------------|-------------------------|------------|------------------------|------------|------------|--|
| Casos         | <b>CTU</b> | <b>CTN</b>              | <b>CTT</b> | <b>CTU</b>             | <b>CTN</b> | <b>CTT</b> |  |
| Caso-Base     | 2898,14    | 4401,86                 | 7300,00    |                        |            |            |  |
| Falha G       | 2699,64    | 4600,36                 | 7300,00    | 281,94                 | 281,94     | 0,00       |  |
| Falha T       | 2882,44    | 4417,56                 | 7300,00    | 11,21                  | 11,21      | 0,00       |  |
| Falha $G + T$ | 2700,10    | 4599,90                 | 7300,00    | 281,95                 | 281,95     | 0,00       |  |

Mais uma vez, constata-se a maior influência das contingências de geração, já que a redução na parcela CTU (provocada pelos cortes de carga) é maior no caso das contingências de geração que nas de transmissão.

### **4.2.5. Estudo de Contingências no IEEE-MRTS 1,5**

Nesta seção, são analisados os impactos de contingências com um aumento de 50% nas potências dos geradores e cargas. São feitas análises para as contingências G, T e G+T.

## **4.2.5.1. Resultado - Caso J**

Este caso tem como características:

- Fator de carregamento: 1,5 (IEEE-MRTS 1,5);
- Proporção de rateio entre geração e carga: 50:50%;
- Modelo de eliminação de alocações negativas: depois do selo;
- Tipo de contingência: geração (G).

Abaixo, estão os resultados obtidos da simulação para este caso:

- Número de simulações: 2795;
- Estados descartados devido a ilhamentos: 0;
- LOLP: 0,194633;
- EPNS: 49,31 MW;
- Tempo de simulação: 0,95 minutos.

As tabelas 4.31 e 4.32 apresentam as estatísticas dos encargos dos participantes neste caso.

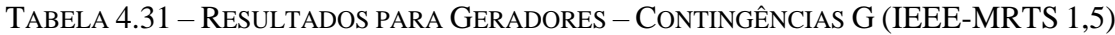

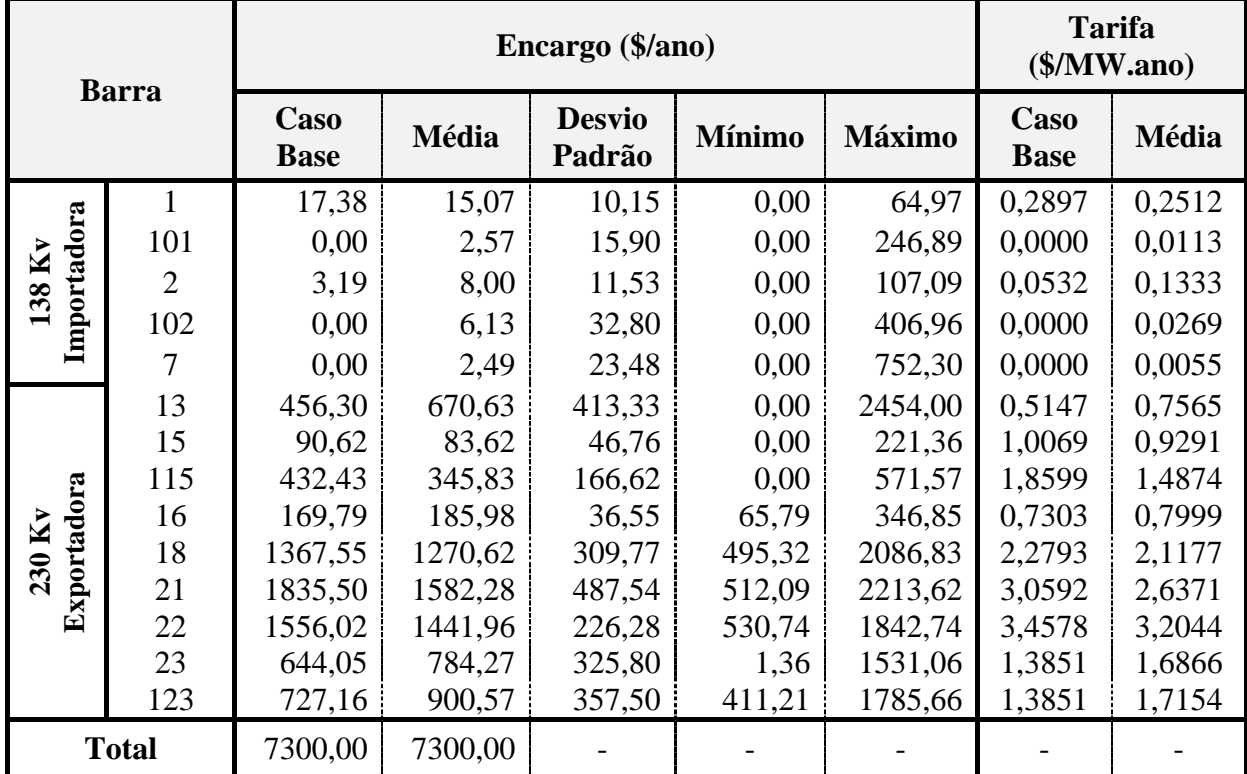

|             | <b>Barra</b>   |                            |         | Encargo (\$/ano)        |               |               | <b>Tarifa</b><br>(\$/MW.ano) |              |
|-------------|----------------|----------------------------|---------|-------------------------|---------------|---------------|------------------------------|--------------|
|             |                | <b>Caso</b><br><b>Base</b> | Média   | <b>Desvio</b><br>Padrão | <b>Mínimo</b> | <b>Máximo</b> | Caso<br><b>Base</b>          | <b>Média</b> |
|             | 1              | 353,72                     | 368,35  | 61,91                   | 159,85        | 540,53        | 2,1835                       | 2,2738       |
|             | $\overline{2}$ | 455,35                     | 415,05  | 75,22                   | 101,14        | 486,21        | 3,1296                       | 2,8526       |
|             | 3              | 386,62                     | 515,09  | 203,82                  | 373,20        | 976,13        | 1,4319                       | 1,9077       |
|             | $\overline{4}$ | 430,60                     | 410,06  | 41,04                   | 135,97        | 451,74        | 3,8793                       | 3,6942       |
| $138$ Kv    | 5              | 363,33                     | 357,87  | 41,64                   | 151,21        | 433,14        | 3,4115                       | 3,3603       |
|             | 6              | 768,01                     | 743,71  | 54,79                   | 448,36        | 812,97        | 3,7648                       | 3,6456       |
| Importadora | 7              | 874,15                     | 711,45  | 199,97                  | 142,91        | 905,66        | 4,6621                       | 3,7944       |
|             | 8              | 939,34                     | 920,37  | 57,70                   | 353,52        | 1032,68       | 3,6621                       | 3,5882       |
|             | 9              | 702,04                     | 682,67  | 55,02                   | 439,05        | 796,65        | 2,6744                       | 2,6006       |
|             | 10             | 775,07                     | 760,61  | 58,28                   | 481,94        | 930,25        | 2,6498                       | 2,6004       |
|             | 13             | 279,79                     | 251,58  | 105,16                  | 0,00          | 710,41        | 0,7039                       | 0,6329       |
|             | 14             | 335,80                     | 356,63  | 58,57                   | 260,46        | 710,86        | 1,1540                       | 1,2255       |
| Exportadora | 15             | 0,00                       | 175,60  | 319,76                  | 0,00          | 1065,87       | 0,0000                       | 0,3693       |
| 230 Kv      | 16             | 66,08                      | 86,20   | 44,57                   | 0,00          | 262,29        | 0,4405                       | 0,5747       |
|             | 18             | 0,00                       | 79,26   | 225,84                  | 0,00          | 1286,64       | 0,0000                       | 0,1587       |
|             | 19             | 431,91                     | 346,43  | 148,88                  | 31,38         | 671,58        | 1,5908                       | 1,2760       |
|             | 20             | 138,17                     | 119,01  | 80,59                   | 0,00          | 465,27        | 0,7196                       | 0,6198       |
|             | <b>Total</b>   | 7300,00                    | 7300,00 |                         |               |               |                              |              |

TABELA 4.32 – RESULTADOS PARA CARGAS – CONTINGÊNCIAS G (IEEE-MRTS 1,5)

## **4.2.5.2. Resultado - Caso K**

Este caso tem como características:

- Fator de carregamento: 1,5 (IEEE-MRTS 1,5);
- Proporção de rateio entre geração e carga: 50:50%;
- Modelo de eliminação de alocações negativas: depois do selo;
- Tipo de contingência: transmissão (T).

Abaixo, estão os resultados obtidos da simulação para este caso:

- Número de simulações: 100.000;
- Estados descartados devido a ilhamentos: 27;
- LOLP: 0,001720
- EPNS: 0,06 MW;
- Tempo de simulação: 35,37 minutos.

As tabelas 4.33 e 4.34 apresentam as estatísticas dos encargos dos participantes neste caso.

| <b>Barra</b> |                |                     | <b>Tarifa</b><br>(\$/MW.ano) |                         |               |               |                     |              |
|--------------|----------------|---------------------|------------------------------|-------------------------|---------------|---------------|---------------------|--------------|
|              |                | Caso<br><b>Base</b> | <b>Média</b>                 | <b>Desvio</b><br>Padrão | <b>Mínimo</b> | <b>Máximo</b> | Caso<br><b>Base</b> | <b>Média</b> |
|              | 1              | 17,38               | 17,37                        | 1,21                    | 0,00          | 31,71         | 0,2897              | 0,2895       |
| Importadora  | 101            | 0,00                | 0,00                         | 0,00                    | 0,00          | 0,00          | 0,0000              | 0,0000       |
| 138 Kv       | $\overline{2}$ | 3,19                | 3,25                         | 1,03                    | 0,00          | 32,92         | 0,0532              | 0,0542       |
|              | 102            | 0,00                | 0,00                         | 0,00                    | 0,00          | 0,00          | 0,0000              | 0,0000       |
|              | 7              | 0,00                | 0,00                         | 000                     | 0,00          | 0,00          | 0,0000              | 0,0000       |
|              | 13             | 456,30              | 458,48                       | 31,34                   | 6,64          | 1419,13       | 0,5147              | 0,5172       |
|              | 15             | 90,62               | 90,54                        | 1,75                    | 51,90         | 183,37        | 1,0069              | 1,0060       |
|              | 115            | 432,43              | 430,68                       | 18,92                   | 47,25         | 578,54        | 1,8599              | 1,8524       |
| Exportadora  | 16             | 169,79              | 169,80                       | 6,98                    | 87,51         | 335,89        | 0,7303              | 0,7303       |
| 230 Kv       | 18             | 1367,55             | 1366,44                      | 36,71                   | 726,54        | 2098,90       | 2,2793              | 2,2774       |
|              | 21             | 1835,50             | 1833,29                      | 34,87                   | 1049,61       | 2215,08       | 3,0592              | 3,0555       |
|              | 22             | 1556,02             | 1553,54                      | 32,16                   | 947,70        | 1855,31       | 3,4578              | 3,4523       |
|              | 23             | 644,05              | 646,58                       | 37,66                   | 230,08        | 1390,06       | 1,3851              | 1,3905       |
|              | 123            | 727,16              | 730,02                       | 42,58                   | 259,77        | 1569,43       | 1,3851              | 1,3905       |
|              | <b>Total</b>   | 7300,00             | 7300,00                      |                         |               |               |                     |              |

TABELA 4.33 – RESULTADOS PARA GERADORES – CONTINGÊNCIAS T (IEEE-MRTS 1,5)

## TABELA 4.34 – RESULTADOS PARA CARGAS – CONTINGÊNCIAS T (IEEE-MRTS 1,5)

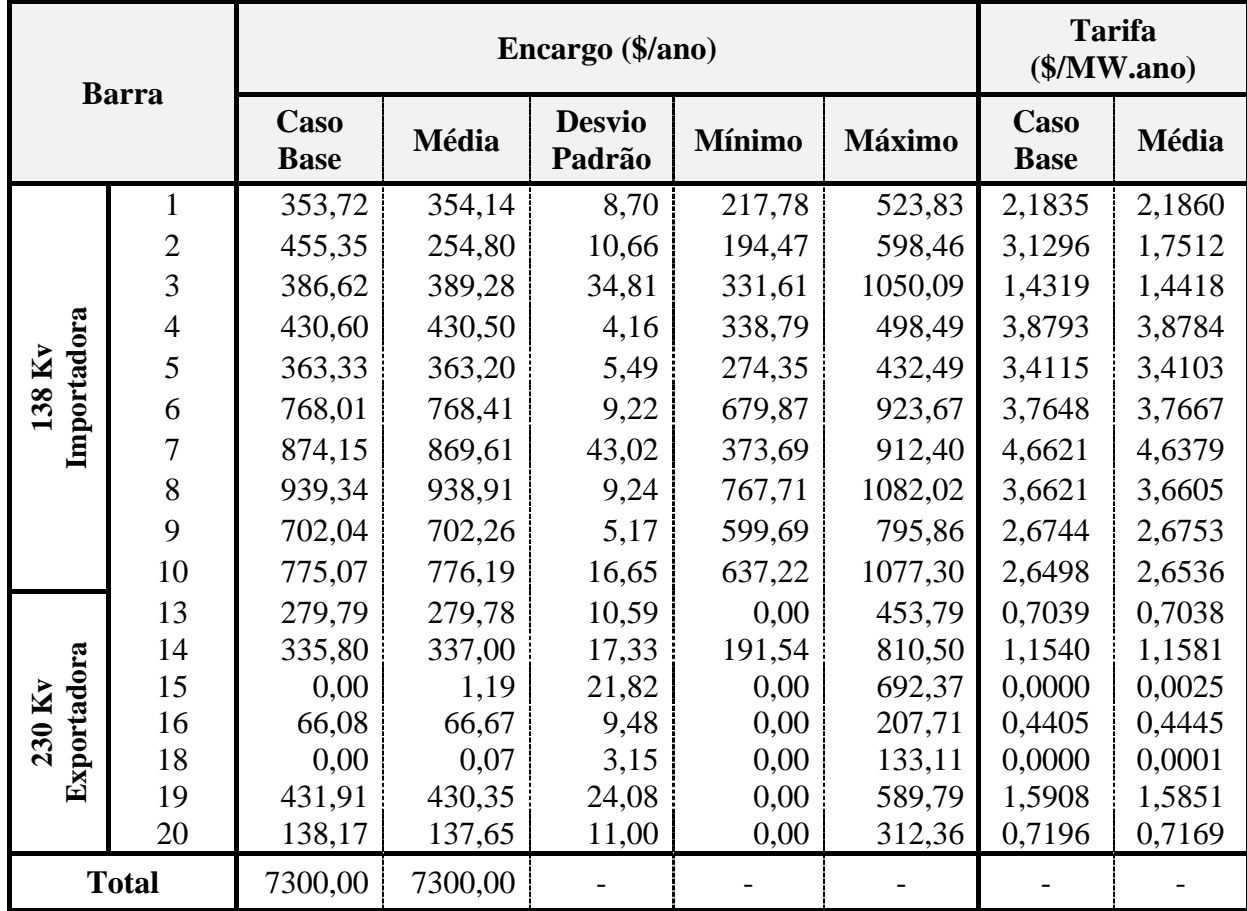

## **4.2.5.3. Resultado - Caso L**

Este caso tem como características:

- Fator de carregamento: 1,5 (IEEE-MRTS 1,5);
- Proporção de rateio entre geração e carga: 50:50%;
- Modelo de eliminação de alocações negativas: depois do selo;
- $\bullet$  Tipo de contingência: geração + transmissão (G+T).

Abaixo, estão os resultados obtidos da simulação para este caso:

- Número de simulações: 2791;
- Estados descartados devido a ilhamentos: 1;
- LOLP: 0,198566
- EPNS: 49,31 MW;
- Tempo de simulação: 0,95 minutos.

As tabelas 4.35 e 4.36 apresentam as estatísticas dos encargos dos participantes neste caso.

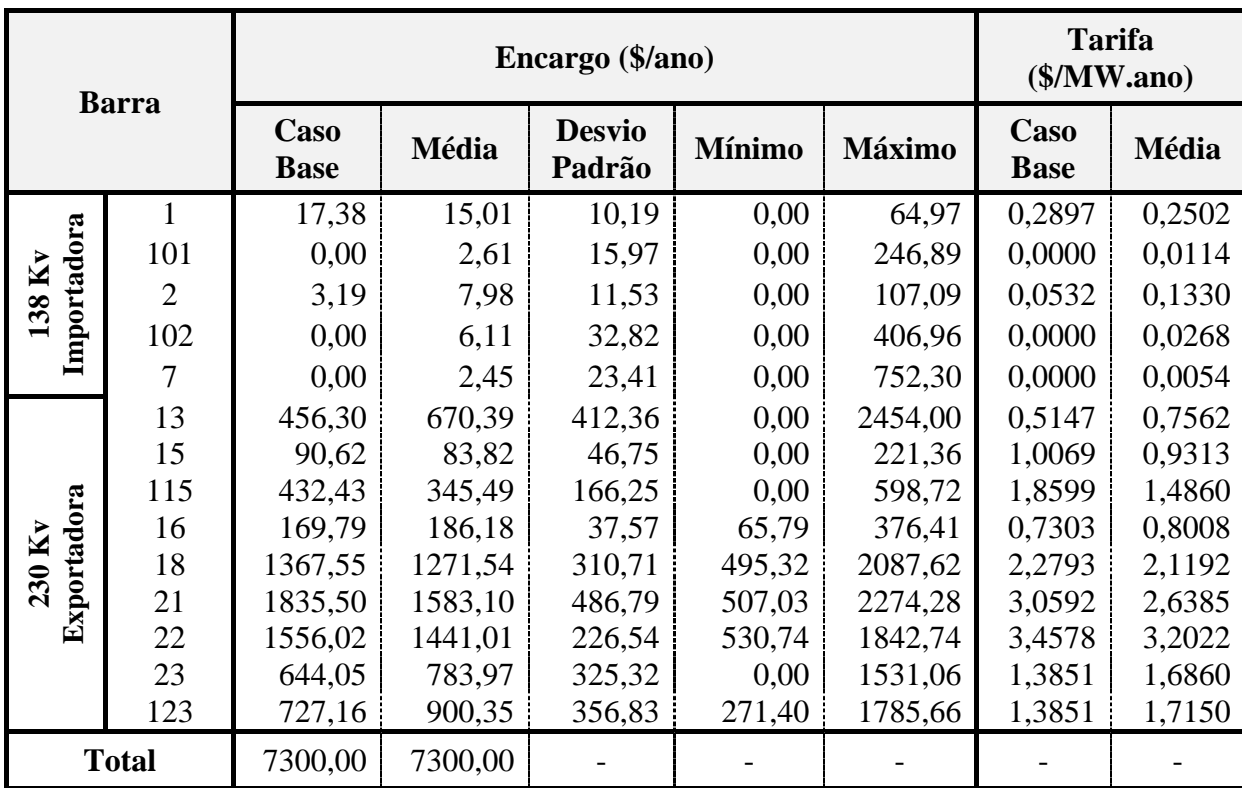

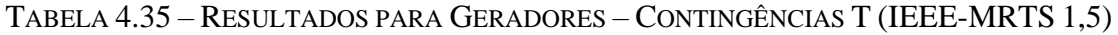

| <b>Barra</b>         |                |                     |         | <b>Tarifa</b><br>(\$/MW.ano) |               |               |                     |        |
|----------------------|----------------|---------------------|---------|------------------------------|---------------|---------------|---------------------|--------|
|                      |                | Caso<br><b>Base</b> | Média   | <b>Desvio</b><br>Padrão      | <b>Mínimo</b> | <b>Máximo</b> | Caso<br><b>Base</b> | Média  |
|                      | 1              | 353,72              | 368,64  | 62,30                        | 159,85        | 540,92        | 2,1835              | 2,2756 |
|                      | $\overline{2}$ | 455,35              | 414,95  | 75,35                        | 101,14        | 606,38        | 3,1296              | 2,8519 |
|                      | 3              | 386,62              | 515,95  | 204,11                       | 252,99        | 1015,58       | 1,4319              | 1,9109 |
|                      | $\overline{4}$ | 430,60              | 410,06  | 40,98                        | 135,97        | 474,42        | 3,8793              | 3,6942 |
| Importadora<br>138Kv | 5              | 363,33              | 357,80  | 41,95                        | 151,21        | 462,10        | 3,4115              | 3,3596 |
|                      | 6              | 768,01              | 744,36  | 55,62                        | 448,36        | 931,91        | 3,7648              | 3,6488 |
|                      | 7              | 874,15              | 708,81  | 200,83                       | 142,91        | 904,66        | 4,6621              | 3,7803 |
|                      | 8              | 939,34              | 919,72  | 58,12                        | 353,52        | 1032,68       | 3,6621              | 3,5857 |
|                      | 9              | 702,04              | 682,77  | 54,88                        | 439,05        | 796,65        | 2,6744              | 2,6010 |
|                      | 10             | 775,07              | 761,84  | 60,85                        | 481,94        | 1065,41       | 2,6498              | 2,6046 |
|                      | 13             | 279,79              | 252,01  | 105,16                       | 0,00          | 710,41        | 0,7039              | 0,6340 |
|                      | 14             | 335,80              | 357,40  | 60,44                        | 231,52        | 810,50        | 1,1540              | 1,2282 |
| Exportadora          | 15             | 0,00                | 175,07  | 318,47                       | 0,00          | 1065,87       | 0,0000              | 0,3682 |
| 230 Kv               | 16             | 66,08               | 86,27   | 45,12                        | 0,00          | 262,29        | 0,4405              | 0,5751 |
|                      | 18             | 0,00                | 78,45   | 224,12                       | 0,00          | 1286,64       | 0,0000              | 0,1571 |
|                      | 19             | 431,91              | 346,63  | 149,34                       | 31,38         | 978,83        | 1,5908              | 1,2767 |
| 20                   |                | 138,17              | 119,20  | 81,20                        | 0,00          | 511,36        | 0,7196              | 0,6208 |
|                      | <b>Total</b>   | 7300,00             | 7300,00 |                              |               |               |                     |        |

TABELA 4.36 – RESULTADOS PARA CARGAS – CONTINGÊNCIAS G+T (IEEE-MRTS 1,5)

As parcelas dos encargos para os três tipos de falha podem ser vistas resumidamente na Tabela 4.37 para os geradores, e na Tabela 4.38, para as cargas.

|               |            | Valor Médio (\$/ano) |            | Desvio-Padrão (\$/ano) |            |            |  |
|---------------|------------|----------------------|------------|------------------------|------------|------------|--|
| <b>Casos</b>  | <b>CTU</b> | <b>CTN</b>           | <b>CTT</b> | <b>CTU</b>             | <b>CTN</b> | <b>CTT</b> |  |
| Caso-Base     | 3610,12    | 3689,88              | 7300,00    |                        |            |            |  |
| Falha G       | 3365,07    | 3934,93              | 7300,00    | 348,55                 | 348,55     | 0,00       |  |
| Falha T       | 3607,58    | 3692,42              | 7300,00    | 25,10                  | 25,10      | 0,00       |  |
| Falha $G + T$ | 3363,34    | 3936,66              | 7300,00    | 347,97                 | 347,97     | 0,00       |  |

TABELA 4.37 – ENCARGOS TOTAIS DOS GERADORES (IEEE-MRTS 1,5)

| Casos         |            | Valor Médio (\$/ano) |            | Desvio-Padrão (\$/ano) |            |            |
|---------------|------------|----------------------|------------|------------------------|------------|------------|
|               | <b>CTU</b> | <b>CTN</b>           | <b>CTT</b> | <b>CTU</b>             | <b>CTN</b> | <b>CTT</b> |
| Caso-Base     | 3610,12    | 3689,88              | 7300,00    |                        |            |            |
| Falha G       | 3365,07    | 3934,93              | 7300,00    | 348,55                 | 348,55     | 0,00       |
| Falha T       | 3607,58    | 3692,42              | 7300,00    | 25,01                  | 25,01      | 0,00       |
| Falha $G + T$ | 3363,34    | 3936,66              | 7300,00    | 347,97                 | 347,97     | 0,00       |

TABELA 4.38 – ENCARGOS TOTAIS DAS CARGAS (IEEE-MRTS 1,5)

Assim como nos casos anteriores (IEEE-RTS e IEEE-MRTS 1,2), verifica-se a dominância do efeito das contingências de geração sobre o valor médio da parcela CTU. A redução desta parcela é provocada, principalmente, pelos cortes de carga por insuficiência de geração.

TABELA 4.39 – ENCARGOS TOTAIS DOS GERADORES CONSIDERANDO FALHAS G+T

| <b>Sistema</b>  |            | Valor Médio (\$/ano) |            | Desvio-Padrão (\$/ano) |            |            |
|-----------------|------------|----------------------|------------|------------------------|------------|------------|
|                 | <b>CTU</b> | <b>CTN</b>           | <b>CTT</b> | <b>CTU</b>             | <b>CTN</b> | <b>CTT</b> |
| <b>RTS</b>      | 2251,54    | 5048,46              | 7300,00    | 235,95                 | 235,95     | 0,00       |
| <b>MRTS 1,2</b> | 2700,10    | 4599,90              | 7300,00    | 281,95                 | 281,95     | 0,00       |
| <b>MRTS 1,5</b> | 3363,34    | 3936,66              | 7300,00    | 347,97                 | 347,97     | 0,00       |

TABELA 4.40 – ENCARGOS TOTAIS DAS CARGAS CONSIDERANDO FALHAS G+T

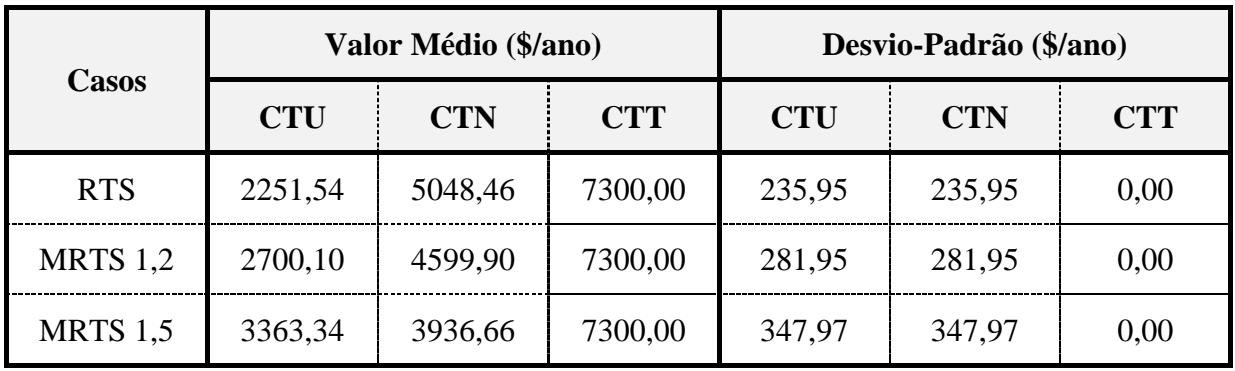

#### **4.2.6. Análise de Resultados**

As figuras 4.7 e 4.8 apresentam, respectivamente, para geradores e cargas, os encargos de transmissão do IEEE-RTS obtidos no caso-base (i.e., com todos os geradores e linhas disponíveis) e os encargos médios obtidos com a simulação de contingências nos geradores e linhas de transmissão.

Observa-se que os rateios dos custos de transmissão entre geradores e cargas guardam, em geral, proporções semelhantes entre o caso-base e a média da simulação. A carga da Barra 10, por exemplo, apresentou encargo médio de 715,74 \$/ano, próximo do encargo do caso-base, de 722,06 \$/ano, conforme Tabela 4.20. Destacam-se, no entanto, algumas diferenças significativas entre encargos médios e encargos referentes ao caso-base, como nas cargas das barras 15 (média de 291,13 \$/ano, contra 116,63 \$/ano no caso-base), e 18 (média de 291,13 \$/ano, contra zero no caso-base). Estas são as maiores diferenças na Figura 4.8 e Tabela 4.20.

Esses resultados mostram que ao se considerarem as diferentes formas de utilização da rede provocadas pelas contingências dos equipamentos, o uso efetivo do sistema de transmissão (que pondera os diferentes cenários e suas probabilidades de ocorrência) pode se distanciar do uso observado no caso-base. Medidas corretivas frente à ocorrência de contingências, como redespacho de unidades geradoras e cortes de carga, fazem com que os fluxos de potência nos circuitos sofram alterações em relação ao caso-base, o que modifica o posicionamento da "referência virtual" do sistema e, consequentemente, provoca a alteração dos encargos assumidos pelos participantes.

O comportamento dos encargos de transmissão é ilustrado nos histogramas das cargas das barras 10, 15 e 18, apresentados na Figura 4.9. Conforme os resultados da Tabela 4.20, na Barra 10 a variação do encargo se dá entre 437,82 e 888,07 \$/ano, com média de 715,74 e desvio-padrão de 39,85 \$/ano. Na Barra 15 o encargo varia entre 0 e 1027,14 \$/ano, com média de 291,13 e desvio-padrão de 278,15 \$/ano. Na Barra 18, a faixa de variação vai de 0 a 1183,38 \$/ano, com média de 111,22 e desvio-padrão de 244,44 \$/ano. Assim, observa-se uma pequena variabilidade no encargo na Barra 10, enquanto os encargos das barras 15 e 18 apresentam grandes dispersões em torno de suas médias, o que reflete a maior sensibilidade das tarifas dessas barras em relação às contingências.

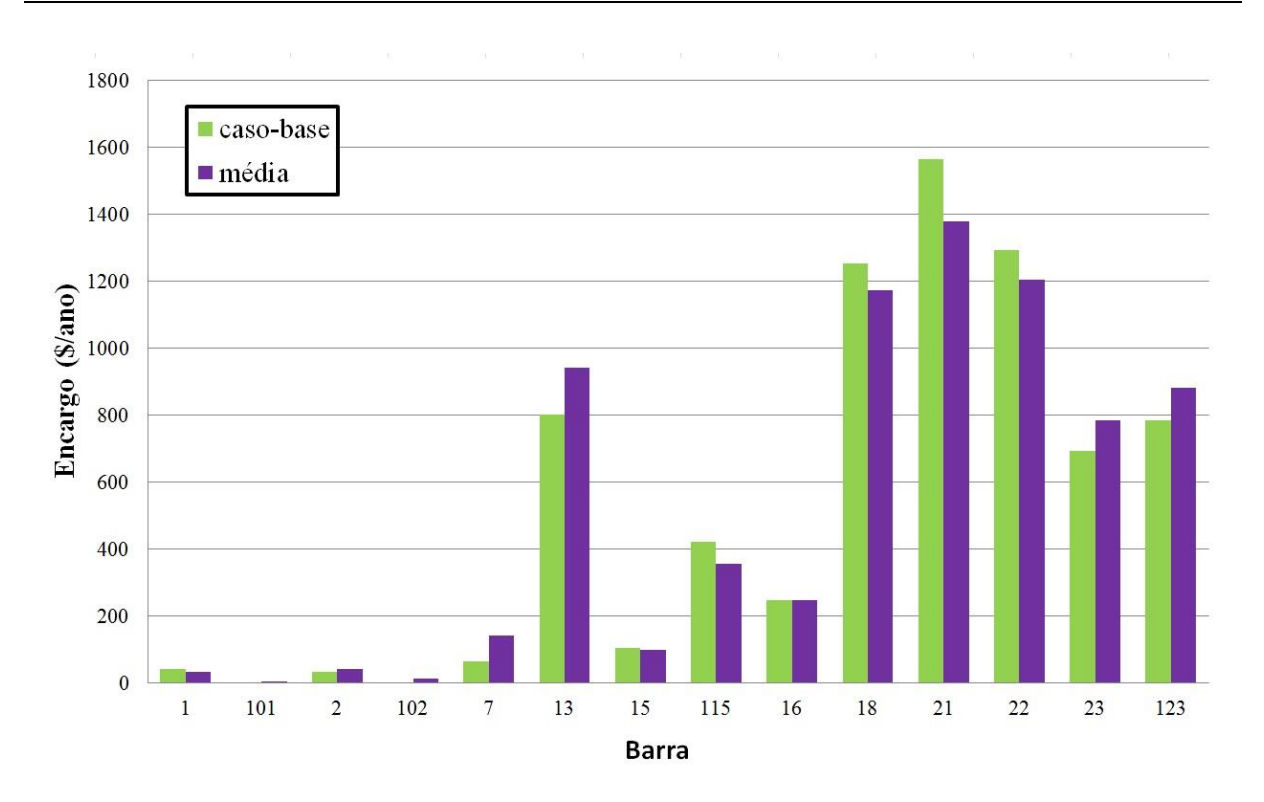

Figura 4.7 – Encargos totais dos geradores do IEEE-RTS.

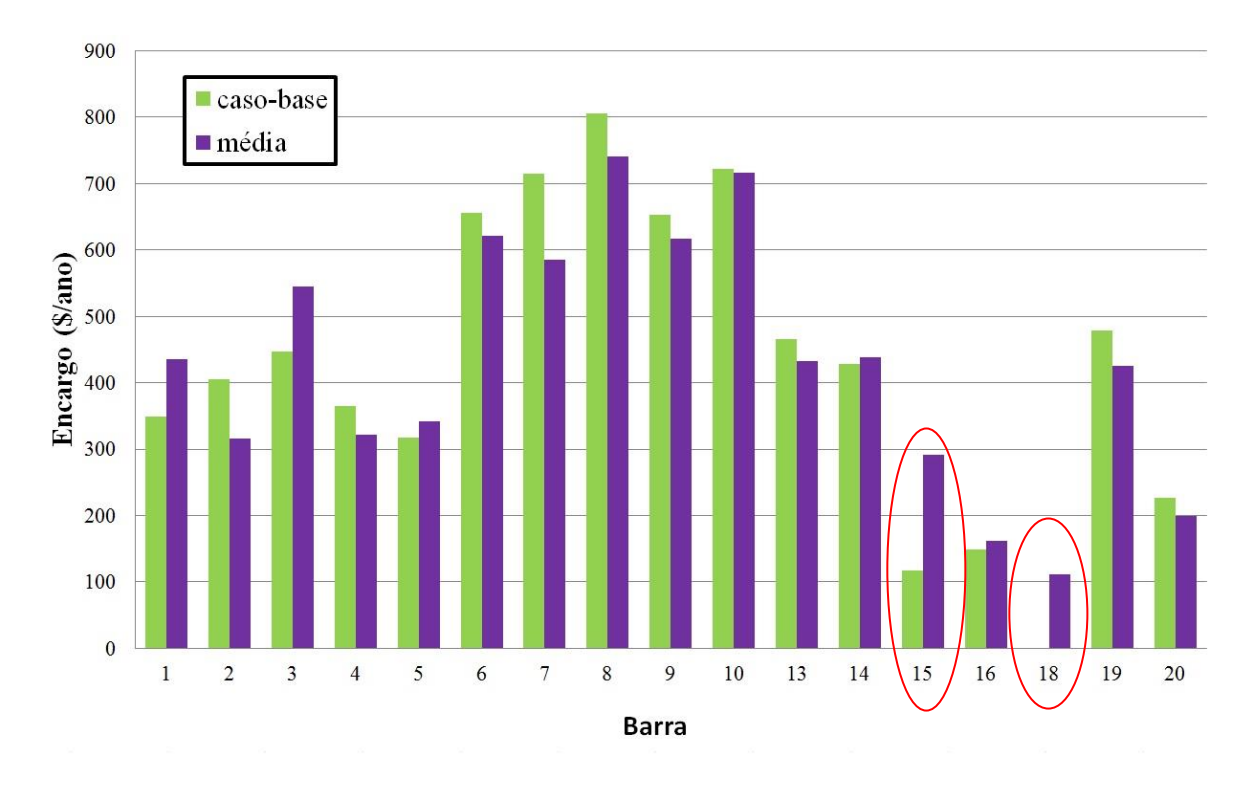

Figura 4.8 – Encargos totais das cargas do IEEE-RTS.

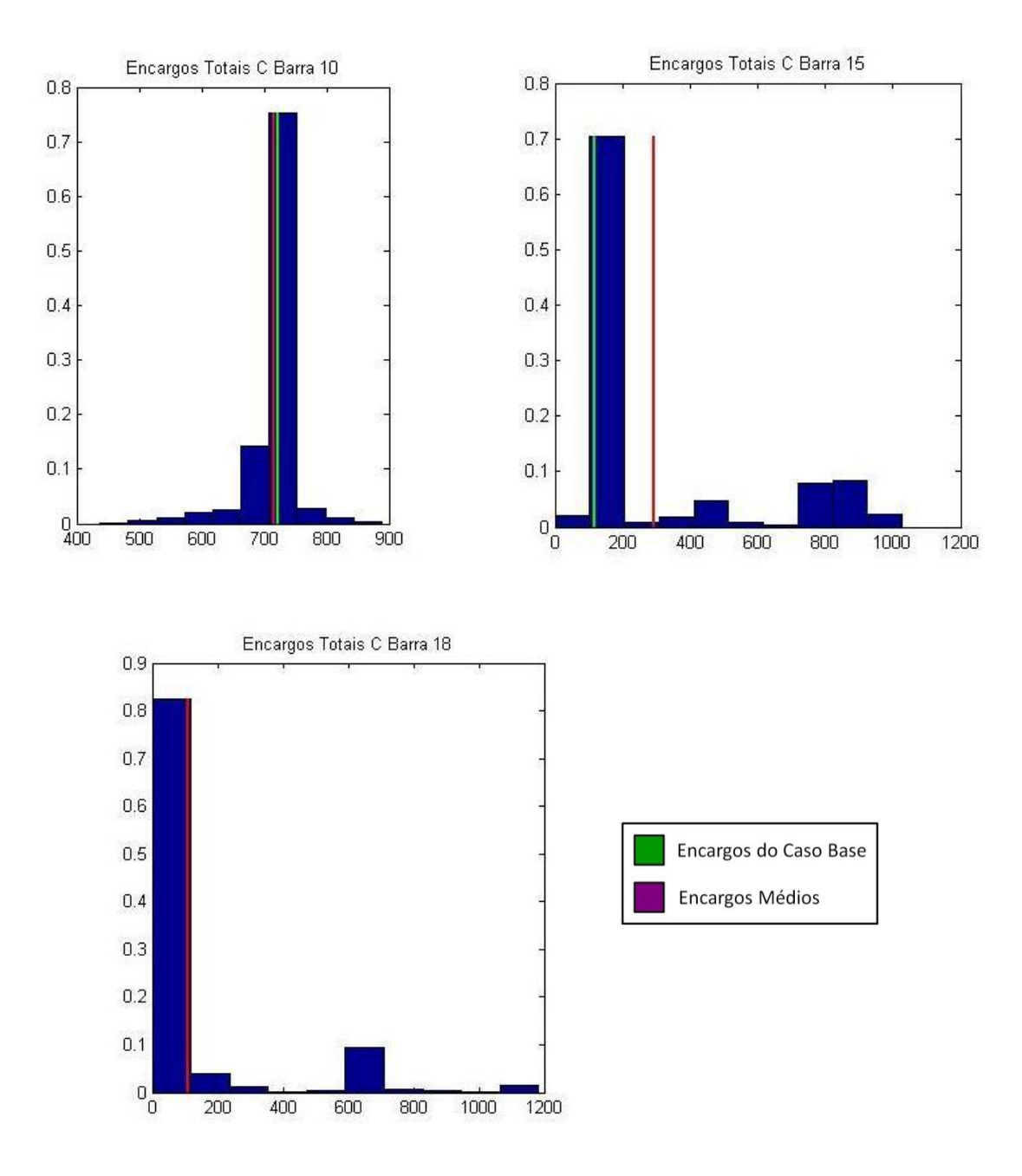

Figura 4.9 – Histogramas dos encargos totais das cargas das barras 10, 15 e 18.

Uma análise complementar é apresentada nas figuras 4.10 e 4.11, que ilustram os encargos do caso-base e os encargos médios obtidos por simulação Monte Carlo, respectivamente, para os geradores e as cargas do IEEE-MRTS 1,5, onde se pode novamente observar a maior sensibilidade das tarifas de carga das barras 15 e 18 com relação às contingências.

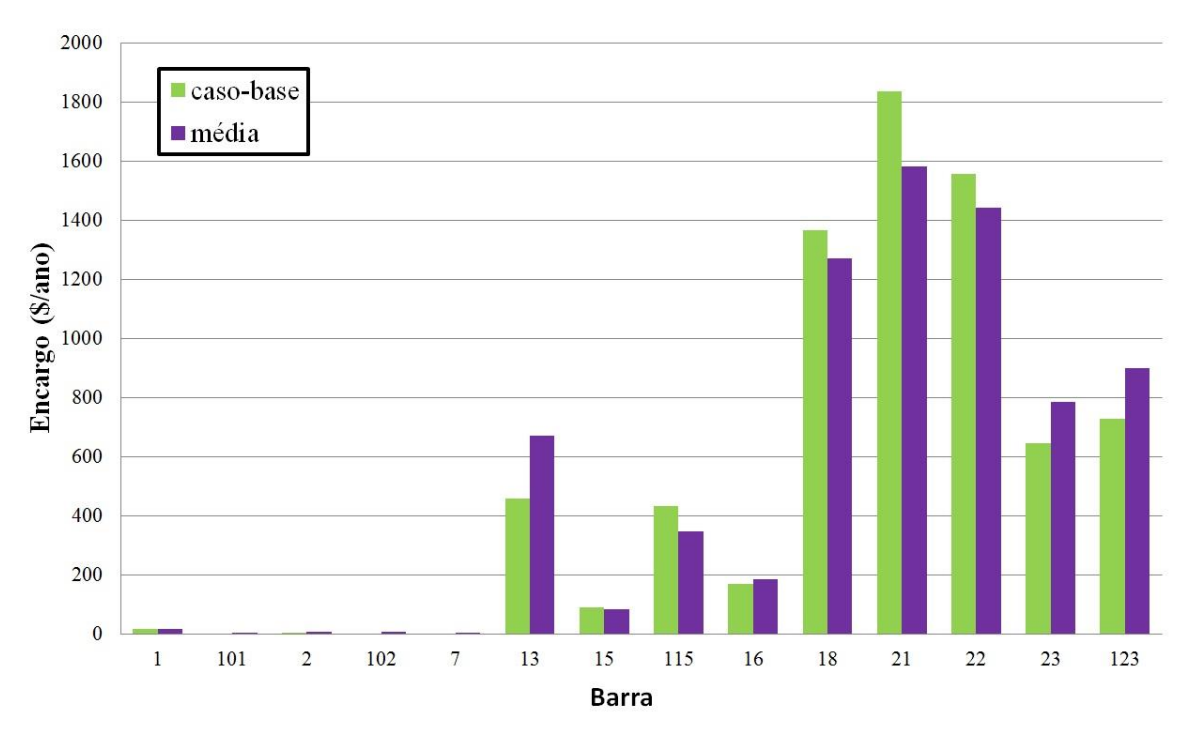

Figura 4.10 – Encargos totais dos geradores do IEEE-MRTS 1,5.

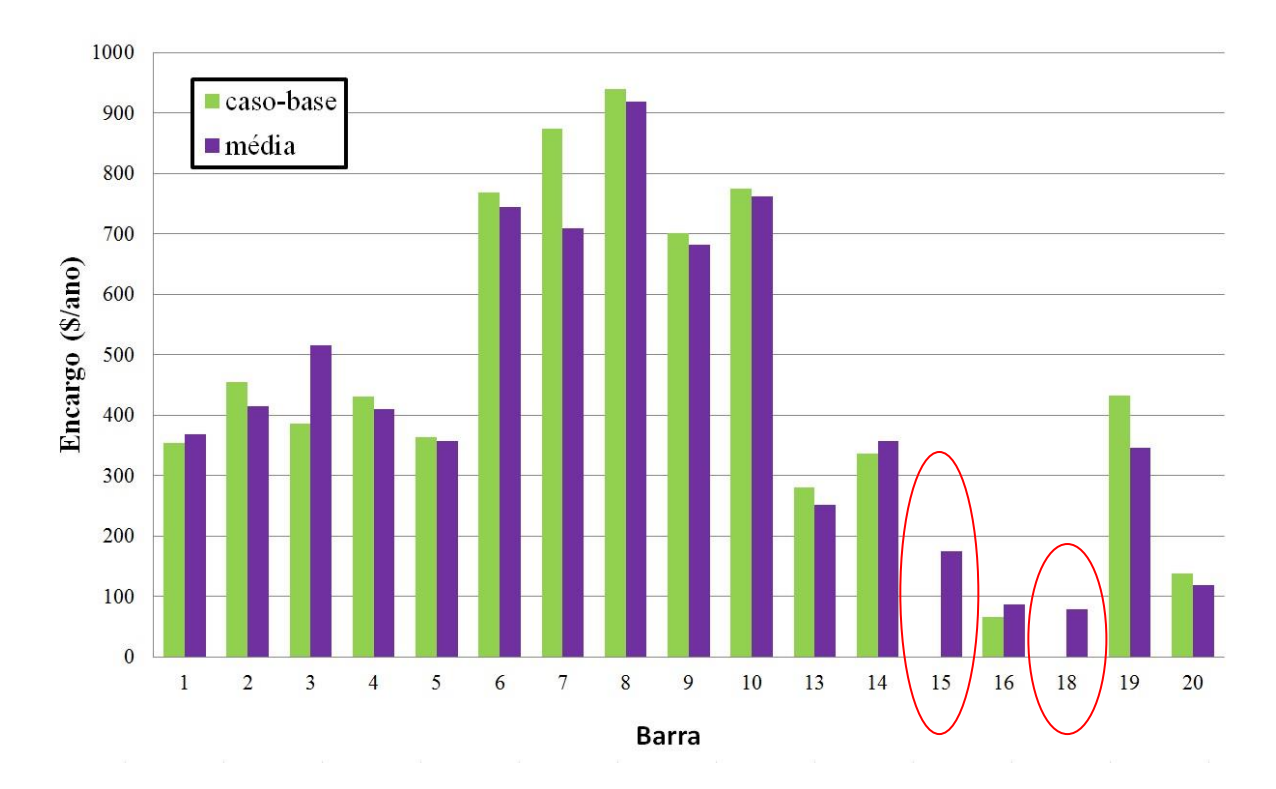

Figura 4.11 – Encargos totais das cargas do IEEE-MRTS 1,5.

Observa-se que, com a rede de transmissão mais estressada, o caso-base sinaliza que as cargas das barras 15 e 18 possuem encargos nulos. Este resultado é uma consequência do processo de eliminação de tarifas negativas, já que as referidas cargas encontram-se uma área exportadora de potência. Contudo, ao se considerarem as contingências, observa-se que os encargos médios não são nulos, uma vez que, a depender da configuração da rede (falhas de geradores e/ou linhas), o caráter importador ou exportador de cada área pode sofrer alteração, o que por sua vez modifica o posicionamento da "referência virtual" e o rateio dos custos de transmissão entre os participantes.

# **4.3. COMENTÁRIOS FINAIS**

Neste capítulo foi feita uma análise de sensibilidade da tarifação nodal em relação à intensificação do uso da rede de transmissão, simultaneamente com a consideração de contingências de geração (G), transmissão (T) e ambas (G+T).

Para a intensificação do uso da rede de transmissão, o sistema original IEEE-RTS [IEEE79] foi modificado pela multiplicação dos montantes de geração e carga pelos fatores 1,2 e 1,5. Como era de se esperar, o encargo associado à parcela utilizada da transmissão aumentou e, consequentemente, o encargo relativo à parcela não utilizada diminuiu. Portanto, a metodologia de precificação nodal respondeu adequadamente.

Em relação às contingências G, T e G+T, avaliadas por um processo de simulação Monte Carlo não sequencial, pode-se concluir que a metodologia proposta para este tipo de análise respondeu adequadamente. Para o sistema analisado, contingências de geração implicaram cortes de carga mais prováveis envolvendo todas as barras de carga do sistema e, consequentemente, numa diminuição dos encargos de uso da rede. As contingências de transmissão, entretanto, implicaram em cortes de carga menos prováveis envolvendo barras específicas e, consequentemente, numa ligeira diminuição dos encargos de uso. Combinando as contingências (i.e., G+T), fica evidente a dominância das contingências de G e também suas consequências. Observa-se também que sempre as variâncias associadas aos encargos (CTU e CTN) são iguais, como era estatisticamente de se esperar, pois CTU + CTN = CTT.

As conclusões em relação às barras em termos de aumento e diminuição dos encargos ficam um pouco mais complexas, tendo em vista a dependência da política de corte de carga, principalmente em relação à insuficiência de geração. Uma mudança da política de corte implicará outras variações dos encargos por barra.

# **CAPÍTULO 5**

# **CONCLUSÕES**

ESTA dissertação analisou o impacto de contingências de unidades geradoras e circuitos sobre a alocação dos custos de transmissão entre os agentes de um mercado de energia sobre a alocação dos custos de transmissão entre os agentes de um mercado de energia elétrica. A metodologia proposta inseriu o modelo nodal de alocação de custos em um ambiente de simulação Monte Carlo não sequencial, a fim de modificar o ponto de operação e verificar o consequente impacto nos encargos dos geradores e consumidores. As análises foram feitas sobre os valores médios das simulações.

O Capítulo 1 apresentou uma revisão bibliográfica sobre a tarifação do uso do sistema de transmissão, analisando as características de cada método dedicado a esta finalidade.

O Capítulo 2 destinou-se à apresentação da metodologia de alocação de custos do sistema de transmissão entre os participantes do mercado de energia elétrica. A metodologia apresentada permite decompor o custo total da transmissão em duas parcelas: a primeira corresponde à parcela da capacidade utilizada da rede (estimada em um ponto de operação previamente definido), e a segunda corresponde ao custo da capacidade ainda disponível. Foram definidos os métodos utilizados para eliminar alocações de custos negativos, referidos como "*payback*".

No Capítulo 3, apresentou-se uma revisão dos métodos de enumeração e simulação Monte Carlo não sequencial, utilizados na avaliação da confiabilidade composta. Neste capítulo foi apresentado o algoritmo proposto para avaliar o impacto de contingências sobre as alocações dos custos de transmissão.

Por fim, o Capítulo 4 apresentou aplicações numéricas do modelo proposto com o *IEEE Reliability Test System* e algumas variações deste sistema a fim de estressar o carregamento da rede e evidenciar a influência das contingências sobre os encargos. Para cada sistema avaliado, obtiveram-se as tarifas e encargos médios dos agentes.

Os estudos realizados permitem concluir que:

- A metodologia de tarifação fornece uma sinalização econômica correta, indicando se um agente está bem ou mal localizado na rede. Além disso, o método indica o grau de utilização da rede através do custo da parcela utilizada da transmissão (CTU). Como o IEEE-RTS foi projetado para que as linhas trabalhem com uma folga, esta parcela corresponde a aproximadamente a 33% do custo total da transmissão (CTT). Esta parcela (i.e., CTU) aumenta quando se amplia o carregamento da rede, como pode ser observado nos sistemas IEEE-MRTS 1,2 e 1,5;
- Quando se analisam as falhas somente na rede de transmissão do sistema IEEE-RTS e suas variações, nota-se que elas exerceram pouca influência nos cálculos de alocação de custo, pois seus resultados se aproximaram dos seus respectivos valores no casobase, apresentando um desvio padrão baixo. Porém, as falhas dos geradores exercem um maior impacto no cálculo dos custos de transmissão, quando comparado com as falhas de transmissão, pois os resultados das falhas de geração e compostas (G+T) ficaram bem próximos. Isto ocorre, pois o IEEE-RTS é um sistema malhado e a ocorrência de contingências de maior ordem nas linhas de transmissão é mais rara, provocando assim poucas mudanças nos fluxos, e, consequentemente, alterando pouco os encargos pagos pelos agentes.
- Comparando os resultados das médias obtidas com seus respectivos casos-bases, notou-se uma diminuição na parcela CTU. Esse fato ocorre devido aos cortes de cargas ocasionados pela insuficiência de geração, ou para alívio de sobrecargas de circuitos, o que provoca uma diminuição no carregamento da rede de transmissão;
- Quando se calculam os encargos médios, verifica-se que, em geral, os rateios possuem proporções semelhantes aos obtidos no caso-base. Porém, quando se consideram vários cenários operativos, algumas cargas e geradores que no caso base são isentos de encargos, passam a possuir encargos a serem pagos, mostrando que outras condições de uso da rede (além da definida pelo caso-base) também são importantes e deveriam ser consideradas no processo de tarifação.

De uma forma geral, a metodologia proposta mostrou-se adequada para capturar os impactos de contingências de equipamentos (geração e transmissão) no processo de tarifação nodal. Ademais, tais impactos mostraram-se relevantes e poderão ser considerados na tarifação de uso dos sistemas de transmissão existentes.

A seguir, são observadas algumas sugestões para trabalhos futuros:

- Utilização de diferentes tipos de medidas remediadoras incluindo, por exemplo, somente o corte de carga em caso de sobrecargas nos equipamentos de transmissão. Diferentes políticas de corte de carga devem ser testadas;
- Aplicação em sistemas reais de grande porte, para verificar as influências das contingências de geração e transmissão sobre as tarifas: e.g., Sistema Elétrico Brasileiro;
- Utilização de modelos para a representação de condições hidrológicas [D17] junto com a análise de contingências para provocar a modificação dos despachos e, consequentemente, da utilização da rede de transmissão;
- Inclusão de modelos para a representação de fontes renováveis como eólica e solar, caracterizadas pela intermitência da disponibilidade da energia primária.

### **Publicação:**

O seguinte artigo em conferência nacional foi publicado durante da realização deste trabalho:

J.G.C. Costa, A.M. Leite da Silva, Z.S. Machado Jr, J.C.O. Mello, X. Vieira Filho, R.L. Lima, "Metodologia de Cálculo das Tarifas de Uso do Sistema de Transmissão – A Visão de Mercado e Avanços Sugeridos", XXIV SNPTEE, Curitiba – PR, 2017.

# **APÊNDICE**

# **A.1 - IEEE-RTS: DADOS DOS CIRCUITOS**

| Barras de      |                          | Resistência | Reatância | Taxa de<br>Falha | <b>MTTR</b> | Capacidade | <b>Custo</b> |
|----------------|--------------------------|-------------|-----------|------------------|-------------|------------|--------------|
| Origem         | <b>Destino</b>           | (Pu)        | (Pu)      | (Falha/Ano)      | (H)         | (MW)       | $(\$/Ano)$   |
| 1              | $\overline{2}$           | 0,0026      | 0,0139    | 0,24             | 16          | 175        | 175,00       |
| $\mathbf{1}$   | $\overline{3}$           | 0,0546      | 0,2112    | 0,51             | 10          | 175        | 175,00       |
| $\mathbf{1}$   | 5                        | 0,0218      | 0,0845    | 0,33             | 10          | 175        | 175,00       |
| $\overline{c}$ | $\overline{\mathcal{L}}$ | 0,0328      | 0,1267    | 0,39             | 10          | 175        | 175,00       |
| $\overline{c}$ | $\boldsymbol{6}$         | 0,0497      | 0,1920    | 0,48             | 10          | 175        | 175,00       |
| $\overline{3}$ | 9                        | 0,0308      | 0,1190    | 0,38             | 10          | 175        | 175,00       |
| $\overline{3}$ | 24                       | 0,0023      | 0,0839    | 0,02             | 768         | 400        | 400,00       |
| $\overline{4}$ | 9                        | 0,0268      | 0,1037    | 0,36             | 10          | 175        | 175,00       |
| 5              | 10                       | 0,0228      | 0,0883    | 0,34             | 10          | 175        | 175,00       |
| 6              | 10                       | 0,0139      | 0,0605    | 0,33             | 35          | 175        | 175,00       |
| $\overline{7}$ | 8                        | 0,0159      | 0,0614    | 0,30             | 10          | 175        | 175,00       |
| 8              | 9                        | 0,0427      | 0,1651    | 0,44             | 10          | 175        | 175,00       |
| 8              | 10                       | 0,0427      | 0,1651    | 0,44             | 10          | 175        | 175,00       |
| 9              | 11                       | 0,0023      | 0,0839    | 0,02             | 768         | 400        | 400,00       |
| 9              | 12                       | 0,0023      | 0,0839    | 0,02             | 768         | 400        | 400,00       |
| 10             | 11                       | 0,0023      | 0,0839    | 0,02             | 768         | 400        | 400,00       |
| 10             | 12                       | 0,0023      | 0,0839    | 0,02             | 768         | 400        | 400,00       |
| 11             | 13                       | 0,0061      | 0,0476    | 0,40             | 11          | 500        | 500,00       |
| 11             | 14                       | 0,0054      | 0,0418    | 0,39             | 11          | 500        | 500,00       |
| 12             | 13                       | 0,0061      | 0,0476    | 0,40             | 11          | 500        | 500,00       |
| 12             | 23                       | 0,0124      | 0,0966    | 0,52             | 11          | 500        | 500,00       |
| 13             | 23                       | 0,0111      | 0,0865    | 0,49             | 11          | 500        | 500,00       |
| 14             | 16                       | 0,0050      | 0,0389    | 0,38             | 11          | 500        | 500,00       |
| 15             | 16                       | 0,0022      | 0,0173    | 0,33             | 11          | 500        | 500,00       |
| 15             | 21                       | 0,0063      | 0,0490    | 0,41             | 11          | 500        | 500,00       |
| 15             | 21                       | 0,0063      | 0,0490    | 0,41             | 11          | 500        | 500,00       |
| 15             | 24                       | 0,0067      | 0,0519    | 0,41             | 11          | 500        | 500,00       |
| 16             | 17                       | 0,0033      | 0,0259    | 0,35             | 11          | 500        | 500,00       |
| 16             | 19                       | 0,0030      | 0,0231    | 0,34             | 11          | 500        | 500,00       |
| 17             | 18                       | 0,0018      | 0,0144    | 0,32             | 11          | 500        | 500,00       |
| 17             | 22                       | 0,0135      | 0,1053    | 0,54             | 11          | 500        | 500,00       |
| 18             | 21                       | 0,0033      | 0,0259    | 0,35             | 11          | 500        | 500,00       |
| 18             | 21                       | 0,0033      | 0,0259    | 0,35             | 11          | 500        | 500,00       |
| 19             | 20                       | 0,0051      | 0,0396    | 0,38             | 11          | 500        | 500,00       |
| 19             | 20                       | 0,0051      | 0,0396    | 0,38             | 11          | 500        | 500,00       |
| 20             | 23                       | 0,0028      | 0,0216    | 0,34             | 11          | 500        | 500,00       |
| 20             | 23                       | 0,0028      | 0,0216    | 0,34             | 11          | 500        | 500,00       |
| 21             | 22                       | 0,0087      | 0,0678    | 0,45             | 11          | 500        | 500,00       |

TABELA A.1 – DADOS DOS CIRCUITOS

# **A.2 - IEEE-RTS: DADOS DAS BARRAS**

| <b>Barra</b>   | Número de<br><b>Geradores</b> | Geração<br><b>Mínima</b><br>(MW) | Geração<br><b>Máxima</b><br>(MW) | FOR do<br>Gerador | Custo da<br>Geração<br>$(\frac{S}{M}W)$ | Carga<br>(MW)    | Custo da In-<br>terrupção<br>$(\frac{S}{MW})$ |
|----------------|-------------------------------|----------------------------------|----------------------------------|-------------------|-----------------------------------------|------------------|-----------------------------------------------|
| $\mathbf{1}$   | $\overline{2}$                | 5                                | 20                               | 0,10              | 48,50                                   | 108              | 1500,00                                       |
| 101            | $\overline{c}$                | 15                               | 76                               | 0,02              | 15,30                                   | $\overline{0}$   | 1500,00                                       |
| $\overline{2}$ | $\overline{2}$                | 5                                | 20                               | 0,10              | 48,50                                   | 97               | 1500,00                                       |
| 102            | $\overline{2}$                | 15                               | 76                               | 0,02              | 15,30                                   | $\overline{0}$   | 1500,00                                       |
| $\mathfrak{Z}$ | $\boldsymbol{0}$              | $\boldsymbol{0}$                 | $\boldsymbol{0}$                 | $\boldsymbol{0}$  | $\boldsymbol{0}$                        | 180              | 1500,00                                       |
| $\overline{4}$ | $\overline{0}$                | $\overline{0}$                   | $\boldsymbol{0}$                 | $\boldsymbol{0}$  | $\overline{0}$                          | 74               | 1500,00                                       |
| 5              | $\overline{0}$                | $\overline{0}$                   | $\overline{0}$                   | $\boldsymbol{0}$  | $\overline{0}$                          | 71               | 1500,00                                       |
| 6              | $\overline{0}$                | $\overline{0}$                   | $\overline{0}$                   | $\overline{0}$    | $\overline{0}$                          | 136              | 1500,00                                       |
| $\overline{7}$ | 3                             | 30                               | 100                              | 0,04              | 23,80                                   | 125              | 1500,00                                       |
| 8              | $\overline{0}$                | $\boldsymbol{0}$                 | $\overline{0}$                   | $\theta$          | $\overline{0}$                          | 171              | 1500,00                                       |
| 9              | $\overline{0}$                | $\overline{0}$                   | $\boldsymbol{0}$                 | $\boldsymbol{0}$  | $\overline{0}$                          | 175              | 1500,00                                       |
| 10             | $\overline{0}$                | $\overline{0}$                   | $\boldsymbol{0}$                 | $\boldsymbol{0}$  | $\overline{0}$                          | 195              | 1500,00                                       |
| 11             | $\overline{0}$                | $\overline{0}$                   | $\overline{0}$                   | $\overline{0}$    | $\overline{0}$                          | $\boldsymbol{0}$ | 1500,00                                       |
| 12             | $\overline{0}$                | $\overline{0}$                   | $\overline{0}$                   | $\overline{0}$    | $\overline{0}$                          | $\overline{0}$   | 1500,00                                       |
| 13             | 3                             | 40                               | 197                              | 0,05              | 22,80                                   | 265              | 1500,00                                       |
| 14             | $\overline{0}$                | $\overline{0}$                   | $\overline{0}$                   | $\overline{0}$    | $\overline{0}$                          | 194              | 1500,00                                       |
| 15             | 5                             | 3                                | 12                               | 0.02              | 28,50                                   | 317              | 1500,00                                       |
| 115            | $\mathbf{1}$                  | 40                               | 155                              | 0,04              | 12,44                                   | $\overline{0}$   | 1500,00                                       |
| 16             | 1                             | 40                               | 155                              | 0,04              | 12,44                                   | 100              | 1500,00                                       |
| 17             | $\overline{0}$                | $\overline{0}$                   | $\overline{0}$                   | $\overline{0}$    | $\overline{0}$                          | $\overline{0}$   | 1500,00                                       |
| 18             | $\mathbf{1}$                  | 100                              | 400                              | 0,12              | 6,30                                    | 333              | 1500,00                                       |
| 19             | $\overline{0}$                | $\overline{0}$                   | $\overline{0}$                   | $\theta$          | $\overline{0}$                          | 181              | 1500,00                                       |
| 20             | $\overline{0}$                | $\overline{0}$                   | $\overline{0}$                   | $\overline{0}$    | $\overline{0}$                          | 128              | 1500,00                                       |
| 21             | 1                             | 100                              | 400                              | 0,12              | 6,30                                    | $\boldsymbol{0}$ | 1500,00                                       |
| 22             | 6                             | 8                                | 50                               | 0,01              | 10,00                                   | $\boldsymbol{0}$ | 1500,00                                       |
| 23             | $\overline{c}$                | 40                               | 155                              | 0,04              | 12,44                                   | $\boldsymbol{0}$ | 1500,00                                       |
| 123            | $\mathbf{1}$                  | 75                               | 350                              | 0,08              | 12,10                                   | $\boldsymbol{0}$ | 1500,00                                       |
| 24             | $\overline{0}$                | $\overline{0}$                   | $\boldsymbol{0}$                 | $\boldsymbol{0}$  | $\boldsymbol{0}$                        | $\overline{0}$   | 1500,00                                       |

TABELA A.2 – DADOS DAS BARRAS DO IEEE-RTS

# **A.3 - IEEE-MRTS 1,2: DADOS DAS BARRAS**

| <b>Barra</b>   | Número de<br><b>Geradores</b> | Geração<br><b>Mínima</b><br>(MW) | Geração<br><b>Máxima</b><br>(MW) | FOR do<br><b>Gerador</b> | Custo da<br>Geração<br>$(\frac{S}{MW})$ | Carga<br>(MW)    | Custo da In-<br>terrupção<br>$(\frac{\text{S}}{\text{MW}})$ |
|----------------|-------------------------------|----------------------------------|----------------------------------|--------------------------|-----------------------------------------|------------------|-------------------------------------------------------------|
| $\mathbf{1}$   | $\overline{2}$                | 6                                | 24                               | 0,10                     | 48,50                                   | 129,6            | 1500,00                                                     |
| 101            | $\overline{c}$                | 18                               | 91,2                             | 0,02                     | 15,30                                   | $\overline{0}$   | 1500,00                                                     |
| $\overline{2}$ | $\overline{2}$                | 6                                | 24                               | 0,10                     | 48,50                                   | 116,4            | 1500,00                                                     |
| 102            | $\overline{2}$                | 18                               | 91,2                             | 0,02                     | 15,30                                   | $\overline{0}$   | 1500,00                                                     |
| $\mathfrak{Z}$ | $\overline{0}$                | $\boldsymbol{0}$                 | $\boldsymbol{0}$                 | $\boldsymbol{0}$         | $\boldsymbol{0}$                        | 216,0            | 1500,00                                                     |
| $\overline{4}$ | $\overline{0}$                | $\overline{0}$                   | $\boldsymbol{0}$                 | $\boldsymbol{0}$         | $\boldsymbol{0}$                        | 88,8             | 1500,00                                                     |
| 5              | $\overline{0}$                | $\overline{0}$                   | $\overline{0}$                   | $\overline{0}$           | $\overline{0}$                          | 85,2             | 1500,00                                                     |
| $\overline{6}$ | $\boldsymbol{0}$              | $\overline{0}$                   | $\overline{0}$                   | $\overline{0}$           | $\overline{0}$                          | 163,2            | 1500,00                                                     |
| $\overline{7}$ | 3                             | 36                               | 120                              | 0,04                     | 23,80                                   | 150,0            | 1500,00                                                     |
| 8              | $\overline{0}$                | $\overline{0}$                   | $\boldsymbol{0}$                 | $\boldsymbol{0}$         | $\boldsymbol{0}$                        | 205,2            | 1500,00                                                     |
| 9              | $\overline{0}$                | $\overline{0}$                   | $\boldsymbol{0}$                 | $\boldsymbol{0}$         | $\boldsymbol{0}$                        | 210,0            | 1500,00                                                     |
| 10             | $\boldsymbol{0}$              | $\overline{0}$                   | $\boldsymbol{0}$                 | $\boldsymbol{0}$         | $\overline{0}$                          | 234,0            | 1500,00                                                     |
| 11             | $\overline{0}$                | $\overline{0}$                   | $\overline{0}$                   | $\overline{0}$           | $\overline{0}$                          | $\boldsymbol{0}$ | 1500,00                                                     |
| 12             | $\boldsymbol{0}$              | $\overline{0}$                   | $\overline{0}$                   | $\overline{0}$           | $\overline{0}$                          | $\overline{0}$   | 1500,00                                                     |
| 13             | 3                             | 48                               | 236,4                            | 0,05                     | 22,80                                   | 318,0            | 1500,00                                                     |
| 14             | $\overline{0}$                | $\mathbf{0}$                     | $\overline{0}$                   | $\overline{0}$           | $\overline{0}$                          | 232,8            | 1500,00                                                     |
| 15             | 5                             | 3,6                              | 14,4                             | 0,02                     | 28,50                                   | 380,4            | 1500,00                                                     |
| 115            |                               | 48                               | 186                              | 0,04                     | 12,44                                   | $\boldsymbol{0}$ | 1500,00                                                     |
| 16             |                               | 48                               | 186                              | 0,04                     | 12,44                                   | 120,0            | 1500,00                                                     |
| 17             | $\overline{0}$                | $\mathbf{0}$                     | $\overline{0}$                   | $\overline{0}$           | $\overline{0}$                          | $\overline{0}$   | 1500,00                                                     |
| 18             | $\mathbf{1}$                  | 120                              | 480                              | 0,12                     | 6,30                                    | 399,2            | 1500,00                                                     |
| 19             | $\overline{0}$                | $\boldsymbol{0}$                 | $\boldsymbol{0}$                 | $\boldsymbol{0}$         | $\boldsymbol{0}$                        | 217,2            | 1500,00                                                     |
| 20             | $\overline{0}$                | $\overline{0}$                   | $\overline{0}$                   | $\overline{0}$           | $\overline{0}$                          | 153,6            | 1500,00                                                     |
| 21             | 1                             | 120                              | 480                              | 0,12                     | 6,30                                    | $\boldsymbol{0}$ | 1500,00                                                     |
| 22             | 6                             | 9,6                              | 60                               | 0,01                     | 10,00                                   | $\overline{0}$   | 1500,00                                                     |
| 23             | $\overline{2}$                | 48                               | 186                              | 0,04                     | 12,44                                   | $\boldsymbol{0}$ | 1500,00                                                     |
| 123            |                               | 90                               | 420                              | 0,08                     | 12,10                                   | $\boldsymbol{0}$ | 1500,00                                                     |
| 24             | $\boldsymbol{0}$              | $\boldsymbol{0}$                 | $\boldsymbol{0}$                 | $\boldsymbol{0}$         | $\boldsymbol{0}$                        | $\boldsymbol{0}$ | 1500,00                                                     |

TABELA A.3 – DADOS DAS BARRAS DO IEEE-MRTS 1,2

# **A.4 - IEEE-MRTS 1,5: DADOS DAS BARRAS**

| <b>Barra</b>   | Número de<br><b>Geradores</b> | Geração<br><b>Mínima</b><br>(MW) | Geração<br><b>Máxima</b><br>(MW) | FOR do<br>Gerador | Custo da<br>Geração<br>$(\frac{\text{S}}{\text{MW}})$ | Carga<br>(MW)    | Custo da In-<br>terrupção<br>$(\frac{\text{S}}{\text{MW}})$ |
|----------------|-------------------------------|----------------------------------|----------------------------------|-------------------|-------------------------------------------------------|------------------|-------------------------------------------------------------|
| $\mathbf{1}$   | $\overline{2}$                | 7,5                              | 30                               | 0,10              | 48,50                                                 | 162              | 1500,00                                                     |
| 101            | $\overline{2}$                | 22,5                             | 114                              | 0,02              | 15,30                                                 | $\theta$         | 1500,00                                                     |
| $\overline{2}$ | $\overline{2}$                | 7,5                              | 30                               | 0,10              | 48,50                                                 | 145,5            | 1500,00                                                     |
| 102            | $\overline{2}$                | 22,5                             | 114                              | 0,02              | 15,30                                                 | $\overline{0}$   | 1500,00                                                     |
| $\mathfrak 3$  | $\overline{0}$                | $\boldsymbol{0}$                 | $\boldsymbol{0}$                 | $\boldsymbol{0}$  | $\boldsymbol{0}$                                      | 270,0            | 1500,00                                                     |
| $\overline{4}$ | $\overline{0}$                | $\overline{0}$                   | $\boldsymbol{0}$                 | $\boldsymbol{0}$  | $\boldsymbol{0}$                                      | 111,0            | 1500,00                                                     |
| 5              | $\overline{0}$                | $\overline{0}$                   | $\overline{0}$                   | $\overline{0}$    | $\overline{0}$                                        | 106,5            | 1500,00                                                     |
| $\overline{6}$ | $\boldsymbol{0}$              | $\overline{0}$                   | $\overline{0}$                   | $\overline{0}$    | $\overline{0}$                                        | 240,0            | 1500,00                                                     |
| $\overline{7}$ | 3                             | 45                               | 150                              | 0,04              | 23,80                                                 | 187,5            | 1500,00                                                     |
| 8              | $\overline{0}$                | $\boldsymbol{0}$                 | $\theta$                         | $\theta$          | $\boldsymbol{0}$                                      | 256,5            | 1500,00                                                     |
| 9              | $\overline{0}$                | $\overline{0}$                   | $\overline{0}$                   | $\overline{0}$    | $\overline{0}$                                        | 262,5            | 1500,00                                                     |
| 10             | $\overline{0}$                | $\overline{0}$                   | $\boldsymbol{0}$                 | $\boldsymbol{0}$  | $\boldsymbol{0}$                                      | 292,5            | 1500,00                                                     |
| 11             | $\overline{0}$                | $\overline{0}$                   | $\overline{0}$                   | $\overline{0}$    | $\overline{0}$                                        | $\boldsymbol{0}$ | 1500,00                                                     |
| 12             | $\boldsymbol{0}$              | $\overline{0}$                   | $\theta$                         | $\overline{0}$    | $\overline{0}$                                        | $\overline{0}$   | 1500,00                                                     |
| 13             | 3                             | 60                               | 295,5                            | 0,05              | 22,80                                                 | 397,5            | 1500,00                                                     |
| 14             | $\overline{0}$                | $\overline{0}$                   | $\overline{0}$                   | $\overline{0}$    | $\overline{0}$                                        | 291,0            | 1500,00                                                     |
| 15             | 5                             | 4,5                              | 18                               | 0,02              | 28,50                                                 | 475,5            | 1500,00                                                     |
| 115            | 1                             | 60                               | 232,5                            | 0,04              | 12,44                                                 | $\theta$         | 1500,00                                                     |
| 16             | 1                             | 60                               | 232,5                            | 0,04              | 12,44                                                 | 150,0            | 1500,00                                                     |
| 17             | 0                             | $\overline{0}$                   | $\theta$                         | $\theta$          | $\overline{0}$                                        | $\overline{0}$   | 1500,00                                                     |
| 18             | 1                             | 150                              | 600                              | 0,12              | 6,30                                                  | 499,5            | 1500,00                                                     |
| 19             | $\overline{0}$                | $\boldsymbol{0}$                 | $\overline{0}$                   | $\overline{0}$    | $\overline{0}$                                        | 271,5            | 1500,00                                                     |
| 20             | $\overline{0}$                | $\overline{0}$                   | $\overline{0}$                   | $\overline{0}$    | $\overline{0}$                                        | 192,0            | 1500,00                                                     |
| 21             | $\mathbf{1}$                  | 150                              | 600                              | 0,12              | 6,30                                                  | $\boldsymbol{0}$ | 1500,00                                                     |
| 22             | 6                             | 12                               | 75                               | 0,01              | 10,00                                                 | $\overline{0}$   | 1500,00                                                     |
| 23             | $\overline{c}$                | 60                               | 232,5                            | 0,04              | 12,44                                                 | $\overline{0}$   | 1500,00                                                     |
| 123            | $\mathbf{1}$                  | 112,5                            | 525                              | 0,08              | 12,10                                                 | $\boldsymbol{0}$ | 1500,00                                                     |
| 24             | $\overline{0}$                | $\boldsymbol{0}$                 | $\boldsymbol{0}$                 | $\boldsymbol{0}$  | $\boldsymbol{0}$                                      | $\boldsymbol{0}$ | 1500,00                                                     |

TABELA A.4 – DADOS DAS BARRAS DO IEEE-MRTS 1,5

# **REFERÊNCIAS**

- [A99] ANEEL Agência Nacional de Energia Elétrica, Resolução No. 281, 1<sup>°</sup> de outubro de 1999.
- [AKV09] F. Azevedo, H. M. Khodr, Z. A. Vale, "Transmission Cost Allocation Using Cooperative Game Theory: A Comparative Study", *6 th International Conference on the European*, No. 3, pp. 1–6, Aug 2009.
- [BL94] R. Billinton and G. Lian, "Composite Power System Health Analysis Using A Security Constrained Adequacy Evaluation Procedure," IEEE Transactions on Power Systems, vol. 9, no. 2, pp. 936-941, May 1994.
- [BSP10] R. Bhakar, V. S. Sriram, N. P. Padhy, H. O. Gupta, "Probabilistic Game Approaches for Network Cost Allocation", *IEEE Trans. on Power Systems*, Vol. 25, No. 1, pp. 51–58, Jan. 2010.
- [BV99] A. R. Bergen, V. Vittal, "Power System Analysis", 2nd ed., Prentice Hall, Upper Saddle River, NJ, 1999.
- [C00] J.G.C. Costa, "Capacidade de Transmissão: Disponibilidade, Máxima Transferência e Confiabilidade", Dissertação de Mestrado, Universidade Federal de Itajubá, Março 2000
- [CBS82] M. C. Caramanis, R. E. Bohn, F. C. Schweppe, "Optimal Spot Pricing: Practice and Theory", *IEEE Trans. on Power Apparatus and Systems*, Vol. 101, No. 9, pp. 3242–3245, Sept. 1982.
- $[CCL07]$  A. J. Conejo, J. Contreras, D. A. Lima, A. Padilha-Feltrin, " $Z_{bus}$  Transmission Network Cost Allocation", *IEEE Trans. on Power Systems*, Vol. 22, No. 1, pp. 342–349, Jan. 2007.
- [D17] C.R.R. Dornellas, "Precificação Nodal do Sistema de Transmissão Brasileiro Considerando Múltiplos Cenários Hidrológicos", Tese de Doutorado, Universidade Federal de Itajubá, Dezembro 2017.
- [EE09] A. A. Abou El Ela, R. A. El-Sehiemy, "Transmission Usage Cost Allocation Schemes", *Electric Power Systems Research*, Vol. 79, No. 6, pp 926–936, Jun. 2009.
- [ETC05] G. Erli, K. Takahasi, L. Chen, I. Kurihara, "Transmission Expansion Cost Allocation Based on Cooperative Game Theory for Congestion Relief", *International Journal of Electrical Power & Energy Systems*, Vol. 27, No. 1, pp 61– 67, Jan. 2005.
- [GCG03] F. D. Galiana, A. J. Conejo, H. A. Gil, "Transmission Network Cost Allocation Based on Equivalent Bilateral Exchanges", *IEEE Trans. on Power Systems*, Vol. 18, No. 4, pp. 1425–1431, Nov. 2003.
- [GGC05] H. A. Gil, F. D. Galiana, A. J. Conejo, "Multiarea Transmission Network Cost Allocation", IEEE Trans. on Power Systems, Vol. 20, No. 3, pp. 1293–1301, Aug. 2005.
- [HM09] H. Monsef, M. Jaefari, "Transmission Cost Allocation Based on Use of Reliability Margin Under Contingency Condition", *IET Gener. Transm. Distrib,* Vol. 3, Iss. 6, pp. 574 – 585, 2009
- [I79] IEEE APM Subcommittee, IEEE Reliability Test System, *IEEE Trans. Power App. Syst.*, Vol. PAS-98, pp. 2047-2054, Nov./Dec. 1979.
- [I90] Reliability Assessment of Composite Generation and Transmission Systems, IEEE Tutorial Course No. 90EH03111-PWR,1990
- [IEEE79] IEEE Task Force of APM Subcommittee, "IEEE Reliability Test System", IEEE Trans. on PAS, vol. PAS-98, pp. 2047-2054, Nov/Dec. 1979.
- [IG98] M. Ilic, F. Galiana, and L. Fink, "Power Systems Restructuring: Engineering and Economics. Norwell", MA: Kluwer, 1998.
- [JCB07] M. Junqueira, L. C. da Costa, Jr., L. A. Barroso, G. C. Oliveira, L. M. Thomé, M. V. F. Pereira, "An Aumann-Shapley Approach to Allocate Transmission Service Cost Among Network Users in Electricity Markets", *IEEE Trans. on Power Systems*, Vol. 22, No. 4, pp. 1532–1346, Nov. 2007.
- [KS04] D. S. Kirschen and G. Strbac, "Fundamentals of Power System Economics", Chichester, U.K.: Wiley, 2004.
- [L12] L.H.L. Lima, "Tarifação da Transmissão Considerando Mercados Interligados e Múltiplos Cenários Operativos", Tese de Doutorado, Universidade Federal de Itajubá, Outubro 2012.
- [LCBM02] M. Leite da Silva, A. M. Cassula, R. Billinton, and L. A. F. Manso, "Integrated reliability evaluation of generation, transmission and distribution systems," IEE Proceedings Generation, Transmission and Distribution, vol. 149, no. 1, pp. 1-6, January 2002.
- [LCL12] A.M. Leite da Silva, J.G.C Costa, L.H.L. Lima, "Metodologia Flexível para Tarifação da Transmissão: Aplicações ao Sistema Interligado Nacional", SE-POPE, 2012
- [LCP08] D. A. Lima, J. Contreras, A. Padilha-Feltrin, "A Cooperative Game Theory Analysis for Transmission Loss Allocation", *Electric Power Systems Research*, Vol. 78, No. 2, pp 264–275, Feb. 2008.
- [LCP09] D. A. Lima, J. Contreras, A. Padilha-Feltrin, "An Overview on Network Cost Allocation Methods", *Electric Power Systems Research*, Vol. 79, No. 5, pp 750–758, May 2009.
- [LLY13] Z. Li, F. Li, Y. Yuan, Transmission Use of System Charges Based on Trade-Offs Between Short-Run Operation Cost and Long-Run Investment Cost, IEEE Transactions on Power Systems, Vol. 28, No. 1, Feb. 2013.
- [LP04] D. A. Lima, A. Padilha-Feltrin, "Allocation of the Costs of Transmission Losses", *Electric Power Systems Research*, Vol. 72, No. 1, pp 13–20, Nov. 2004.
- [LPS89] A. M. Leite da Silva, V. F. Pereira, and M. T. Schilling, "Power System Analysis under Uncertainties - Concepts and Techniques," in II Symposium of Specialists in Electric Operational and Expansion Planning (SEPOPE), São Paulo, Brazil, 1989.
- [LRMB04] A. M. Leite da Silva, L. C. Resende, L. A. F. Manso, and R. Billinton, "Well-Being Analysis for Composite Generation and Transmission Systems," IEEE Transactions on Power Systems, vol. 19, no. 4, pp. 1763-1770, November 2004.
- [LS08] S. V. N. L. Lalitha, M. Sydulu, "A Direct Method for Transmission Network Cost Allocation", *IEEE Reg. 10 Conf. TENCON 2008*, pp. 1–6, Nov. 2008.
- [M83] A.J. Monticelli, Fluxo de Carga em Redes de Energia Elétrica. São Paulo: Edgard Blücher, 1983.
- [M96] J. W. Marangon Lima, "Allocation of transmission fixed rates: An overview," *IEEE Trans. on PWRS*, Vol. 11, No. 3, pp. 1409–1418, Aug. 1996.
- [MMN99] Agência Nacional de Energia Elétrica. Nota técnica nº. 003 de 24 de novembro de 1999. "Manual da Metodologia Nodal para Cálculo de Tarifas de Uso dos Sistemas Elétricos", disponível no site http://www.aneel.gov.br.
- [NHS14] S. Nojeng, M.Y. Hassan, D.M. Said, M.P. Abdullah, F. Hussin, "Improving the MW-Mile Method Using the Power Factor-Based Approach for Pricing the Transmission Services", IEEE Transactions on Power Systems, vol. 29, no. 5, Sep. 2014.
- [OP07] L. Olmos, I. J. Perez-Arriaga, "Evaluation of Three Methods Proposed for the Computation of Inter-TSO Payments in the Internal Electricity Market of the European Union", *IEEE Trans. on Power Systems*, Vol. 22, No. 4, pp. 1507– 1522, Oct. 2007.
- [RD08] N. Ruangchom, P. Damrongkulkamjorn, "Evaluations of Bilateral Transactions in Electricity Markets in Aspects of Optimal Dispatch and Transmission Pricing", 5<sup>th</sup> International Conference on Electrical Engineering/Electronics, *Computer, Telecommunications and Information Technology*, 2008, Vol. 2, pp. 961–964, Aug. 2008.
- [RV06] R. Reta, A. Vargas, "Comparative Analysis of Methodologies for Allocating Transmissions Costs Applied to International Interconnections", *Transm. & Distrib. Conf. and Exposition: Latin America*, No. 1, pp. 1–6, Apr 2007.
- [S74] B. Stott, "Review of Load-Flow Calculation Methods", Proceedings of the IEEE, Vol. 62, No. 7, pp. 916-929, July 1974.
- [SA68] G.W. Stagg e A.H. El-Abiad, "Computer Methods in Power System Analysis", Ed. McGraw-Hill, Ltd., 1968.
- [SCT88] F. C. Schweppe, M. C. Caramanis, R. D. Tabors, R. E. Bohm, "Spot Pricing of Electricity", Boston, MA, Kluwer, 1988.
- [SGL89] D. Shirmohammadi, P. R. Gribik, E. T. K. Law, J. H. Malinowki, R. E. O'Donnel, "Evaluation of Transmission Network Capacity Use for Wheeling Transactions", *IEEE Trans. on Power Systems*, Vol. 4, No. 4, pp. 1405–1413, Oct. 1989.
- [SRZ06] F. Sore, H. Rudnick, J. Zolezzi, "Definition of an Efficient Transmission System Using Cooperative Games Theory", *IEEE Trans. on Power Systems*, Vol. 21, No. 4, pp. 1484–1492, Oct. 2006.
- [SSL02] J. P. T. Saraiva, J. L. P. P. da Silva e M. T. Ponce de Leão, "Mercados de Electricidade – Regulação e Tarifação de Uso das Redes", FEUP, 2002.
- [TL02] X. Tan, T. T. Lie, "Application of the Shapley Value on Transmission Cost Allocation in the Competitive Power Market Environment", *IEE Proceedings-Generation, Transmission and Distribution*, Vol. 149, No. 1, pp. 15–20, Jan. 2002.
- [U05] J. Usaola, "Transmission Cost Allocation in Pool System", 15<sup>th</sup> PSCC, Liege, Session 40, Paper 1, Page 1, 22-26 August 2005.
- [Y94] H. P. Young, "Cost Allocation", in Handbook of Game Theory, R. J. Aumann and S. Hart, Eds. New York: Elsevier, Vol. 2, Ch. 34, 1994.
- [ZR02] J. M. Zolezzi, H. Rudnick, "Transmission Cost Allocation by Cooperative Games and Coalition Formation", *IEEE Transactions on Power Systems*, Vol. 17, No. 4, pp. 1008–1015, Nov. 2002.